MINISTERE DE L'ENSEIGNEMENT SUPERIEUR ET DE LA RECHERCHE SCIENTIFIQUE

**BADJI MOKHTAR-ANNABA UNIVERSITY** UNIVERSITE BADJI MOKHTAR-ANNABA

FACULTE DES SCIENCES DE L'INGENIORAT DEPARTEMENT DE GENIE CIVIL

ANNEE : 2017

**MEMOIRE** 

**Présenté en vue de l'obtention du diplôme de MASTER** 

**Thème :** 

### INFLUENCE DE LA HAUTEUR TOTALE SUR LES PERFORMANCES SISMIQUES DES BATIMENTS

**Domaine :** Sciences et Techniques

**Spécialité :**  GENIE CIVIL **Option : Structures** 

 **Noms, Prénom des étudiants(es) :** 

- *DJEDDOU IMENE*
- *BOURAOUI AMEL*

**DIRECTEUR DU MEMOIRE** : *HAMMOUDA A., MC, GENIE CIVIL, U B M ANNABA* DEVANT LE JURY

**PRESIDENT :** 

**EXAMINATEURS :** 

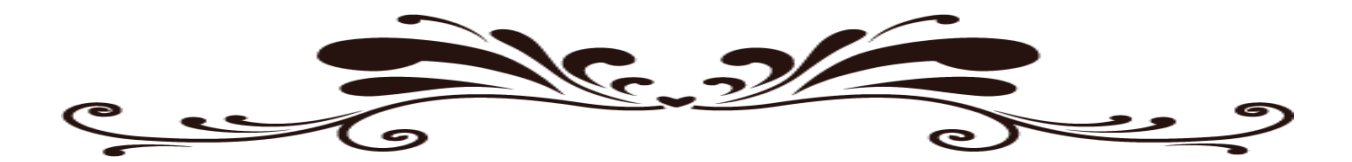

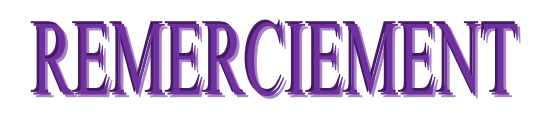

Nous remercions dieu de nous avoir donné la force et la patience nécessaire pour mener le présent travail a terme.

Nous remercions Dr HAMMOUDA ABDELAZIZ d'avoir accepté de nous encadrer, aider et surtout pour son suivi régulier et son assistance jusqu'à la fin de cette recherche, ainsi que sa disponibilité et sa collaboration.

Nous remercions les professeurs du département Génie Civil, et tout particulièrement les membres de jury, qui ont accepté de participer à ce projet, sans oublier Monsieur CHENIA qui nous a réservé tout son temps.

Remerciement aussi a la direction de CTC –Annaba- de son bon accueil et ses bonnes orientations, spécialement Mr AFFOUNE.

Sans oublier nos familles **BOURAOUI** et DJEDDOU, nos parents, nos frères et sœurs pour leur contribution, leur soutien et leur patience durant nos études et surtout dans cette période.

Enfin, nous remercions énormément tous ce qui ont participé de pré et de loin et qui ont contribué a l'élaboration de ce travail.

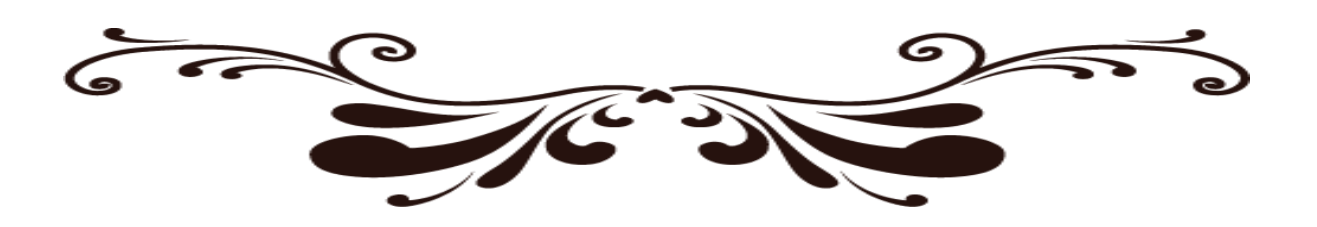

### **RESUME**

 Parmi les catastrophes naturelles qui affectent la surface de la terre, les séismes ont représenté depuis toujours un des plus graves désastres de l'humanité. Leur apparition brutale et imprévue, l'énormité des pertes humaines et matérielles ont marqué la mémoire des générations et la seule prévention valable en zone à risque sismique reste : La Construction Parasismique.

La conception parasismique doit prendre en compte plusieurs paramètres :

Comme la disposition des voiles dans les structures mixtes qui est essentielle pour avoir une conception adéquate et un bon comportement structurel: Une bonne disposition des voiles permet d'avoir une exploitation optimale de la rigidité de la structure - Thèmes qu'on a déjà abordé dans les mémoires de Master précédent.

 Cependant, dans le Code Parasismique Algérien (**RPA 2003),** aucun article n'est relatif un autre paramètre important, qui celui de la hauteur totale du bâtiment à contreventement mixte.

 Pour atteindre l'objectif qui lui est assigné, ce travail d'analyse de l'influence de la hauteur totale sur le comportement structural, sous effet sismique, devait être basé sur deux types d'analyses :

- **Une analyse linéaire** (RPA, Logiciel Robot) de la structure en portiques contreventé par voile avec différentes variantes (en changeant le nombre d'étages).
- **Une analyse non linéaire** (PushOver, Logiciel SAP), en utilisant les variantes précédentes, sans changement des dispositions des voiles en plan.

 Une interprétation des résultats de l'étude comparative menée sur trois variantes, sans changement de zone sismique, nous permettra finalement de mettre en valeur l'influence de la hauteur totale d'un bâtiment à contreventement mixte sur la nature de son comportement sismique.

**Mots clés:** Performance sismique, dimensionnement, méthode Pushover, RPA99/V 2003, ATC 40, Courbe de Capacité.

### **ABSRACT**

Among the natural disasters that affect the earth's surface, earthquakes have always been one of the most serious disasters of humanity. Their sudden and unforeseen appearance, the enormity of the human and material losses have marked the memory of the generations and the only valid prevention in zone with seismic risk remains: The Parasismic Construction.

The seismic design must take into account several parameters:

Like the arrangement of the sails in the mixed structures which is essential to have an adequate design and good structural behavior: A good arrangement of the sails makes it possible to have an optimal use of the rigidity of the structure. The previous Master's memories.

 However, in the Algerian Parasism Code (RPA 2003), no article is relative to another important parameter, that of the total height of the building with cross bracing.

 To achieve the objective assigned to it, this work of analyzing the influence of total height on the structural behavior, under seismic effect, had to be based on two types of analysis:

**- A linear analysis (RPA, Robot Software)** of the structure in gantries braced by sail with different variants (by changing the number of stages).

**- Non-linear analysis (PushOver, SAP software)**, using the previous variants, without changing the layout of the sails.

 An interpretation of the results of the comparative study carried out on three variants, with no change in seismic zone, will allow us finally to highlight the influence of the total height of a building with joint bracing on the nature of its seismic behavior.

**Keywords :** Seismic performance, dimensioning, Pushover method, RPA99 / V 2003, ATC 40, Capacity curve.

# SOMMARE

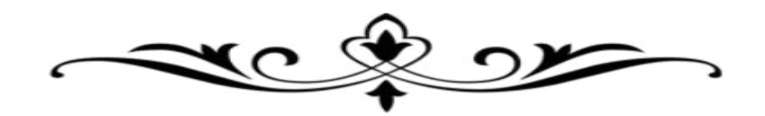

### **SOMMAIRE**

**Remerciements Résumé / Abstract / ملخص Sommaire Introduction et problématique** 

### **PARTIE I : SYNTHESE BIBLIOGRAPHIQUE**

### **CHAPITRE I : GENERALITES SUR LA CONCEPTION PARASISMIQUE**

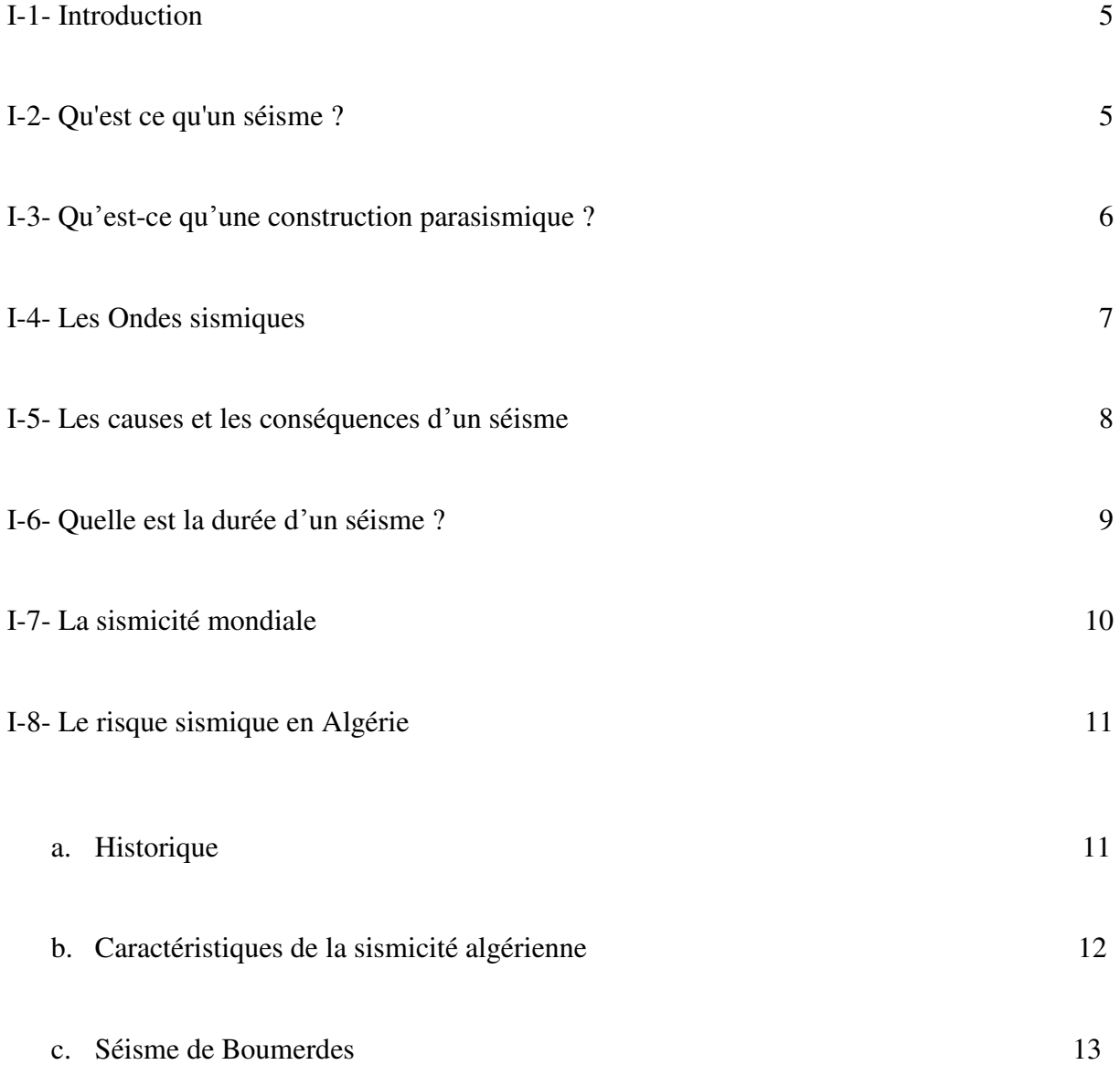

### **CHAPITRE II : METHODES DE CALCUL PARASISMIQUE**

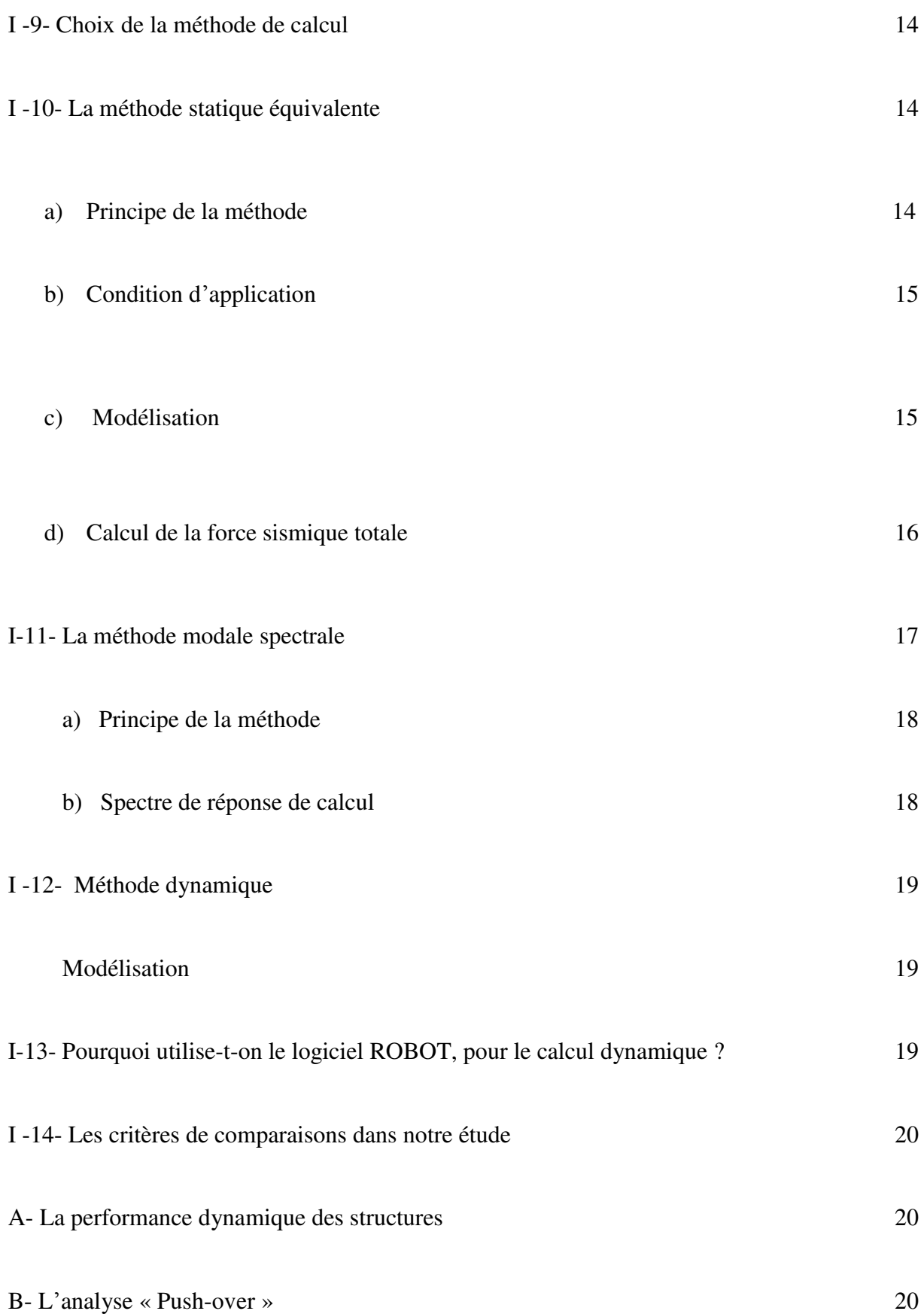

### **CHAPITRE III : ANALYSE STATIQUE NON LINEAIRE « PUSH-OVER »**

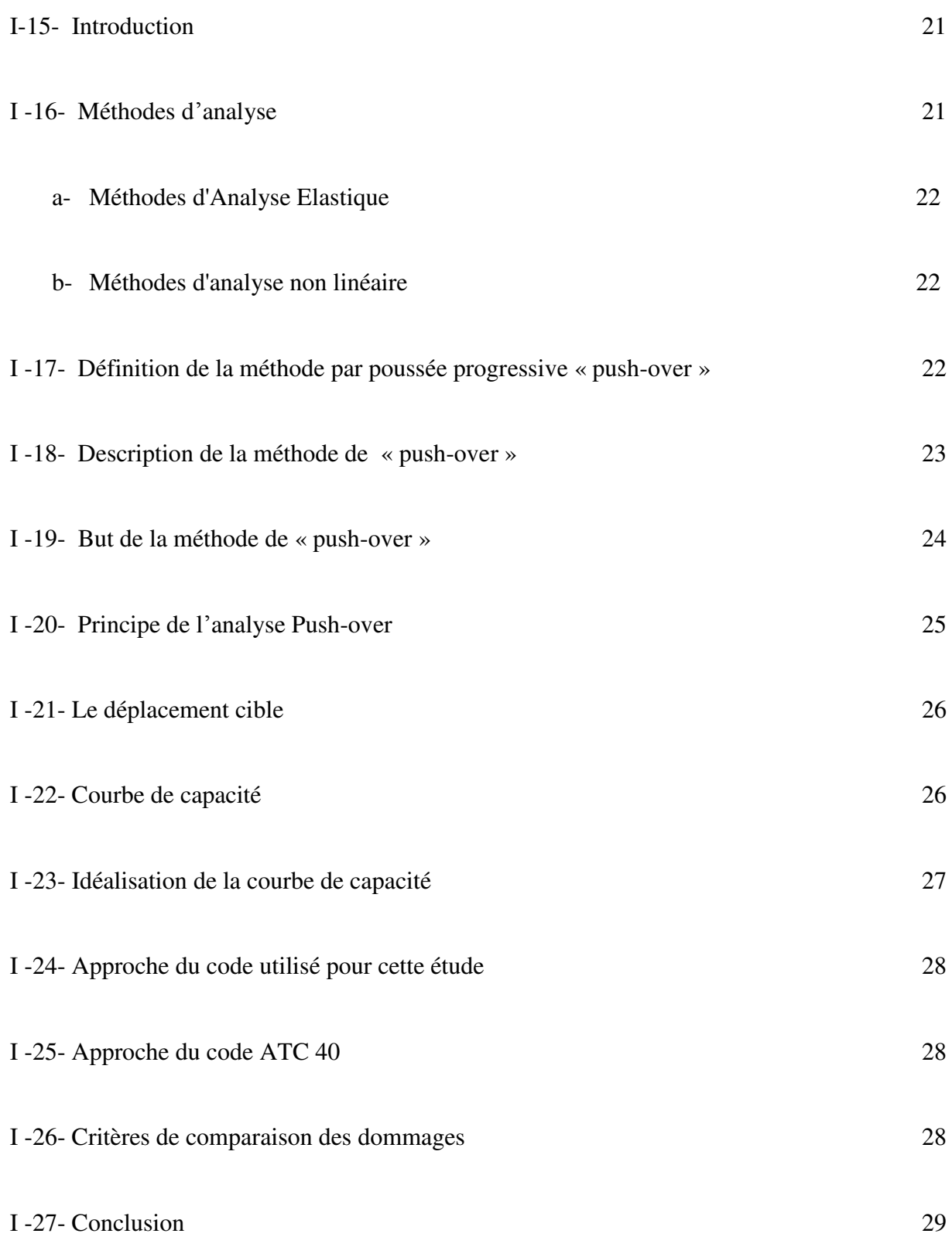

### **PARTIE II : ETUDE DE LA STRUCTURE CHOISIE**

### **CHAPITRE I : GENERALITES SUR LA CONCEPTION PARASISMIQUE**

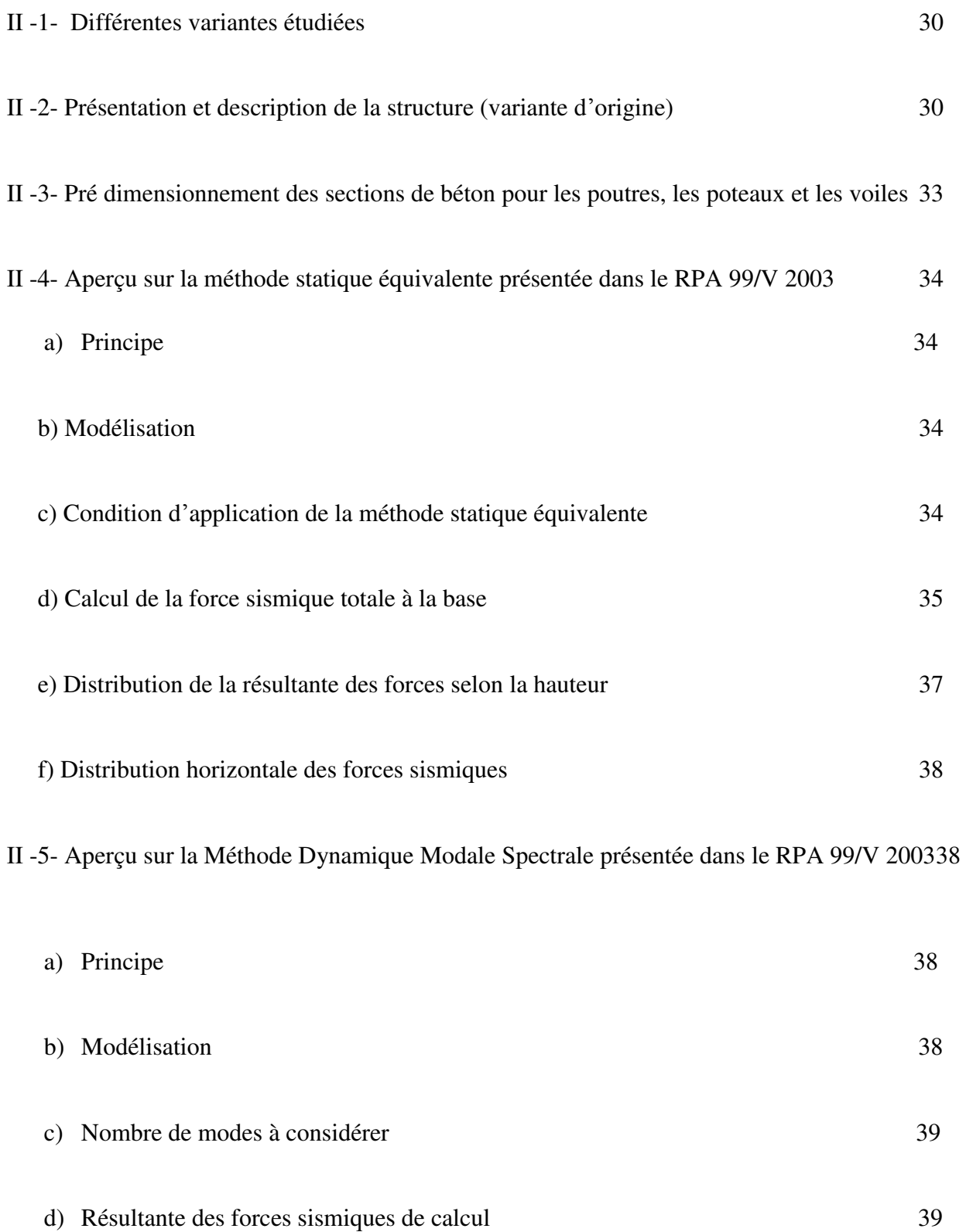

### **SOMMAIRE**

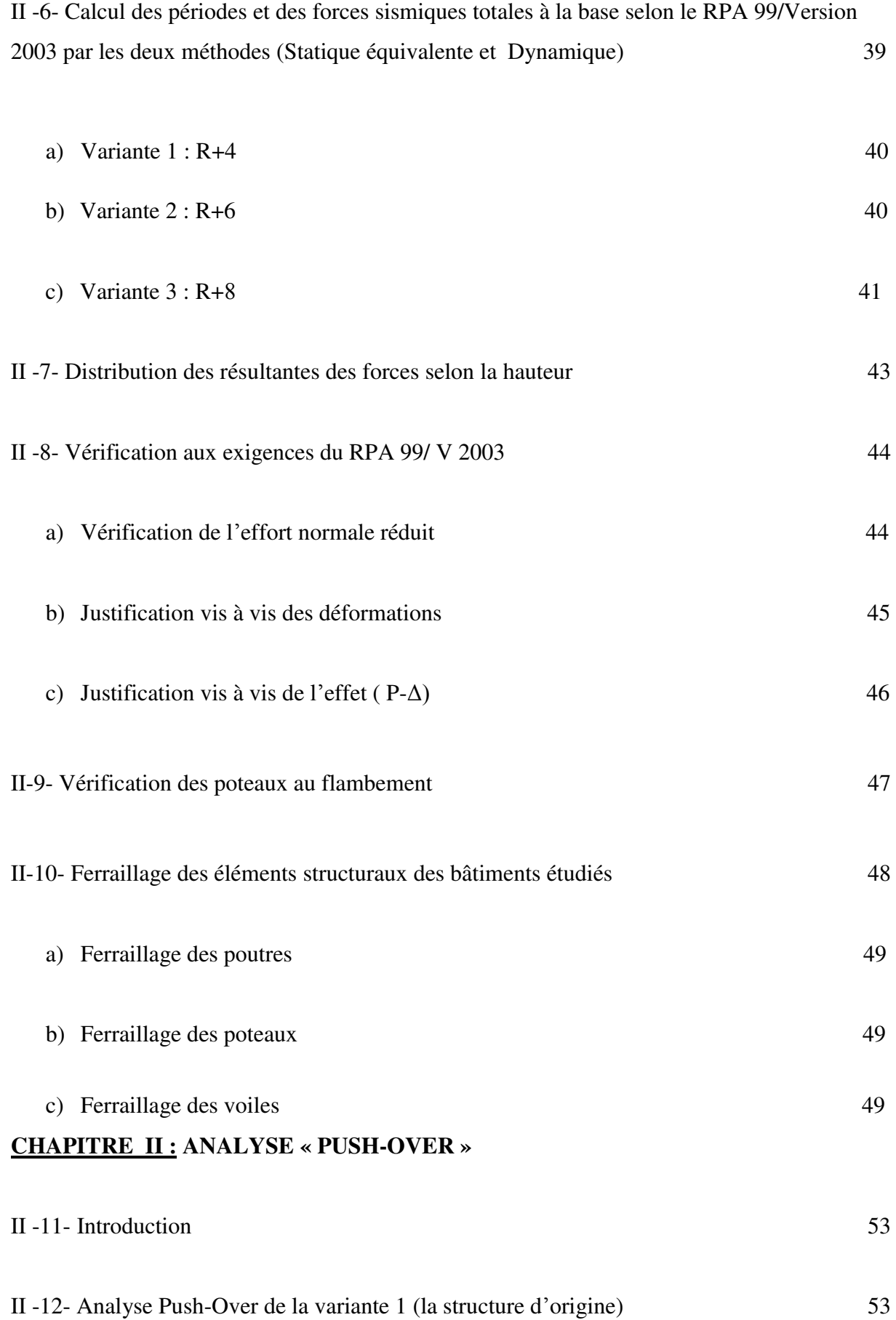

### **SOMMAIRE**

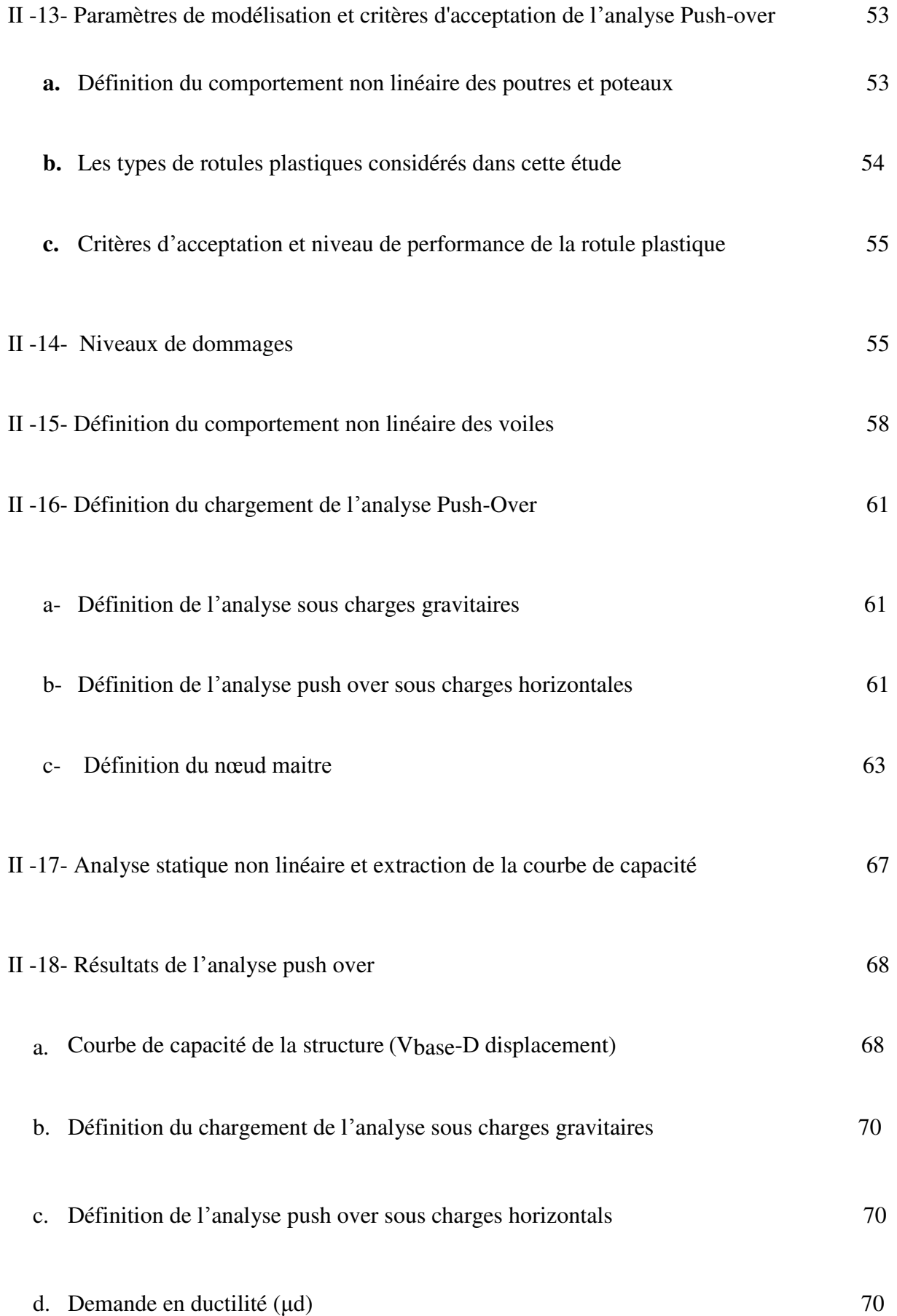

**vi**

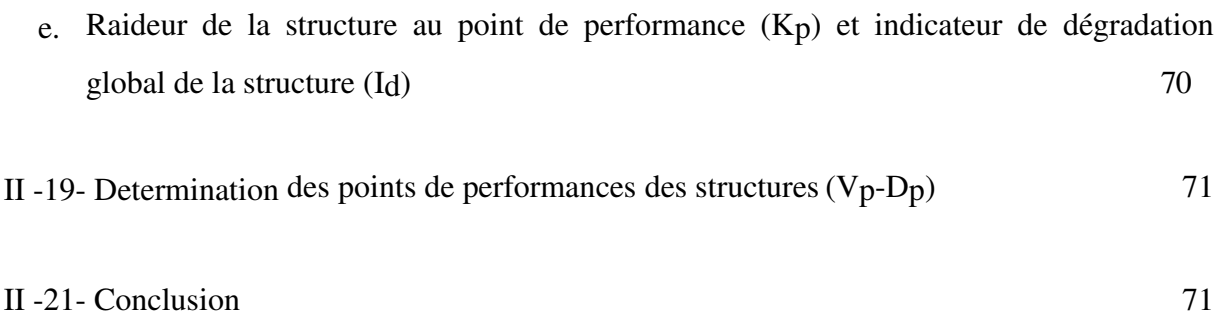

### **PARTIE III : RESULTATS ET INTERPRETATION**

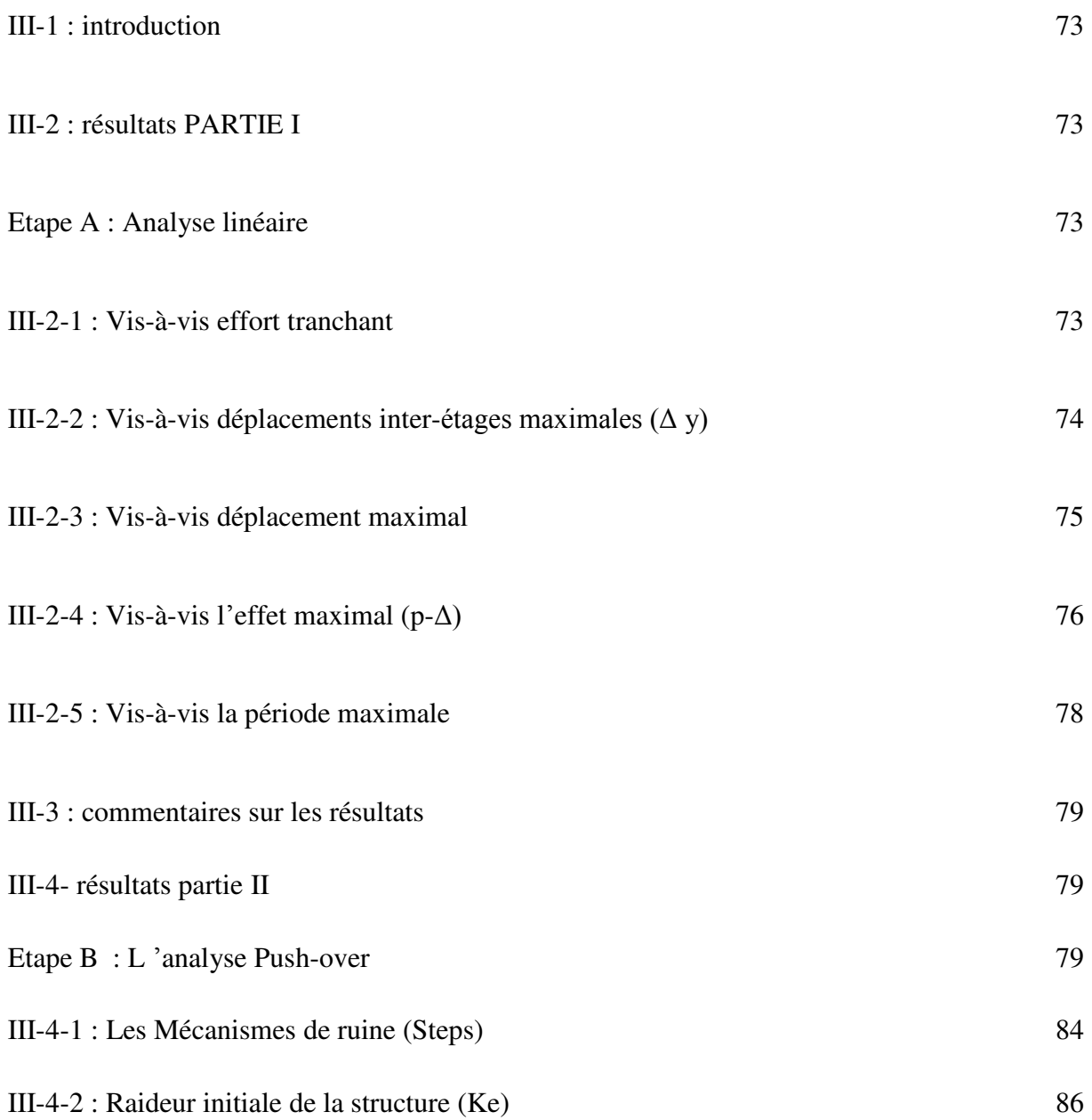

### **SOMMAIRE**

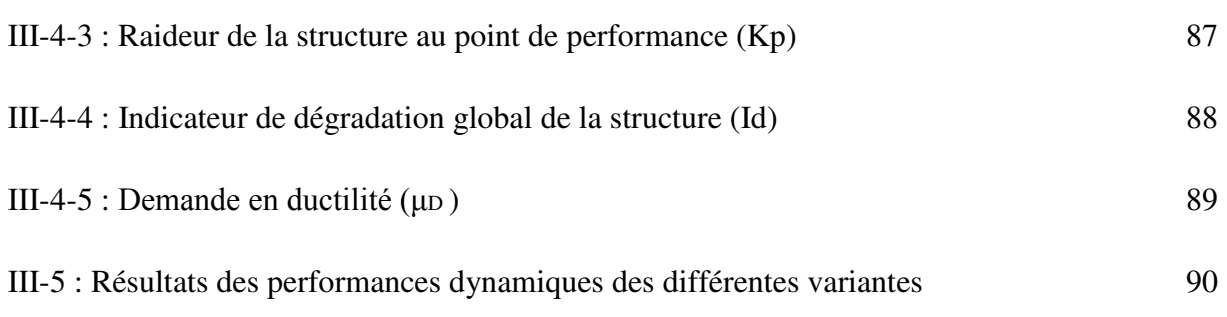

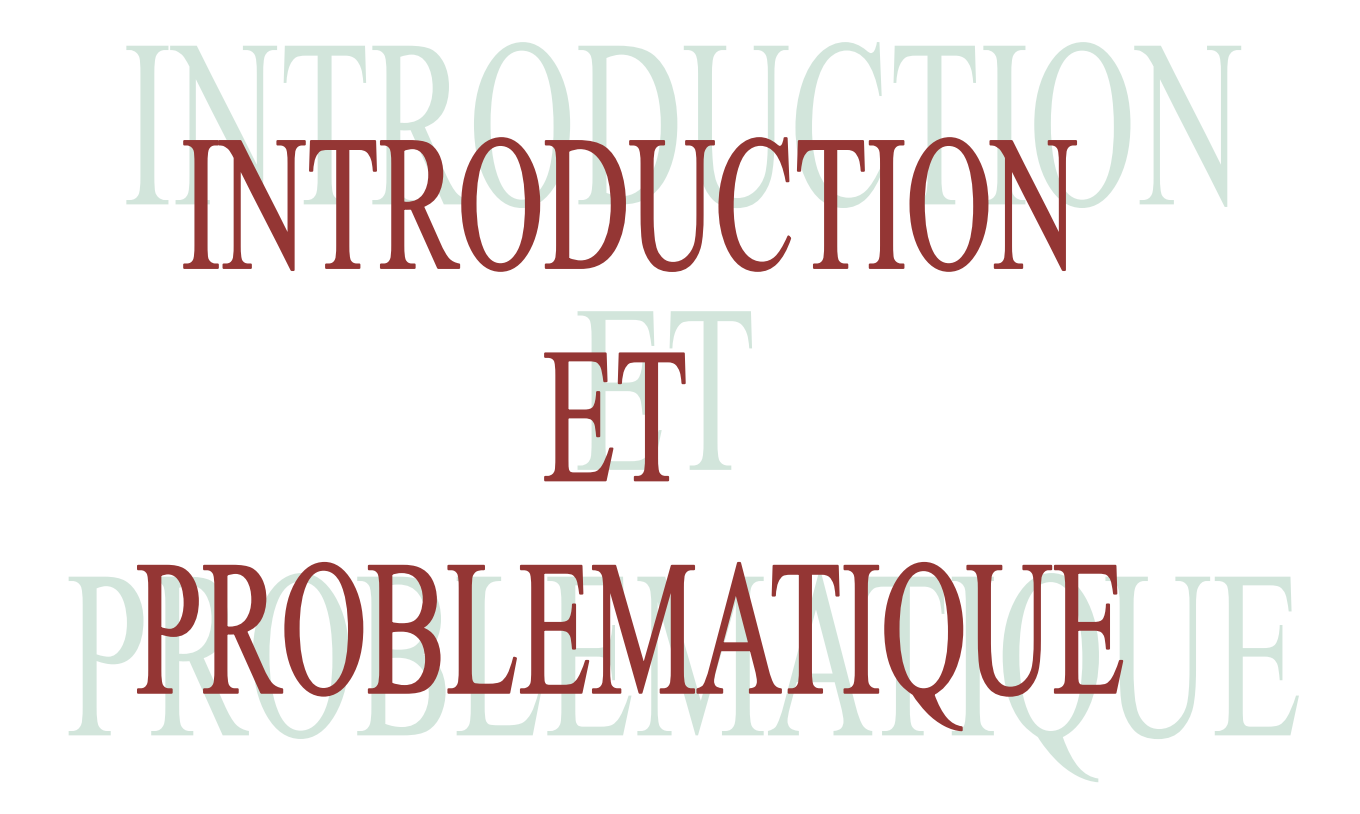

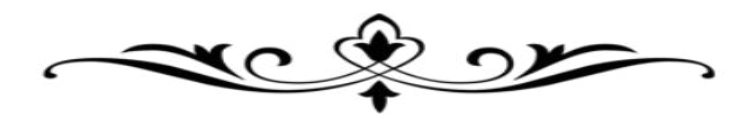

### **Introduction générale**

Lors d'un séisme, les structures vont avoir tendance à se comporter, d'une certaine manière comme des oscillateurs : nous pouvons donc voir que la durée d'oscillation du pendule simple dépend uniquement de la longueur est totalement indépendante de la masse et de l'amplitude de celle-ci de plus, savons qu'un séisme va imposer une oscillation à notre bâtiment. Ainsi, nous pouvons supposer que la fréquence propre d'un bâtiment est dépendante de la hauteur : Alors la hauteur est lui des paramètres ; qui influe sur le comportement dynamique des structures en cas de séisme.

Comment ?

-une structure qui a une petite hauteur, est une structure qui aura une période assez courte. -une structure qui a une grande hauteur, est une structure qui aura une période assez longue.

### **Problématique**

Pour répondre a les questions du comment ? De ces dessus derniers points, nous voyons bien que la hauteur d'un bâtiment est très importante lors de ca conceptions, celle-ci (hauteur) influençant directement sa fréquence propre.

Nous essayerons à travers ce mémoire de répondre à la question, méthodiquement suivant notre étude qui est structurée en 3 parties distinctes :

**Partie I** : un système bibliographique et contient 3 chapitre.

**Chapitre I** : Généralités sur la conception parasismique **Chapitre II** : Méthodes de calcul parasismique **Chapitre III** : Analyse statique non linéaire « push-over »

Partie II : consacré au calcul et a l'approche numérique a l'aide des logiciels (SAP et ROBOT) et contient 2 étapes :

- A- Approche dynamique en analyse linéaire (ROBOT et RPA).
- B- Approche sismique : analyse push over (SAP)

### **Partie III** : Interprétation des résultats :

 Notre travail s'achèves par cette dernière partie dédiée a la récapitulation de tous les résultats obtenus et on nous dégageons les conclusions appropriées.

Notre thème se termine par :

- Une conclusion générale.
- Des perspectives et recommandations.
- Une bibliographie.
- Annexes.

### **SOMMAIRE**

Vue la complexité de ce sujet, et les diverses connaissances qui lui sont liées, nous avons Préféré de diviser notre mémoire en trois parties bien distinctes, comme suit :

**Partie I : Synthèse bibliographique** 

### **Chapitre I : Généralités sur la conception parasismique**

Des Généralités sur la construction parasismique et des définitions sur les séismes à travers le monde d'une façon générale et en Algérie d'une façon spéciale.

### **Chapitre II : Méthodes de calcul parasismique**

Ce chapitre, Comprend une revue des différentes méthodes de calcul des structures en génie civil, vis-à-vis les charges provenant des séismes, après qu'on en a montré les différentes généralités, par les différents règlements parasismiques algérien et étrangers.

### **Chapitre III : Analyse statique non linéaire « push-over »**

Dans ce chapitre, nous donnons un aperçu sur la procédure d'analyse statique non linéaire par poussée progressive (analyse Push-over), et aussi sa courbe de capacité et le déplacement cible.

### **Partie II : Etude de la structure choisie**

La partie II est réservée à la présentation des variantes de structures étudiées, ainsi que les différentes variantes choisies avec changement du nombre d'étages ou de niveaux. Cette partie considérée comme partie projet de notre travail comporte : la modélisation et les calculs sur les structures choisies.

### **Chapitre I : Conception des structures**

Cette étude représente le dimensionnement suivant les cas de charges statiques (charges Permanentes G, charges d'exploitation Q).

L'objectif de ce chapitre est de déterminer le ferraillage des éléments structuraux d'une des Variantes utilises dans la suite de l'analyse des performances dynamiques des différentes Conceptions.

### **Chapitre II : analyse statique non linéaire « pushover »**

Dans ce chapitre, nous réalisons des analyses statiques non linéaires (Push-over) pour le bâtiment dimensionné à l'aide du logiciel de calcul Sap 2000,

La finalité de la méthode d'analyse Push over est d'estimer les paramètres critiques de réponse imposée au système structurel. Ses composantes aussi proches que possible de celles prédites par l'analyse dynamique non linéaire, l'analyse Push over fournit des informations sur d'innombrables réponses caractéristiques qui ne peuvent pas être obtenues à partir d'une analyse élastique statique ou une analyse dynamique élastique.

### **Partie III : Interprétation des résultats :**

Dans cette partie nous procédons à une discussion des différents résultats obtenus pour chaque paramètre considéré, ainsi que les conclusions qu'on a pu récolter dans le cadre de notre mémoire, et comporte :

 $\checkmark$  Une étude sur l'augmentation de la hauteur total dans les structures en génie civil, et pour en spécifier les limites minimales de l'élévation en hauteur et en nombre de niveaux, en se basant sur l'analyse des dommages causés par une action sismique, par la méthode de capacité spectrale dite : **Push Over** comme outil d'évaluation posteélastique des structures.

 La comparaison des résultats de l'analyse Push Over entre une structure de petite hauteur et une structure de grande hauteur en matière de performances dynamiques.

Le présent mémoire se terminera, par une conclusion générale pour clôturer la thèse concernant le choix de la hauteur dans les structures, pour le code RPA et celui tiré des résultats de l'analyse Push Over.

Des perspectives, des recommandations, une annexe, et une bibliographie, Ont été également présentées à la fin de ce mémoire.

# PARTIE F

### SYNTHESE E BIBLIOGRAPHIQUE

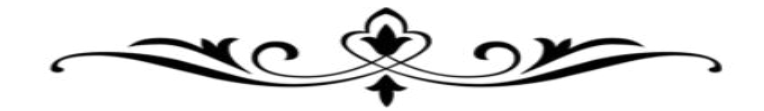

# CHAPITRE 1

### **GENERALITES SURVR LIA CONCEPTION N** PARASISMIQUE

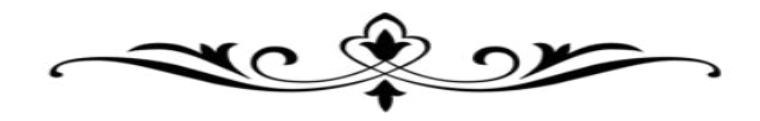

### **PARTIE I : SYNTHESE BIBLIOGRAPHIQUE**

### **CHAPITRE I : GENERALITES SUR LA CONCEPTION PARASISMIQUE**

### **I -1- Introduction :**

Le séisme est une catastrophe naturelle causé par une rupture des roches provoquant de nombreuses secousses. Il s'agit de secousses qui se produisent dans le sol après un mouvement des plaques tectoniques. Les pressions qui causent le mouvement des plaques s'accumulent et les roches se déforment. Au moment de la rupture, les plaques vibrent et les roches sont ramenées à leur forme initiale. L'énergie stockée est alors libérée sous formes d'ondes sismiques.

Un séisme est caractérisé par sa magnitude et son intensité. Il occasionne de nombreuses conséquences d'un point de vue humain, économique et environnemental. Nous pouvons aujourd'hui calculer le risque sismique dans un lieu donné ce qui permet de construire dans des endroits où le risque sera moins élevé. **[1]**

### **I -2- Qu'est ce qu'un séisme ?**

Un séisme ou tremblement de terre est une secousse du sol résultant de la libération brusque d'énergie accumulée par les contraintes exercées sur les roches. Cette libération d'énergie se fait par rupture le long d'une faille, généralement préexistante. Le lieu de la rupture des roches en profondeur se nomme le foyer, la projection du foyer à la surface est l'épicentre du séisme. Le mouvement des roches près du foyer engendre des vibrations élastiques qui se propagent, sous la forme de train d'onde sismique autour et au travers du globe terrestre. Il produit aussi un dégagement de chaleur par frottement, parfois fondre les roches le long de la faille. La science qui étudie ces phénomènes est la sismologie (pratiquée par les sismologues) et l'instrument de mesure principal est le sismographe (qui produit des sismogrammes).

Un séisme est défini par :

- **Un foyer** : lieu d'origine de la rupture des roches en profondeur.
- **Un épicentre** : lieu de la surface terrestre situé exactement a la verticale du foyer, ou l'intensité du séisme est la plus importante.
- **Une magnitude** : elle indique l'énergie libérée au foyer du séisme sous forme d'ondes sismiques, et ne donne pas d'information directe quant a l'action sismique appliquée a une construction a un endroit donné. L'échelle la plus utilisée est l'échelle de Richter,

Théoriquement sans limite, les valeurs les plus élevées observées n'ont pas dépassé 9.

• **Une intensité** : elle correspond a l'évaluation des dégâts observés sur le terrain en un site donné. L'échelle la plus utilisée est l'échelle M.S.K, graduée de I a XII. **[2]**

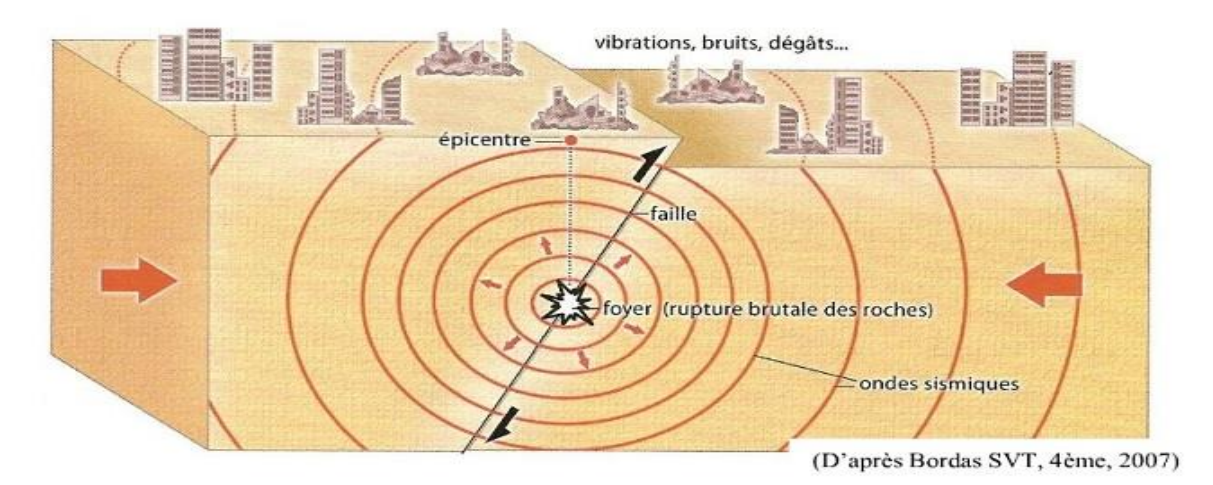

**Figure I -1 : foyer du séisme** 

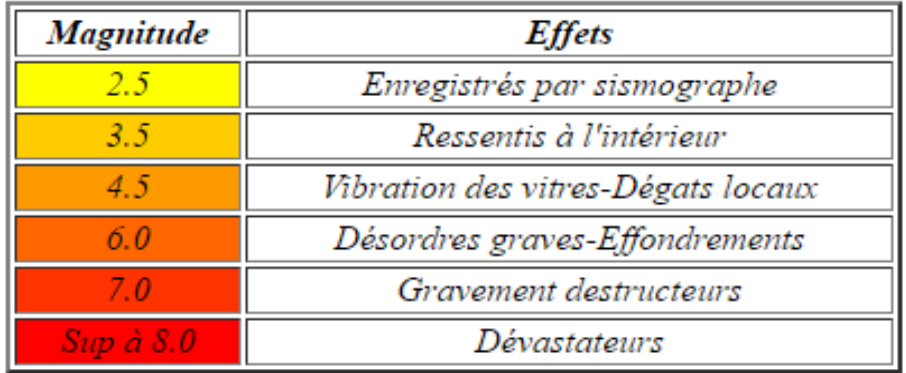

### **Figure I -2 : Classement des séismes**

### **I -3- Qu'est-ce qu'une construction parasismique ?**

Une construction parasismique est une construction qui est capable de résister à un niveau d'agression sismique défini réglementairement pour chaque zone de [sismicité.](http://www.planseisme.fr/spip.php?page=glossaire#gloss155) Pour ce niveau elle peut alors subir des dommages irréparables mais elle ne doit pas s'effondrer sur ses occupants.

L'objectif principal des règles de construction parasismique est la sauvegarde du maximum de vies humaines.

En cas de secousse plus modérée, l'application des règles parasismiques doit aussi permettre de limiter les pertes économiques.

Le principe de la construction parasismique repose sur cinq piliers indissociables :

Le choix du site d'implantation est primordial.

La conception architecturale doit également être parasismique, en termes d'implantation judicieuse du bâtiment sur le site, et en termes de type d'architecture.

Le respect des règles parasismiques constitue une nécessité. Pour la construction neuve, elles fixent les niveaux de protection requis par région et par type de bâtiment.

La qualité de l'exécution concerne non seulement les matériaux et éléments non structuraux (couplages et joints), mais également le respect des règles de l'art.

La maintenance des bâtiments permet de garantir l'efficacité de la construction parasismique sur le long terme**. [3]**

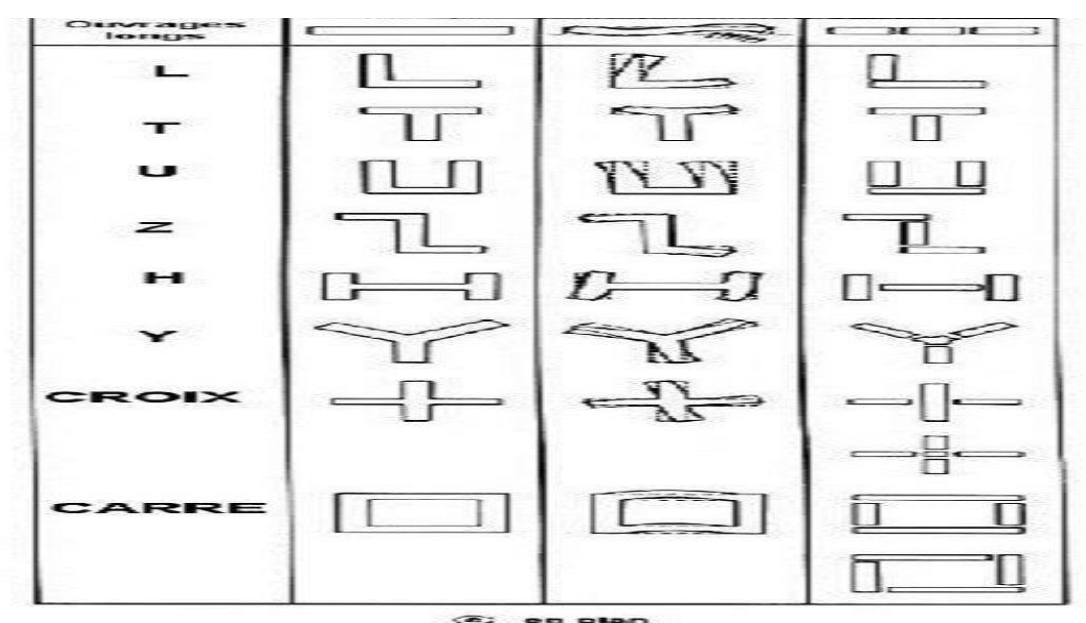

**Figure 1-3 : les constructions parasismiques**

### **I -4- Les Ondes sismiques :**

Il existe deux types principaux d'ondes sismiques : de surface ou de [volume.](http://www.futura-sciences.com/sciences/definitions/physique-volume-15919/) Celles de surface se propagent, comme leur nom l'indique, à la [surface de la Terre,](http://www.futura-sciences.com/planete/actualites/geologie-seismes-deforment-ils-definitivement-terre-46210/) un peu comme les rides formées à la surface d'une pièce d'eau qui vient d'être frappée par un caillou. Pour leur part, les ondes de volume se propagent à l'intérieur même de notre planète, à une [vitesse](http://www.futura-sciences.com/sciences/definitions/physique-vitesse-324/) qui est intimement liée à la nature du milieu traversé. Deux types d'ondes se distinguent :

\* **Les ondes P** (pour primaires) sont dites de [compression](http://www.futura-sciences.com/tech/definitions/technologie-compression-1175/) ou longitudinales, car le [substrat](http://www.futura-sciences.com/sciences/definitions/chimie-substrat-816/) se contracte puis se dilate à leur passage dans le sens de leur déplacement. Elles correspondent aux premiers signaux enregistrés par les [sismographes,](http://www.futura-sciences.com/planete/actualites/terre-deploiement-stations-sismiques-sous-marines-eaux-franco-polynesiennes-1613/) car ce sont les ondes les plus rapides ;

**\* Les ondes S** (pour secondaires) sont dites de cisaillement ou transversales, car le substrat se déplace perpendiculairement à la direction de l'onde lorsque celle-ci le traverse. Par ailleurs, elles ne se propagent pas dans les milieux [liquides,](http://www.futura-sciences.com/sciences/definitions/chimie-liquide-15334/) ce qui signifie qu'elles disparaissent en pénétrant dans le [noyau terrestre externe.](http://www.futura-sciences.com/planete/actualites/geologie-champ-magnetique-explique-rotations-noyaux-terre-49028/) Le qualificatif « secondaire » vient du fait qu'elles apparaissent après les ondes P sur les sismogrammes.

**\* Les ondes L et R**: (Love et Rayleigh) Ce sont des ondes de surfaces uniquement, elles ne se propagent pas en profondeur. Ce sont elles qui transmettent la majorité de l'énergie et qui sont donc responsables des dégâts. Ce sont les ondes les plus lentes. **[4]**

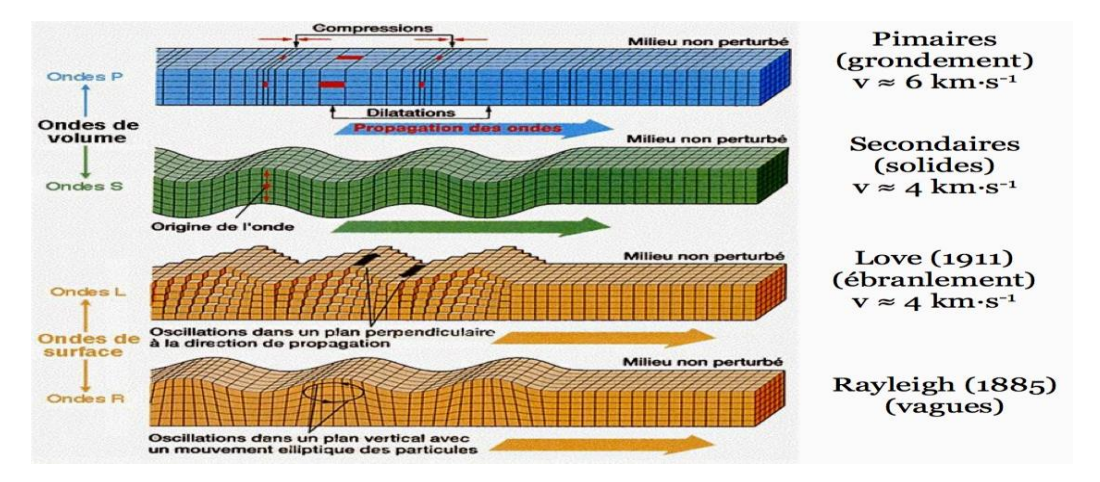

**Figure 1-4 : les ondes sismiques** 

### **I -5- Les causes et les conséquences d'un séisme :**

Les tremblements de terre sont causés par un mouvement brusque de la roche le long des surfaces brisées. Des milliers de tremblements de terre se produisent dans le monde chaque année et un certain nombre d'entre eux ne sont même pas remarqué par la plupart des gens. Certains tremblements de terre sont faibles tandis que d'autres sont forts et ont un impact néfaste sur les bâtiments et la vie des gens. Les séismes sont les catastrophes naturelles les plus inattendus et quand ceux-ci se les gens ne sont même pas eu le temps de sauver leurs vies. Beaucoup effondrement de bâtiments à la suite des tremblements de terre et de nombreuses personnes sont enterrées sous les décombres.

Les tremblements de terre se produisent pour deux raisons. Tout d'abord, il se produit quand un volcan entre en éruption soudaine et d'autre part en raison du mouvement des plaques qui peuvent survenir en raison de fissures dans les ondes de plaque ou en croûte. En outre, les

tremblements de terre peuvent également survenir sur le fond de l'océan et de produire des mouvements de terrain. Dans les dernières années, la majorité des tremblements de terre ont eu lieu à la frontière des plaques continentales du Nord et Amérique du Sud, Asie du Sud et l'océan Pacifique. On croit que le stress sur la frontière des plaques crée une pression vers le milieu et conduit à un mouvement de la Terre. **[5]**

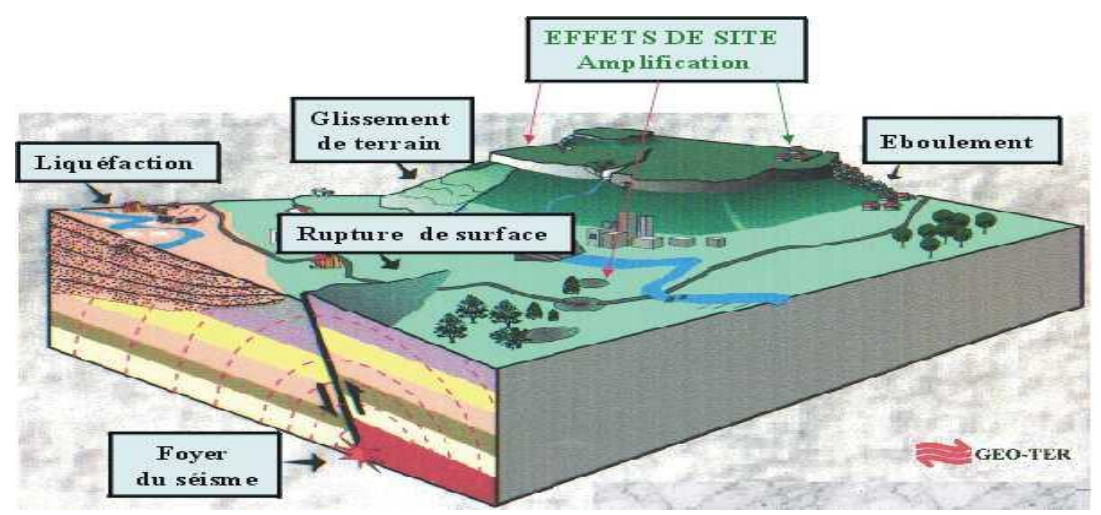

**Figure 1-5 : les conséquences des séismes**

Les principales conséquences de ces catastrophes naturelles sont la perte de la vie humaine. L'emplacement et l'ampleur du tremblement de terre est un facteur important qui détermine le nombre de vies qui seront perdues et le nombre de structures qui seront endommagés. Un grand nombre de décès peut être causée par l'effondrement des structures qui ont été construits à partir de matériaux lourds et faible. Autres conséquences économiques et sociales comprennent les traumatismes, le coût des dommages, des pertes d'emplois, la perte d'interruption des activités de logement, les déchets de l'énergie et des matériaux. **[6]**

### **I -6- Quelle est la durée d'un séisme ?**

Un tremblement de terre, aussi appelé séisme, est une catastrophe naturelle destructrice lorsqu'elle est de forte intensité. Heureusement, elle ne se produit le plus souvent qu'à très faible intensité et l'on estime ainsi que la Terre tremble environ 8000 fois par jour sans que cela ne soit perçu par les êtres humains. Généralement, un tremblement de terre dure quelques secondes mais les plus forts peuvent durer quelques minutes. Le tremblement de terre qui s'est produit à Chili dans la région de Valdivia en 1960 a, par exemple, duré 5 minutes environ. C'est le séisme le plus puissant jamais enregistré sur la surface de la Terre : sa

magnitude a atteint 9,5 sur l'échelle de Richter (classé comme « Dévastateur » dans sa description. **[7]**

### **I -7- La sismicité mondiale :**

Sismicité du monde de 1973 à 2012

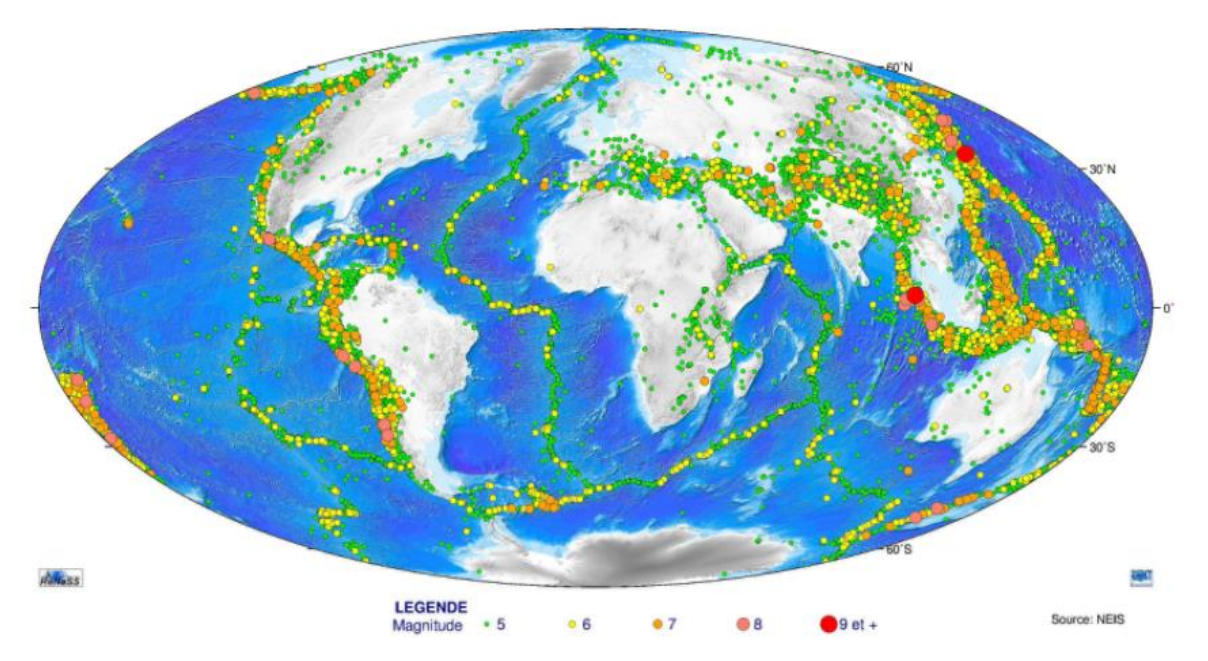

 **Figure 1-6 :** Sismicité dans le monde **(**Sismicité mondiale et tectonique des plaques)

Les séismes sont des témoins permanents de l'activité du globe terrestre, de manière générale, les séismes ne se produisent jamais seuls.

On parle ainsi d'essaims de tremblements, certains, petits, précédent parfois le séisme principal, ce sont des précurseurs, d'autres, plus nombreux, le suivant pendant des jours ou des mois : ce sont les répliques et peuvent être assez importantes**. [8]**

- les séismes superficiels à moins de 60km,
- les séismes intermédiaires de 60 à 300km,
- les séismes profonds de 300 à 700km (il n'y en a plus au-delà).

Il est à noter que :

- 95% des tremblements de terre dans le monde ont lieu à une profondeur inférieure à 60km,
- 5% seulement ont lieu à une profondeur supérieure à 60km.

### **I -8- Le risque sismique en Algérie :**

L'Algérie du Nord, située à la frontière des deux plaques tectoniques africaine et eurasiatique, se trouve confrontée, à l'instar de l'ensemble des autres pays méditerranéens, à une activité sismique modérée. Cette activité occasionne l'occurrence de nombreuses secousses qui parfois peuvent être importantes. C'est le cas par exemple des séismes d'El Asnam du 10 octobre 1980 (magnitude 7.3), le plus important qu'ait connu l'Afrique du Nord et du séisme de Boumerdes du 21 mai 2003 (magnitude 6.8). Au cours de ces dernières années, plusieurs autres secousses modérées ont touché différentes régions de notre pays. C'est le cas des secousses qui ont touché les régions d'Oran (2012), de Tenes (2012), de Beni Ilmane (mai 2010), de Béjaia (2012- 2013) ou récemment Alger-Blida (2014).

En raison de cette activité sismique et de son impact parfois désastreux sur le bâti de nos centres urbains, notre pays, au lendemain du séisme d'El Asnam de 1980, a entrepris de nombreuses actions afin de mieux évaluer l'aléa sismique, la vulnérabilité de notre bâti et de réduire le risque dans notre pays. **[8]**

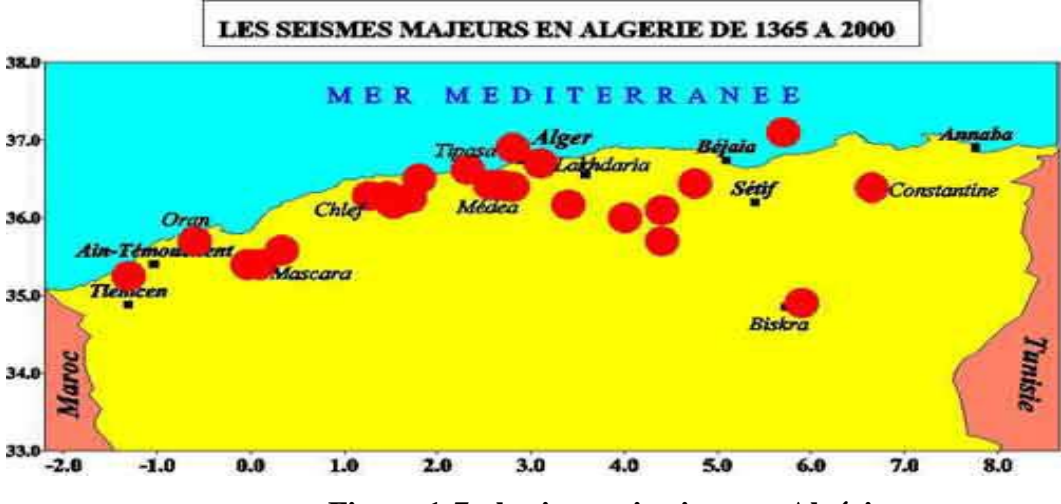

**Figure 1-7 : le risque sismique en Algérie**

### a. **Historique :**

Historiquement, l'Algérie est connue pour être une zone sismique très active. Les investigations de paléo sismicité effectuées après le séisme d'El Asnam ont permis de révéler l'existence de traces d'anciens séismes (sismicités) qui auraient affecté cette région.

L'activité sismique en Algérie du Nord connue remonte (d'après le CRAAG) au 02 Janvier 1365, date à laquelle s'est produit le séisme à Alger. Depuis, de nombreux séismes se sont produits, parmi eux certains violents et meurtriers. Parmi ces séismes nous pouvons citer ceux qui ont touché Alger en 1716, Oran en 1790, Gouraya en 1891.

Dans une période plus récente, on peut citer les séismes d'Orleansville (09.09.1954), d'El Asnam (10.10.1980) de Constantine (27.10.1985), de Tipaza (29.10.1989), de Mascara (17.08.1994)), d'Alger (04.09.1996), de Ain Temouchent (22.12.1999, de Beni Ouartilane (10.11.2000) et de Boumerdes-Alger, 21.05. 2003). **[8]**

### **b. Caractéristiques de la sismicité algérienne :**

Caractéristiques de la sismicité algérienne sur la base des informations fournies par la sismicité historique, par les études de sismotectonique, de sismologie, de paléo sismologie, d'aléa sismique, le CRAAG possède aujourd'hui des indications importantes sur l'activité sismique en Algérie du Nord.

Cette activité se concentre essentiellement dans la région Nord du pays, quoique de façon très épisodique, quelques micro secousses sont enregistrées dans la partie saharienne. Dans la région Nord, la région tellienne est la plus active.

Le zonage effectué indique que les régions d'El Asnam, Oran et Alger sont les régions les plus menacées puisque dans ces zones, les séismes les plus importants se sont produits. Cette sismicité est liée aux mouvements tectoniques complexes de convergence de la plaque africaine au Sud et de la plaque eurasienne au Nord. **[8]**

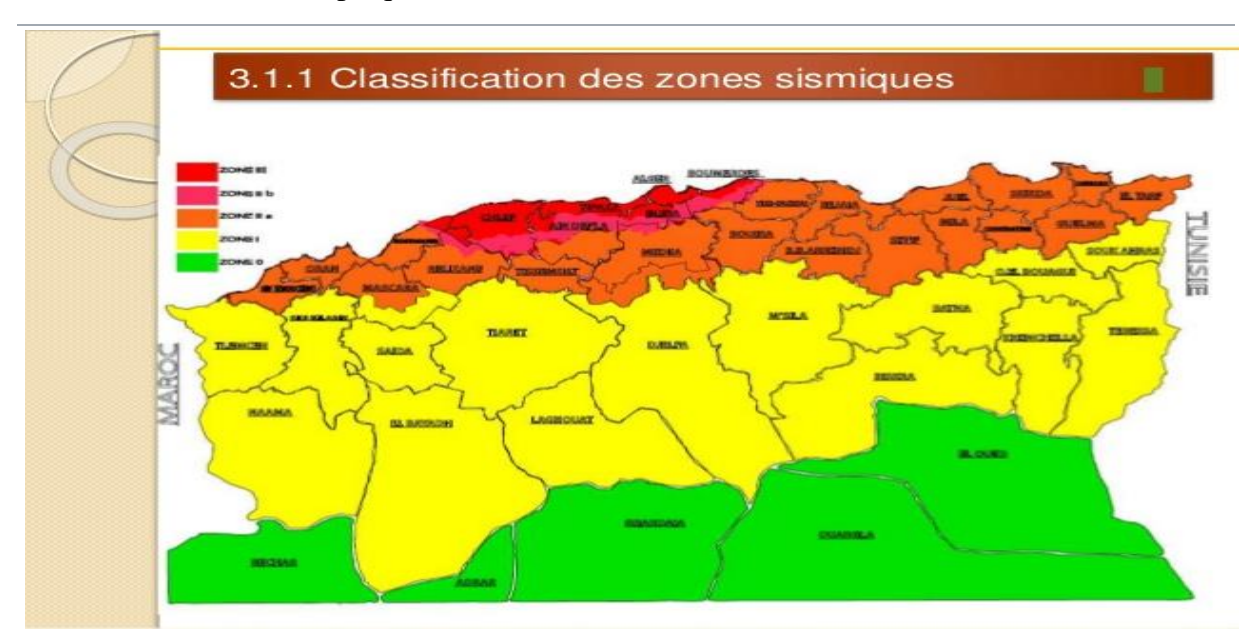

**Figure 1-8 : la sismicité en Algérie**

### **c- Séisme de Boumerdes :**

### **Séisme d'Algérie du mercredi 21 mai 2003 à 19 h 44**

Le tremblement de terre qui a secoué le nord de l'Algérie a été particulièrement violent. Selon le Réseau National de Strasbourg, la magnitude a été de 6.7 sur l'échelle de Richter. La secousse principale s'est produite à 18 h 44 (temps universel) 19 h 44 (heure locale) et a été suivie immédiatement par de très nombreuses répliques. L'épicentre de ce séisme a été localisé en mer très proche du littoral, à 60 km au nord-est d'Alger plus précisément à quatre kilomètres de la côte, entre Zemmouri et Boumerdès. **[8]**

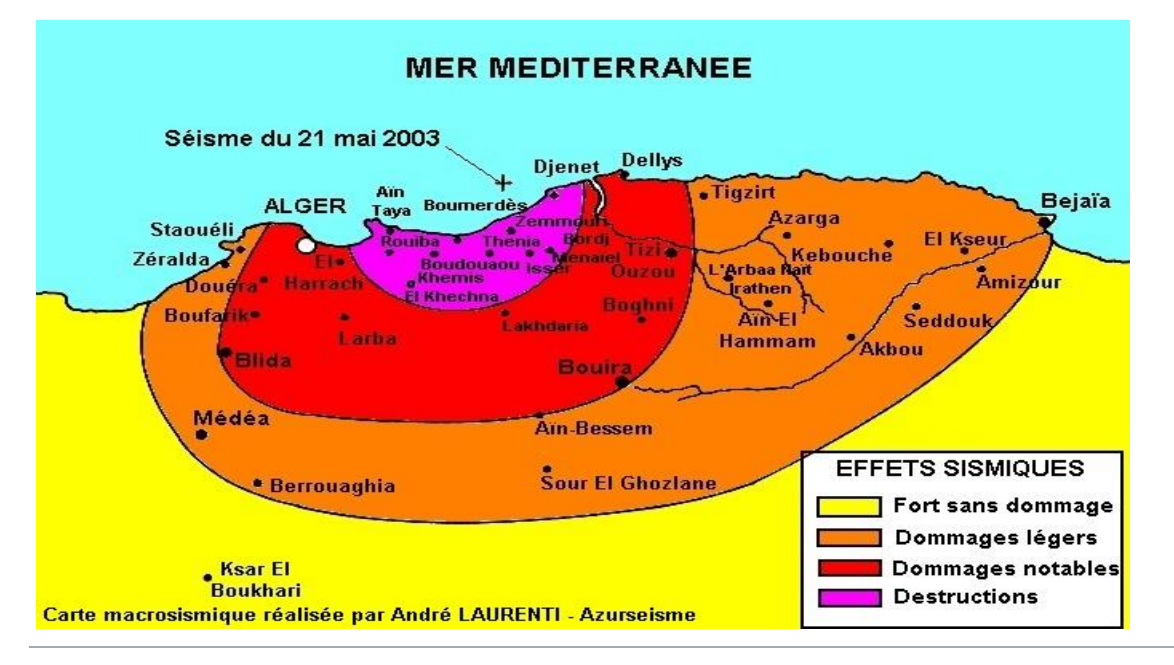

### **Figure 1-9 : Carte macrosismique**

**Cette carte tente une approche sur les effets provoqués par le séisme du 21 mai 2003. Carte proposée par André Laurenti réalisée d'après les témoignages transmis sur "azur séisme"**

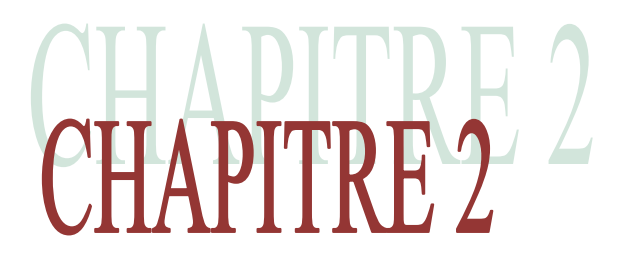

## **METHODES DE CALCUL III** PARASISMIQUE

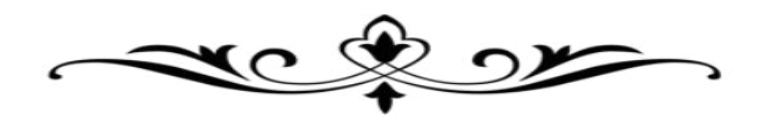

### **PARTIE I : SYNTHESE BIBLIOGRAPHIQUE**

### **CHAPITRE II : METHODES DE CALCUL PARASISMIQUE**

Dans ce chapitre, nous allons exposer le calcul des structures en génie civil, vis-à-vis les charges provenant des séismes, après qu'on en a montré les différentes généralités.

### **I -9- Choix de la méthode de calcul :**

L'étude sismique a pour but de calculer les forces sismiques : ces calculs peuvent être menés par trois méthodes qui sont les suivantes :

- La méthode statique équivalente
- La méthode d'analyse modale spectrale
- La méthode d'analyse dynamique par accélérogramme

Selon l'article 4.1.1 de RPA99 version 2003, les forces sismiques peuvent être déterminées par :

### **I -10- La méthode statique équivalente :**

C'est une méthode simple qui traite seulement du 1<sup>er</sup> mode de vibration et elle néglige les autres modes. Elle fait remplacer l'effort dynamique par un autre effort statique équivalent.

### **a) Principe de la méthode : RPA 4.2.1**

Les forces réelles dynamiques qui se développent dans la construction sont remplacées par un système de forces statiques fictives dans les effets sont considérées équivalents a ceux de l'action sismique.

Le mouvement du sol peut se faire dans une direction quelconque dans le plan horizontal.

Les forces sismiques horizontales équivalentes seront considérées appliquées successivement suivant deux directions orthogonales caractéristiques choisit par le projeteur.

Dans le cas général, ces deux directions sont les axes principaux du plan horizontal de la structure.

Il faut souligner toute fois que les forces et les déformations obtenus pour l'élément a partir des méthodes d'analyse statique pour les charges de conception recommandées sont inférieurs aux forces et aux déformations qui serait observés sur la structure sous les effets d'un séisme majeur, pour lequel les charges ont été spécifiées. Ce déplacement des forces est équilibré par le comportement ductile qui est fourni par les détails de construction de l'élément. **[9]**

### **b) Condition d'application RPA 4.1.2 :**

- ❖ Régularité en plan (RPA 3.5.1.a) : le bâtiment ou bloc étudié, satisfaisant aux conditions de régularité en plan et en élévation prescrites au chapitre 3, paragraphe 3.5 avec une hauteur au plus égale a 65m en zones 1 et 2 et a 30m en zones 3
- ❖ Régularité en élévation (RPA 3.5.1.b)
- ❖ Hauteur par rapport a chaque zone

### **Zone 1 :** tous groupes

### **Zone 2.a :**

- Groupe d'usage 3
- Groupe d'usage 2, si la hauteur est inférieure ou égale a 7 niveaux ou 23 m
- Groupe d'usage 1B, si la hauteur est inférieure ou égale a 5 niveaux ou 17 m
- Groupe d'usage 1A, si la hauteur est inférieure ou égale a 3 niveaux ou 10 m

### **Zone 2.b et 3 :**

- Groupe d'usage 3 et 2, i la hauteur est inférieure ou égale a 5 niveaux ou 17 m
- Groupe d'usage 1B, si la hauteur est inférieure ou égale a 3 niveaux ou 10 m
- Groupe d'usage 1A, si la hauteur est inférieure ou égale a 2 niveaux ou 8 m

### **c) Modélisation :**

- **a)** le modèle du bâtiment a utilisé dans chaque une des deux directions de calcul est plan avec les masses concentrés au centre de gravité des planchers et un seul degré de liberté en translation horizontal par niveau sous réserve que les systèmes de contreventement dans les deux directions puissent être découplées.
- **b)** la rigidité latérale des éléments porteurs du système de contreventement est calculé a partir de section non fissurées pour les structures en béton armé ou en maçonnerie.
- **c)** Seul le mode fondamentale de vibration de la structure est a considérer dans le calcul.

### **d) Calcul de la force sismique totale :**

La force sismique totale V, appliquée a la base de la structure, doit être calculée selon la formule :

$$
\mathbf{V} = \frac{\text{A.D.Q}}{\text{R}}.\mathbf{W}
$$

Tel que :

➢ **A** : coefficient d'accélération de zone :

Ce coefficient correspond a une accélération maximale du sol sur une période de temps déterminée, cette accélération ayant une probabilité plus ou moins grande de se produire.

Le coefficient A dépend de deux paramètres :

• Le groupe d'usage ou groupe d'importance dans lequel est classée la structure :

La structure peut se classé dans trois groupes par ordre décroissant d'importance, chaque groupe étant classé suivant le risque qu'a la structure de subir un séisme d'intensité donnée.

• La zone sismique.

Le tableau décrit a l'article 4.2.3 du RPA 99 version 2003 résume les valeurs de A en fonction de ces deux paramètres.

➢ **D** : facteur d'amplification dynamique moyen :

Ce facteur est une courbe enveloppe donnant des valeurs d'amplification de l'accélération du sol en fonction de la catégorie de site, du facteur de correction d'amortissement « ȵ » et de la période de la structure « T ».

Ce facteur est classé selon 4 types de sol :

- Catégorie S1 « site rocheux »
- Catégorie S2 « site ferme »
- Catégorie S3 « site meuble »
- Catégorie S4 « site très meuble »
- ➢ **Q** : facteur de qualité

Ce facteur relatif a la qualité du système de contreventement de la structure.

Il pénalise les mauvaises conceptions parasismiques (voir RPA99/2003)

Le facteur de qualité de la structure est en fonction de :

• La redondance et la géométrie des éléments qui la constituent

- La régularité en plan et en élévation
- La qualité du contrôle de la construction

La valeur de Q est déterminée par la formule :

$$
Q=1+\Sigma^5 P q (1\rightarrow 5)
$$

Tel que :

- Pq : est la pénalité a retenir selon que le critère de qualité « q » est satisfait ou non. Ses valeurs sont représentées au tableau 4.4 du RPA99/3009.
- ➢ **R** : coefficient de comportement globale de la structure Sa valeur unique est donnée par le tableau 4.3 de RPA99/2003 en fonction du système de contreventement.
- ➢ **W** : poids de la structure

W est égale à la somme des poids Wi calculées a chaque niveau i :

$$
W = \sum Wi
$$
  
 
$$
Wi = W Gi + \beta W Qi
$$

Tel que :

- W Gi : poids dus aux charges permanentes et à celles des éventuelles solidaires de la structure.
- W Qi : charge d'exploitation
- β : coefficient de pondération, il est donné en fonction de la durée de la charge d'exploitation qui caractérise le type de l'ouvrage. Il est représenté par le tableau 4.5 du RPA99/2003.

### **I -11- La méthode modale spectrale :**

C'est une méthode basée sur le calcul numérique des différents modes de vibrations

Elle peut être utilisée dans tous les cas, et en particulier, dans le cas ou la méthode statique équivalente n'est pas permise.

Cette méthode permet de simplifier les calculs qui nous amènent alors a procéder a une analyse modale en étudiant un certain nombre de modes propres de la structure. **[9]**

### **a) Principe de la méthode spectrale :**

Par cette méthode, il est recherché pour chaque mode de vibration, le maximum des effets engendrés dans la structure par les forces sismique représentées par un spectre de réponse de calcul.

Ces effets sont par la suite combinés pour obtenir la réponse de la structure.

### **b) Spectre de réponse de calcul :**

L'action sismique est représenté par le spectre de réponse suivant :

$$
\int 1,25 (1 + \frac{r}{r_1} (2,5 \eta \frac{q}{r_1} - 1)) \qquad 0 \le T \le T_1
$$

2,5 
$$
\eta
$$
 (1,25A)  $(\frac{Q}{R})^{2/3}$   $T_1 \le T \le T_2$ 

$$
\frac{Sa}{g} = \frac{2.5 \, \eta \, (1.25 \text{A}) \left(\frac{Q}{R}\right) \left(\frac{T^2}{T}\right)^{2/3}}{T_2 \leq T \leq 3.0 \, \text{s}}
$$

2,5 
$$
\eta
$$
 (1,25A)  $\left(\frac{T^2}{T}\right)^{2/3} \left(\frac{3}{T}\right)^{5/3} \left(\frac{Q}{R}\right)$  T \ge 0,3 s

Tel que :

- A : coefficient d'accélération de zone.
- η : coefficient de correction d'amortissement.
- Q : facteur de qualité.
- T : période de la structure.
- $T_1$ ,  $T_2$ : périodes caractéristiques associées a la catégorie du site.
- R : coefficient de comportement.
- η : coefficient de correction d'amortissement, donnée par la formule suivante :

$$
\eta = \sqrt{\frac{7}{2+\xi}} \geq 0.7
$$

Avec :

• ∶ pourcentage d'amortissement critique donnée par le tableau 4.2 du RPA99/2003.

### **I-12- Méthode dynamique :**

La dynamique des structures a pour objectif l'étude des contraintes et des déplacements d'une structure sous l'effet d'un chargement dynamique quelconque.

Le RPA 99/2003 autorise l'utilisation de toute méthode dynamique et devient nécessaire si la structure présente une dissymétrie dans son plan ou des irrégularités en élévation qui dépasse les normes fixées, ou pour les sols a haut risque sismique.

D'une manière générale, l'étude dynamique est nécessaire pour les grandes hauteurs présentant des irrégularités et celles pour les quelles la période principale est supérieur a 1 second.

Pour cette méthode il est recherché pour chaque mode de vibration : le minimum des effets engendré dans la structure par les forces sismiques représentées par un spectre de réponse de calcul, ces effets sont par la suite pour obtenir la réponse de la structure.

L'étude dynamique consiste a déterminer les caractéristiques de vibrations propres d'une structure soumise a un chargement dynamique dont l'intensité varie avec le temps. Pour résoudre ce type de problèmes plusieurs solutions ont été proposées aussi bien analytique comme celle de STODOLA- VIANELLO ou encore numérique qui résout le problème par la méthode des éléments finis (MEF) appliquée par des logiciels informatiques.

Cette approche a donnée naissance a plusieurs logiciels exploitables tels que : ROBOT et SAP2000 ….etc **[10]**

### **Modélisation :**

L'analyse du comportement dynamique des bâtiments montre que le système sol-structure peut être schématisé par un modèle mathématique, représentant une console élastique encastré et présenté sous la forme des masses ponctuelles supposées encastrée au niveau des planchers, chaque masse constituera un seul degré de liberté.

Ce modèle doit tenir compte de la déformation de flexion et du cisaillement dans la structure et de la rotation, de la fondation due a la déformation du sol.

### **I -13- Pourquoi utilise t-on le logiciel ROBOT, pour le calcul dynamique ?**

Dans l'étude de ce projet on a utilisé le logiciel Robot pour l'analyse dynamique par ce qu'il est plus exacte par rapport aux autre logiciels avec une modélisation 3D : Il nous donne directement les valeurs des sollicitations et celle du ferraillage As a adopté pour les éléments de notre structure (poteaux, poutres, voiles).

Il nous donne aussi une note de calcul détaillé **[11]**
# **I -14- Les critères de comparaisons dans notre étude :** Se feront en deux étapes

• **A - La performance dynamique des structures** : Analyse linéaire - RPA, ROBOT..

Les critères de comparaison entre les différentes variantes sont proposés comme suit :

❖ Le déplacement inter-étages : « ∆g » :

L'un des critères de stabilité les plus importants exigé par le RPA 99/2003, consiste en la vérification des déplacements inter-étage, cette vérification semble très importante pour les trois raisons suivantes :

- La stabilité structurelle
- L'intégrité architecturale et les dommages potentiels pour les différents éléments non structuraux.
- Le confort humain durant et après les effets du séisme.

En effet, selon l'article 5.10 de l'RPA 99, l'inégalité ci-dessous doit nécessairement être vérifiée :

$$
\Delta_{\mathbf{\ k \ max}} \!\leq\! \Delta
$$

Avec :

- $\Delta = 0.01 * h_e$  ou :
- h<sub>e</sub> : représente la hauteur de l'étage.

Les déplacements inter-étages sont calculés sous les deux combinaisons :

$$
\left\{\n\begin{array}{c}\nG + Q + 1, 2 EX \\
G + Q + 1, 2 EY\n\end{array}\n\right.
$$

Ce sont deux combinaisons directionnelles (suivant X et Y ), les plus défavorables, contenant des charges sismiques, ou que l'on appelle, une combinaison accidentelle.

• **B - L'analyse « Push-over » :** qui est une procédure statique non linéaire dans lequel la structure subit des charges latérales suivant un certain modèle prédéfinit en augmentant l'intensité des charges jusqu'à ce que les modes de ruine (rotules) commencent a apparaitre dans la structure.

Les résultats de cette analyse sont représentés sous forme de courbe qui relie l'effort tranchant a la base en fonction du déplacement du sommet de la structure.

La méthode « push-over » qui est une méthode non linéaire. Par poussée progressive, nous permet d'avoir une courbe de capacité : cette analyse par la méthode « pushover » n'est pas du domaine de notre étude qui reste une étude post élastique (linéaire)

# CHAPITRE3

# AANALYSE STATIQUE IE NON LINEAIRE «PUSH-OVER»

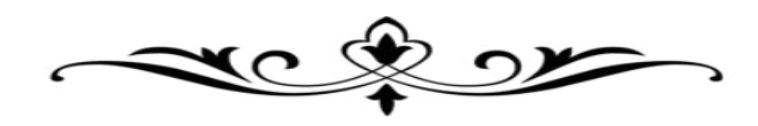

# **PARTIE I : SYNTHESE BIBLIOGRAPHIQUE**

# **CHAPITRE III : ANALYSE STATIQUE NON LINEAIRE « PUSH-OVER »**

#### **I -15- Introduction :**

L'analyse statique non linéaire, ou la méthode d'analyse Push-over, est devenue la procédure d'analyse privilégié pour la conception et l'évaluation des performances sismiques puisque cette procédure est relativement simple en prenant en considération le comportement posteélastique. Toutefois, la procédure implique certaines approximations et simplifications ainsi que certaines variations dans la prévision de la demande sismique de l'analyse Push-over.

Après avoir fait l'étude de la structure dans le domaine élastique, il est souhaitable de connaitre son comportement dans le domaine plastique. Plusieurs méthodes sont proposées dans la littérature, cependant la plus utilisée est la méthode Push-over. La méthode d'analyse de type « Push-over », basée sur les courbes de capacité (ou bien les courbes Push-over), représente une nouvelle approche d'estimation de dommages (structurels et non structurels), incluant notamment les effets du comportement post-élastique. Les techniques d'analyse de structures consistent essentiellement à comparer un paramètre de demande de déplacement avec un paramètre de capacité.

L'analyse statique non linéaire, ou la méthode d'analyse Push-over, était la méthode privilégiée pour l'évaluation de la performance sismique en raison de sa simplicité. Il s'agit d'une analyse statique qui est directement définie par des caractéristiques non linéaires des matériaux. Des procédures d'analyse statique non linéaire comprennent la méthode de capacité du spectre, la méthode de coefficient de déplacement et la méthode sécante **[12]**

# **I -16- Méthodes d'analyse :**

Pour l'évaluation des performances sismiques, une analyse structurelle du modèle mathématique de la structure est nécessaire pour déterminer la force et les déplacements demandés dans les différents étages de la structure. sont disponibles pour prédire le comportement sismique des structures. Plusieurs méthodes d'analyse :

- Méthodes d'analyse élastique linéaire
- Méthodes d'analyse non linéaire

## **A- Méthodes d'Analyse Elastique linéaire:**

La force demandée sur chaque élément de la structure est obtenue et comparée avec des capacités disponibles en effectuant une analyse élastique. Les méthodes d'analyse élastique comprennent un code de procédure statique de la force latérale, le code de procédures dynamique et élastique en utilisant les rapports de la demande-capacité. Ces méthodes sont également connues comme des procédures basées sur la force qui suppose que les structures élastiquement répondent aux tremblements de terre.

# **B- Méthodes d'analyse non linéaire :**

Les structures subissent des déformations importantes inélastiques en vertu d'un fort séisme. Ainsi, les caractéristiques dynamiques de la structure change avec le temps. Pour enquêter sur la performance d'une structure inélastique, il faut utiliser des procédures afin de calculer ses caractéristiques. Les procédures analytiques Inélastique aident à assimiler le comportement réel des structures en identifiant les modes de défaillance et le risque d'effondrement progressif. Les procédures d'analyse inélastique essentiellement comprennent l'analyse non linéaire time history et l'analyse statique non linéaire qui est également connu à l'instar de l'analyse par la méthode de Push-over. **[13]**

# **I -17- Définition de la méthode par poussée progressive « push-over » :**

L'analyse « push-over » est une procédure statique non-linéaire dans laquelle la structure subit des charges latérales suivant un certain modèle prédéfini en augmentant l'intensité des charges jusqu'à ce que les modes de ruine commencent à apparaître dans la structure.

Les résultats de cette analyse sont représentés sous forme de courbe qui relie l'effort tranchant à la base en fonction du déplacement du sommet de la structure.

L'analyse statique non linéaire Push-over se compose d'une série d'analyses élastiques séquentielles, superposées se rapprochant d'une courbe qui donne une force en fonction du déplacement global de la structure. À deux ou à trois modèles tridimensionnels incluant dans les diagrammes bilinéaires ou tri linéaires de charge-déformation de tous les éléments de la structure résistant aux forces latérales, créent des charges de gravité et les appliquent ensuite. Le modèle de charge latérale prédéfini est distribué, d'abord sur la hauteur du bâtiment et il est ensuite appliqué. Les forces latérales sont augmentées jusqu'à une certaine performance. Le modèle structurel est modifié en tenant en compte la rigidité réduite des éléments, et les forces latérales sont augmentées jusqu'à ce qu'on a atteint la performance supplémentaire des

éléments ou la structure devient instable. Le déplacement de terrasse est tracé avec l'effort tranchant à la base pour obtenir globalement la courbe de la capacité. **[14]**

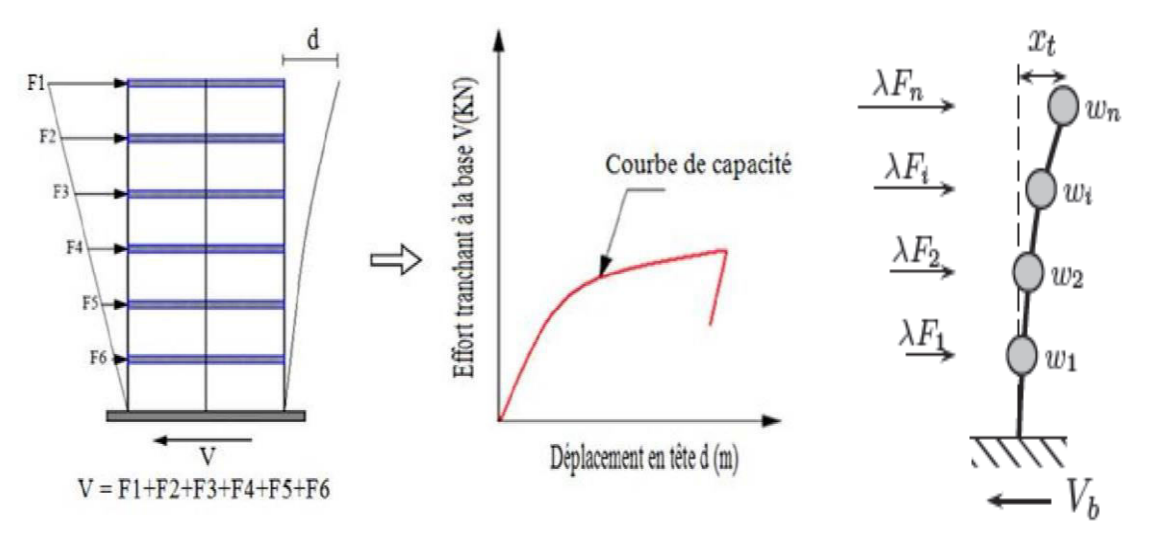

**Figure 1-10 : courbe de capacité (push-over)** 

Push over est une méthode d'analyse statique non linéaire où une structure est soumise à un chargement par gravité et à un déplacement monotone charge latérale.

# **I -18- Description de la méthode de « push-over » :**

L'analyse statique non linéaire par poussée progressive communément appelée analyse Pushover, est une méthode approximative dont laquelle la structure est assujettie à des charges latérales qui représentent les forces d'inertie qui se produisent à la suite d'une accélération du sol. Ces charges latérales croissent d'une façon monotone jusqu'à atteindre une première plastification d'un élément structural (apparition de rotule plastique), le modèle mathématique de la structure est modifié pour tenir compte de la résistance réduite. Les charges latérales sont à nouveau appliquées jusqu'à ce que d'autres éléments structuraux supplémentaires atteignent la résistance plastique. Ce processus se poursuit jusqu'à ce que la structure devienne instable ou jusqu'à une limite fixe soit atteinte. L'analyse Push-over utilise une série d'analyses séquentielles élastiques, superposées pour approximer une courbe de capacité ou courbe (effort tranchant à la base – déplacement au sommet de la structure). **[15]**

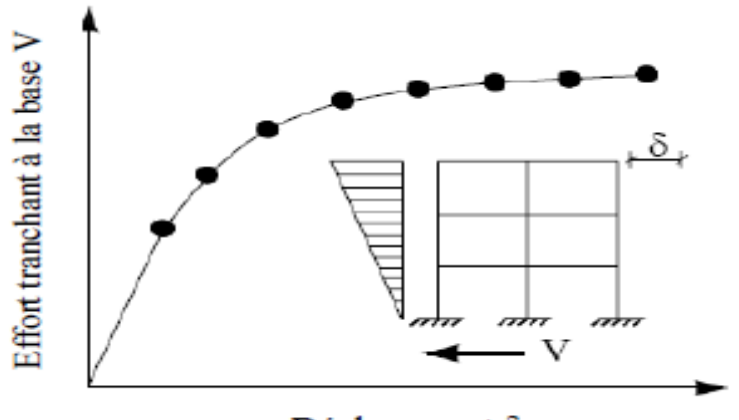

Déplacement δ

**Figure 1-11 : Courbe de capacité « push-over » d'une structure**

# **I -19- But de la méthode de « push-over » :**

Le but de l'analyse push-over est de décrire le comportement réel de la structure et d'évaluer les différents paramètres en termes de sollicitations et déplacements dans les éléments de la structure.

L'analyse push-over est supposée fournir des informations sur plusieurs caractéristiques de la réponse qui ne peuvent être obtenues par une simple analyse élastique, on cite : · L'estimation des déformations dans le cas des éléments qui doivent subir des déformations inélastiques afin de dissiper de l'énergie communiquée à la structure par le mouvement du sol.

· La détermination des sollicitations réelles sur les éléments fragiles, telles que les sollicitations sur les assemblages de contreventements, les sollicitations axiales sur les poteaux, les moments sur les jonctions poteau-poutre, les sollicitations de cisaillement.

· Les conséquences de la détérioration de la résistance des éléments sur le comportement global de la structure ce qui permet de déterminer les points forts et les points faibles de notre structure.

· L'identification des zones critiques dans lesquelles les déformations sont supposées être grandes.

· L'identification des discontinuités de résistance en plan et en élévation qui entraînent des variations dans les caractéristiques dynamiques dans le domaine inélastique.

· L'estimation des déplacements qui tiennent compte des discontinuités de la rigidité et de la résistance qui peut être utilisés dans le contrôle de l'endommagement.

Tous ces points sont utilisés dans le cas de calcul en capacité pour s'assurer que la séquence de formation des rotules plastiques est conforme aux hypothèses de la conception. **[16]**

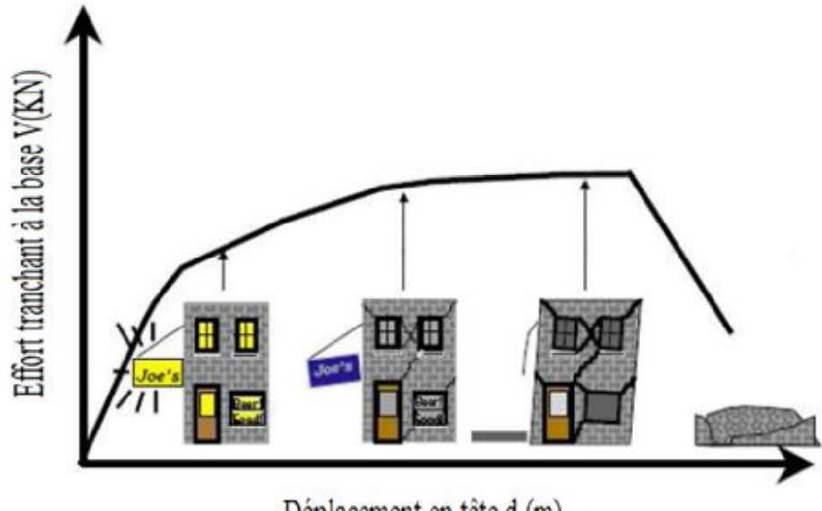

Déplacement en tête d (m)

# **Figure 1-12 : Niveaux d'endommagement décrits par une courbe de capacité**

- **Le premier niveau :** correspond au comportement élastique de la structure et représente le niveau de conception parasismique habituel. Il indique par conséquent un état d'endommagement superficiel (ou bien de non endommagement).
- **Le deuxième niveau :** d'endommagement correspond à un niveau de dommage contrôlé. La stabilité de la structure n'est pas en danger, mais toutefois un endommagement mineur est susceptible de se développer.
- **Le troisième niveau :** représente un état d'endommagement avancé, sa stabilité étant en danger. Au delà de ce niveau, la structure est susceptible à l'effondrement, ne présentant aucune capacité de résistance.

# **I -20- Principe de l'analyse Push-over :**

L'analyse statique Push-over est basée sur l'hypothèse que la réponse de la structure peut être assimilée à la réponse d'un système à un seul degré de liberté équivalent. Ceci implique que la réponse est fondamentalement contrôlée par un seul mode de vibration et que la forme de ce mode demeure constante durant la durée du séisme. Les chercheurs ont montré que ces hypothèses donnent de bons résultats concernant la réponse sismique (déplacement maximal)

donnée par le premier mode de vibration de la structure simulé à un système linéaire équivalent.

L'analyse statique non linéaire, ou la méthode d'analyse Push-over, peut être exécutée directement par un programme informatique qui permet de modéliser le comportement non linéaire des éléments de résistance d'une structure aux charges latérales. Toutefois, le schéma de calcul et les hypothèses impliquées dans la modélisation du comportement non linéaire des éléments pourraient être différents qu'il puisse y avoir des variations dans les résultats d'analyse Push-over obtenus. Par conséquent, les principes fondamentaux de n'importe quel logiciel utilisé pour la méthode d'analyse Push-over doivent être bien assimilés pour interpréter les résultats d'analyse par la méthode Push-over. **[17]**

# **I -21- Le déplacement cible :**

La relation entre l'analyse Push-over, qui est statique, et le comportement réel de l'ossature sous séisme, qui est dynamique, est établie par la définition d'un déplacement « cible », déplacement maximum attendu de la structure. Il permet d'associer les résultats de l'analyse en poussée progressive, qui caractérisent « l'offre de déformation », à « la demande de déformation » correspondant au déplacement cible.

# **I -22- Courbe de capacité :**

Le calcul non linéaire permet d'obtenir une courbe de capacité de la structure. Cette courbe représente l'effort horizontal à la base du bâtiment en fonction du déplacement de celui-ci. La courbe de capacité est en général formée par une phase à caractère élastique linéaire suivie par une phase non linéaire correspondant à la formation des rotules de flexion et de cisaillement, jusqu'au moment de la rupture (défaut de résistance). La rupture est identifiable par une chute de l'effort à la base suite à un petit déplacement de la structure. Les stades (Steps) de plastification, ainsi que les différents degrés d'endommagement, peuvent donc être introduits sur cette courbe.»

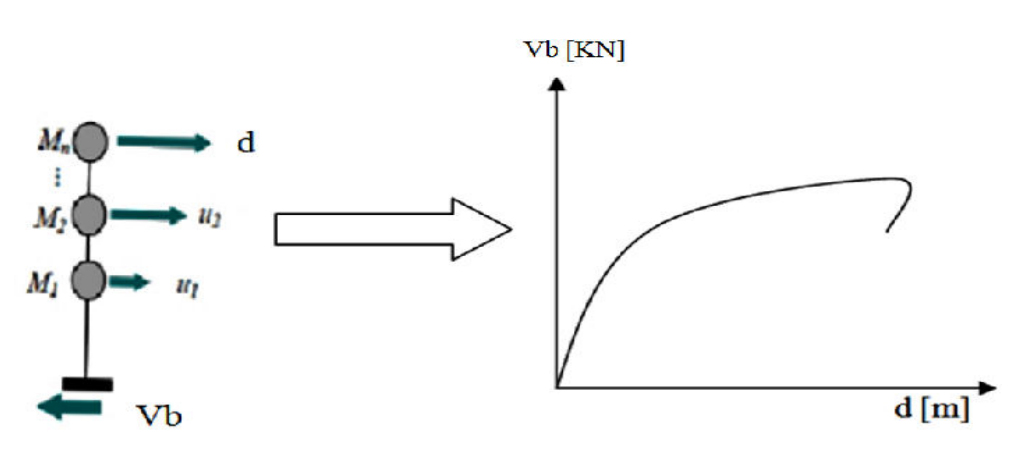

**Figure 1-13 : Construction de la courbe de Capacité de la structure** 

# **I -23- Idéalisation de la courbe de capacité :**

La courbe de capacité est idéalisée par une courbe bilinéaire en utilisant une équivalence basée sur l'égalité des énergies dissipées de telle manière que les aires en-dessous des deux courbes réelles et idéalisées soient égales, ce qui nous permet de déterminer les paramètres caractérisant l'état élastique limite (point B) qui représente l'entrée dans le domaine post élastique et ceux caractérisant l'état ultime de résistance (point C) qui représente la perte totale de la capacité résistante de la structure

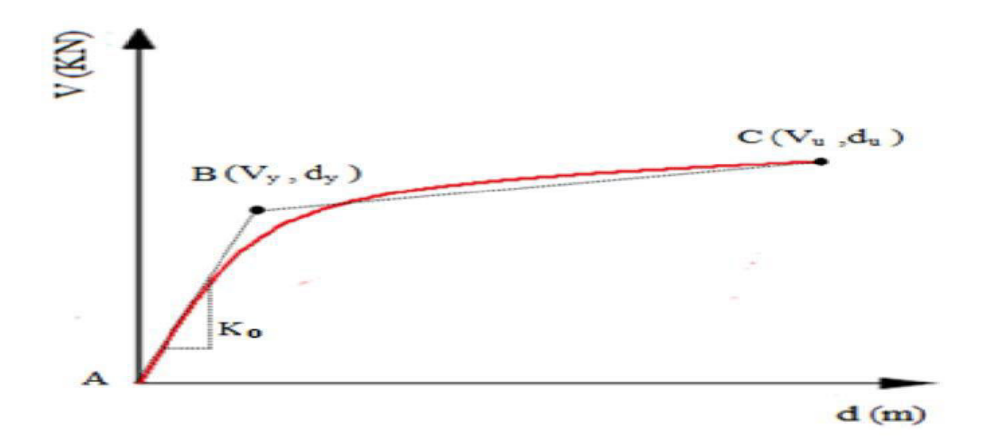

**Figure 1-14 : Idéalisation de la courbe de capacité**

# Avec :

**Vy** : Charge élastique limite.

- **dy** : Déplacement élastique limite.
- **Vu** : Charge ultime de résistance.
- **du** : Déplacement ultime.
- **Ko** : Raideur initiale  $(Ko = Vv / dv)$ .

#### **I -24- Approche du code utilisé pour cette étude :**

Plusieurs approches ont été proposées pour appliquer la procédure d'analyse statique non linéaire. Ces approches s'appuient souvent sur une modélisation du comportement non linéaire des structures et sur un calcul statique équivalent de la réponse de la structure représentée par une courbe reliant la force résultante à la base et le déplacement en tête connu sous le nom de « **Push-over** » ou « **Poussée Progressive** ». Il existe différents codes traitant cette méthode à savoir les codes FEMA 273, FEMA 356, ATC 40 et Eurocode8 Dans notre étude nous allons utiliser l'approche du code ATC 40 qui est illustrée dans ce qui suit.

# **I -25- Approche du code ATC 40 :**

La méthode d'analyse proposée dans ATC 40 est désignée par la « méthode du spectre de capacité ». Le principe de cette méthode consiste à superposer une courbe représentant la capacité résistante d'une structure issue d'une analyse statique non linéaire par Push-over avec une courbe représentative de la sollicitation apportée par le séisme dérivé du spectre de réponse élastique à 5% d'amortissement. L'intersection de ces deux courbes représente un point de fonctionnement (point de performance) permettant d'évaluer le déplacement maximal que la structure subira et subséquemment son dégrée d'incursion dans le domaine plastique ce qui permet d'évaluer l'amortissement équivalent correspondant.

## **I -26- Critères de comparaison des dommages :**

Les mécanismes de ruine (Apparition des rotules plastiques), qui représente la pénétration de la structure dans le domaine plastique, hors les critères de comparaison (détaillés dans la partie III), en termes d'analyse non linéaire des variantes étudiées seront investigués :

- 1. Raideur (Rigidité) (Ke) de la structure
- 2. raideur (Kp) de la structure au point de performance.
- 3. l'indicateur de dégradation global de rigidité (Id).
- 4. Demande en ductilité (μD). (Degré de pénétration dans le domaine plastique).

Une analyse comparative des résultats des différentes variantes, suivant les critères cités ci dessus, déterminera celle qui représente les meilleures performances dynamiques, c.à.d. la disposition optimale des voiles.

# **I -27- Conclusion :**

La méthode d'analyse Pushover était la méthode préférée pour l'évaluation de la performance sismique des structures par les réglementations et les importants codes des travaux de réhabilitation, parce qu'elle est conceptuellement et informatiquement simple. L'analyse Pushover permet de tracer la séquence d'écoulement, la ruine des éléments et le niveau de dommage structurel, ainsi que les progrès de la courbe globale de la capacité de la structure. La finalité de la méthode d'analyse Pushover est d'estimer les paramètres critiques de réponse imposée au système structurel. Ses composantes aussi proches que possible de celles prédites par l'analyse dynamique non linéaire, l'analyse Pushover fournit des informations sur d'innombrables réponses caractéristiques qui ne peuvent pas être obtenues à partir d'une analyse élastique statique ou une analyse dynamique élastique.

# PARTIE II

# **EETUDE DE LA A** STRUCTURE F CHOISIE

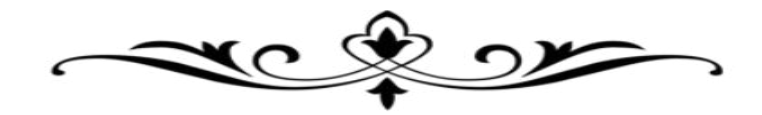

# CHAPITRE 1

# **CONCEPTION DESES** STRUCTURES

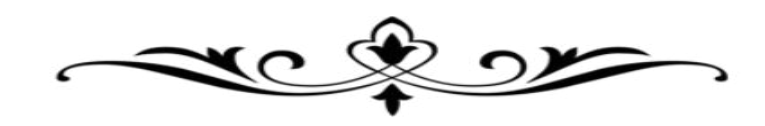

# **PARTIE II : ETUDE DE LA STRUCTURE CHOISIE CHAPITRE I : CONCEPTION DES STRUCTURES**

# **II -1- Différentes variantes étudiées :**

Nous présentons ci-dessous les différentes conceptions qu'on va étudiées avec une augmentation d'étages qui nous mener en usant de l'analyse push over à déduire nos propres conclusions par rapport aux exiger par le RPA 99 version 2003.

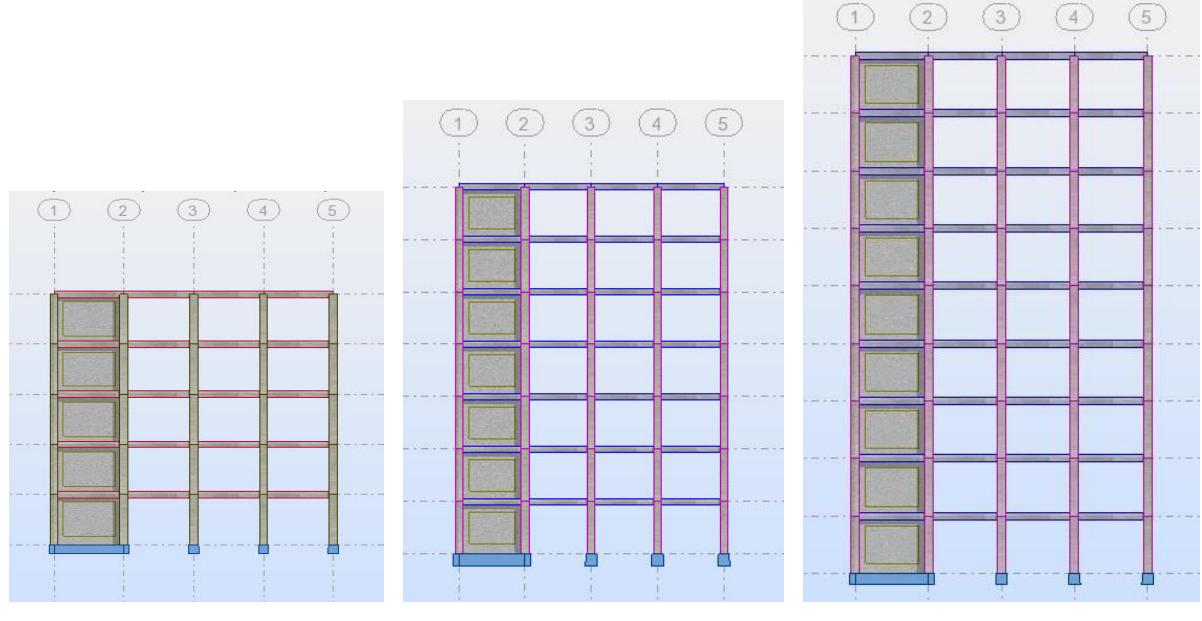

**Variante 1 : R+4 Variante 2 : R+6 Variante 3 : R+8** 

**Figure II-1 : les différents niveaux étudiés.** 

# **II -2- Présentation et description de la structure (variante d'origine) :**

- La structure étudiée est un bâtiment en (R+4) à usage d'habitations, symétrique et régulier,

- Ce bâtiment possède quatre travées dans les deux directions orthogonales avec un espacement uniforme de 3,9 m, et une hauteur de chaque étage uniforme de 3.06 m.

- Le bâtiment est supposé être localisé dans la wilaya d'Annaba de la zone sismique IIa (moyenne sismicité) selon la classification du RPA99/V2003, implantés sur un sol de fondation supposé être ferme, sol de type S3 et classé dans le {groupe d'usage 2}, selon le même code.

Le système de contreventement est assuré par des voiles et des portiques (structure mixte en béton armé), sans remplissages en maçonnerie.

Les planchers ont une épaisseur de 20cm (16+4) (Corps creux+ dalle de compression), assurant une rigidité du diaphragme horizontal et une sécurité contre l'incendie.

Pour déterminer le comportement du bâtiment lors d'un séisme, on a utilisé le code national « règlement parasismique algérien RPA 99/2003 » Les dimensions du bâtiment sont :

- Longueur…………………………X = 15,60 m
- Largeur…………………………. .Y = 15,60 m
- La hauteur total est……………………….. $Z = 15,30$  m
- La hauteur d'étage ……………………….  $h_e = 03,06$  m

Le béton est de classe C25, et les aciers Fe E400.

# **\* Le béton:**

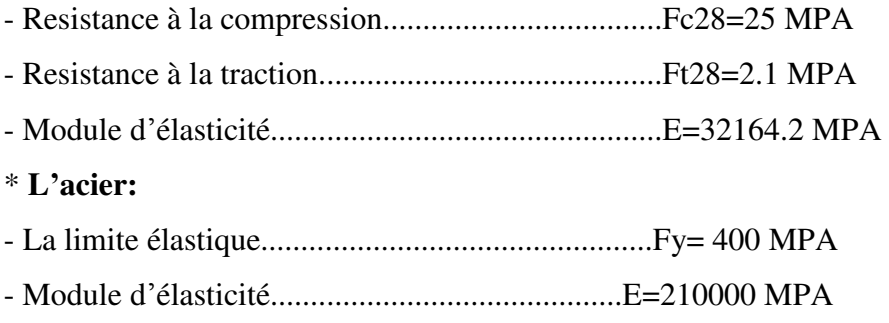

# **Charges gravitaires :**

Les charges gravitaires considérées sont les charges permanentes (G) et d'exploitations (Q), et elles sont évaluées comme suit:

# **Charges permanentes:**

- Plancher terrasse:  $G = 4.50$  KN/m<sup>2</sup> = 0.45 T/m<sup>2</sup>
- Plancher étage courant:  $G = 3.50$  KN/m<sup>2</sup> = 0.35 T/m<sup>2</sup>

# **Charges d'exploitations:**

- Plancher terrasse:  $Q = 1$ KN/m<sup>2</sup> = 0.10 T/m<sup>2</sup>
- Plancher étage courant: Q = 1.5 KN/m² = 0.15 T/m²

# **CHAPITRE I : CONCEPTION DES STRUCTURES PARTIE II**

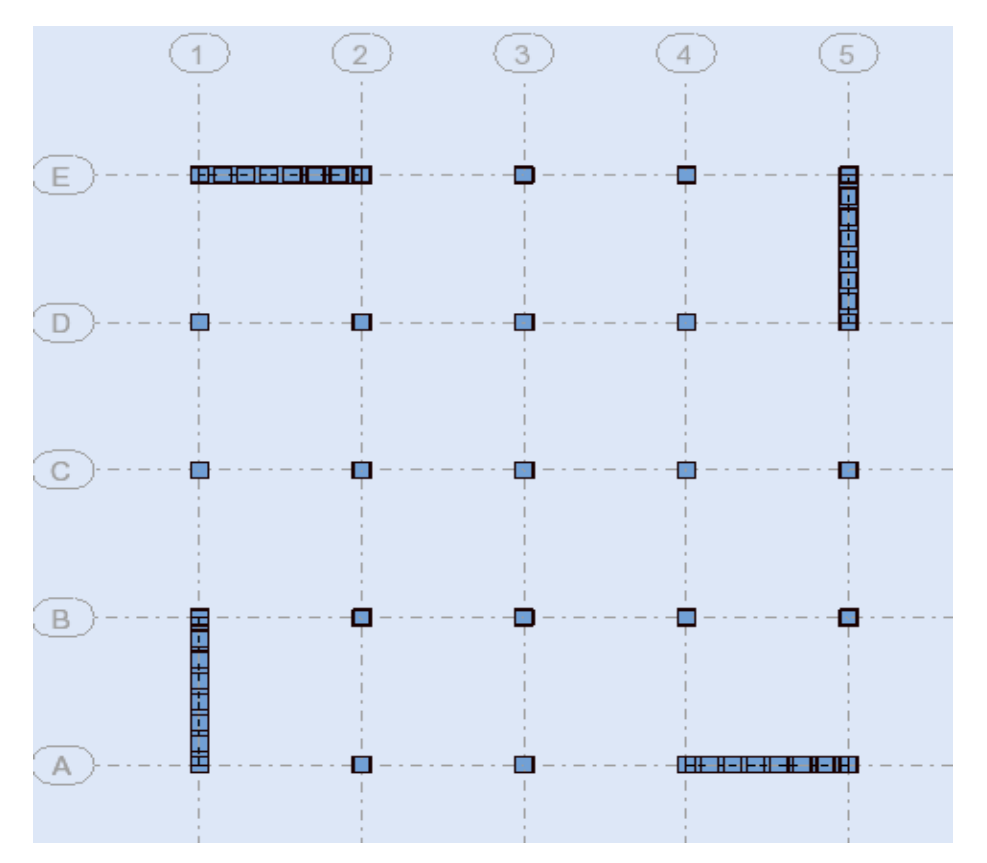

**Figure II-2 : Géométrie en plan de la structure d'origine (Vue en plan 3D)**

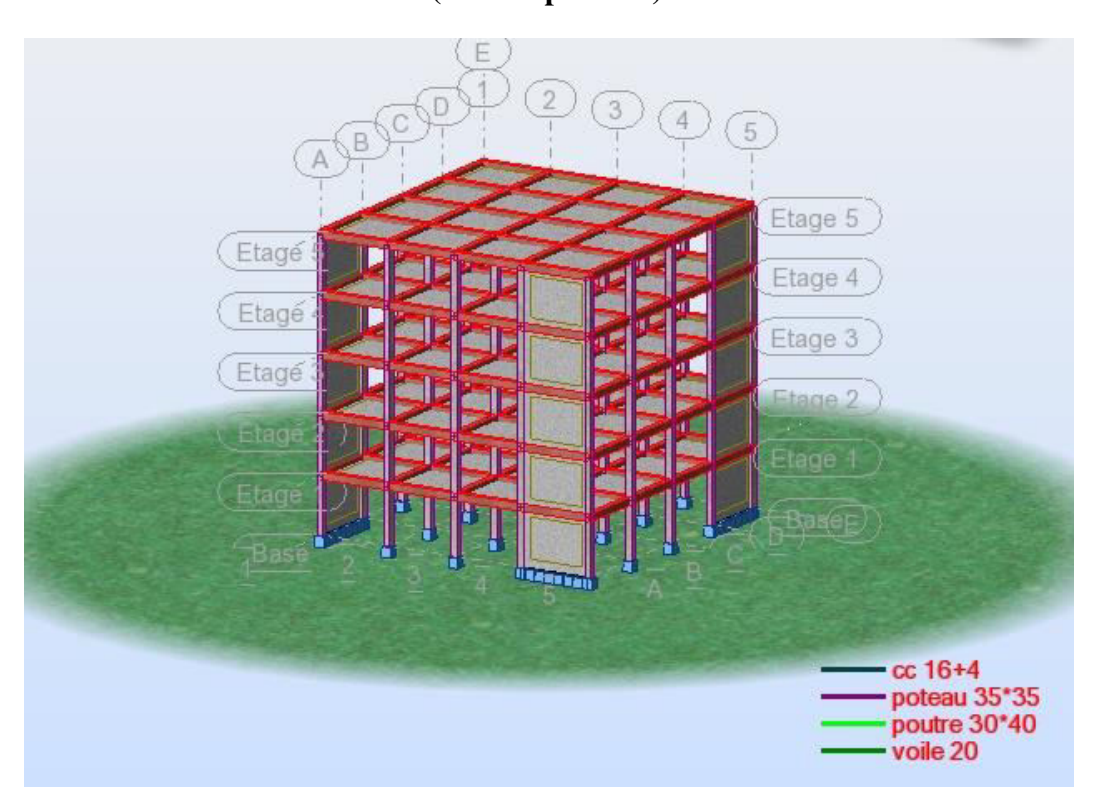

**Figure II-3 : Géométrie en élévation de la structure d'origine (Modélisation 3D avec Robot 2012)** 

# **II -3- Pré dimensionnement des sections de béton pour les poutres, les poteaux et les voiles** :

Les sections de béton adoptées pour les poutres, les poteaux et les voiles**,** conformément à l'exigence du code de béton armé aux états limites **BAEL 91** et le règlement parasismique algérien **RPA 99V2003** sur la base d'une analyse linéaire élastique effectuée par le logiciel ROBOT 2012, sont résumées dans ce tableau :

| <b>Bâtiments</b> | Poteaux $(cm2)$ | Poutres ( $PP = PS$ ) (cm <sup>2</sup> ) | Voiles (cm) |
|------------------|-----------------|------------------------------------------|-------------|
| $R+4$            | $(35*35)$       | $(30*40)$                                | 20          |
| $R+6$            | $(45*45)$       | $(30*40)$                                | 20          |
| $R+8$            | $(55*55)$       | $(30*40)$                                | 20          |

**Tableau II-1 : Dimensions de section de béton des poutres, des poteaux et des voiles** 

La structure est dimensionnée selon le code de béton armé aux états limites (BAEL91) et le règlement parasismique algérien (RPA2003), sur la base d'une analyse linéaire élastique effectuée par le logiciel ROBOT.

Par ailleurs, avant de passer au ferraillage, la structure doit satisfaire les conditions suivantes :

**Art 4.3.4 RPA 2003** : le nombre de modes de vibration à retenir dans chacune des deux directions d'excitation doit être tel que :

- La somme des masses modales effectives pour les modes retenus soit égale à au moins 90 % de la masse totale de la structure.

**Art 4.3.6 RPA 2003** *:* la résultante des forces sismiques à la base Vt obtenue par combinaison des valeurs modales ne doit pas être inférieure à 80 % de la résultante des forces sismiques déterminée par la méthode statique équivalente VMSE pour une valeur de la période fondamentale donnée par la formule empirique appropriée.

**Art 5.10 RPA 2003** : Les déplacements relatifs latéraux d'un étage par rapport aux étages qui lui sont adjacents ne doivent pas dépasser 1.0% de la hauteur de l'étage.

# **Combinaisons d'actions :**

Les combinaisons d'actions que nous avons considérées pour la détermination des sollicitations sont :

Combinaisons aux états limites ultime : ELU : 1.35G+1.5Q

Combinaisons aux états limites service : ELS : G+Q

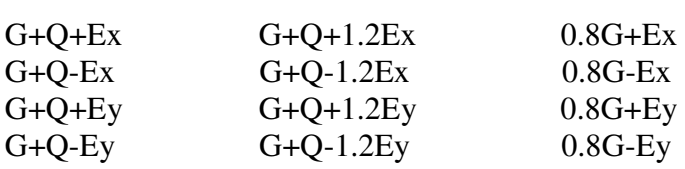

Combinaisons accidentelles du RPA :

# **II -4- Aperçu sur la méthode statique équivalente présentée dans le RPA 99/V 2003**

# **a) Principe**

Les forces réelles dynamiques qui se développent dans la construction sont remplacées par un système de forces statiques fictives dont les effets sont considérés équivalents à ceux de l'action sismique. Le mouvement du sol peut se faire dans une direction quelconque dans le plan horizontal. Les forces sismiques horizontales équivalentes seront considérées appliquées successivement suivant deux directions orthogonales caractéristiques choisies par le projeteur. Dans le cas général, ces deux directions sont les axes principaux du plan horizontal de la structure.

# **b) Modélisation :**

• Le modèle du bâtiment à utiliser dans chacune des deux directions de calcul est plan avec les masses concentrées au centre de gravité des planchers et un seul degré de liberté en translation horizontale par niveau sous réserve que les systèmes de contreventement dans les deux directions puissent être découplés.

• La rigidité latérale des éléments porteurs du système de contreventement est calculée à partir de sections non fissurées pour les structures en béton armé ou en maçonnerie.

• Seul le mode fondamental de vibration de la structure est à considérer dans le calcul de la force sismique totale.

# **c) Condition d'application de la méthode statique équivalente :**

Le bâtiment doit satisfaire aux conditions de régularité en plan et en élévation, avec une hauteur au plus égale à 65m en zones I et II et 30m en zone IIb et III.

# **Régularité en plan :**

• Le bâtiment présente sensiblement une symétrie orthogonale aussi bien pour la distribution des rigidités que pour celle des masses.

• A chaque niveau et pour chaque direction de calcul, la distance entre le centre de gravité et le centre de masses ne dépasse pas 15% de la dimension du bâtiment mesurée perpendiculairement à la direction de l'action sismique considérée.

• La forme du bâtiment doit être compacte avec un rapport (longueur/largeur) du plancher inférieure à 4.

• La somme des dimensions des parties rentrantes ou saillantes du bâtiment dans une direction donnée ne doit pas excéder 25% de la dimension totale du bâtiment dans cette direction.

• Les planchers doivent présenter une rigidité suffisante vis-à-vis de celle des contreventements verticaux pour être considéré comme indéformables dans leur plan. Pour cela la surface totale des ouvertures de plancher doit rester inférieure à 15% de celle de ce dernier.

# **Régularité en élévation :**

• Le système de contreventement ne doit pas comporter d'élément porteur vertical discontinu, dont la charge ne se transmette pas directement à la fondation.

• Aussi bien la raideur que la masse des différents niveaux restent constants ou diminuent progressivement, sans changement brusque, de la base au sommet du bâtiment.

• Dans le cas de décrochement en élévation, la variation des dimensions en plan du bâtiment entre deux niveaux successifs ne dépasse pas 20% dans les deux directions de calcul et ne s'effectue que dans le sens d'une diminution avec la hauteur. La plus grande dimension latérale du bâtiment n'excède pas 1.5 fois sa plus petite dimension.

## **d) Calcul de la force sismique totale à la base :**

La force sismique totale «V», appliquée à la base de la structure, doit être calculée successivement dans deux directions horizontales et orthogonales, selon la formule suivante:

$$
V = \frac{A.D.Q}{R} W
$$

**A**: Coefficient d'accélération de zone.

**D**: Facteur d'amplification dynamique moyen.

**Q**: Facteur de qualité.

**R**:Coefficient de comportement global de la structure.

**W**:Poids total de la structure.

**A**: Donné par le **tableau (4-1) (RPA99/V2003)** suivant la zone sismique et le groupe d'usage du bâtiment. **D**: En fonction de la catégorie du site, du facteur de correction d'amortissement et de la période fondamentale de la structure.

$$
D = \begin{cases} 2.5\eta & 0 \le T \le T_2 \\ 2.5\eta \ (T_2/T)^{\frac{2}{3}} & T_2 \le T \le 3.0s \\ 2.5\eta \ (T_2/3.0)^{\frac{2}{3}} \ (3.0/T)^{\frac{5}{3}} & T \ge 3.0s \end{cases}
$$

**ʅ:**Facteur de correction d'amortissement donné par la formule suivante:

$$
\eta = \sqrt{\frac{7}{(2+\xi)}} \ge 0.7
$$

**ε(%):** Le pourcentage d'amortissement critique fonction du matériau constitutif, du type de structure et de l'importance des remplissages.

**T2**: Période caractéristique, associée à la catégorie du site donnée par le **tableau 4.7 (RPA99/ V 2003).** 

**T**: Période fondamentale de la structure qui peut être estimée à partir de formules empiriques ou calculée par des méthodes analytiques ou numériques.

**R**: Dépend du système de contreventement sa valeur est donnée par le **tableau4.3 (RPA 99/ V 2003).** 

Le facteur de qualité de la structure Q est en fonction de :

- La redondance et de la géométrie des éléments qui la constituent la structure.
- La régularité en plan et en élévation.
- Contrôle de la qualité des matériaux.
- La qualité du contrôle de la construction.

La valeur de Q est déterminée par la formule suivante:

$$
Q = 1 + \sum_{1}^{5} P_q
$$

**Pq**: Pénalité à retenir selon que le critère de qualité q est satisfait ou non. Sa valeur est donnée

au **tableau (4-4) (RPA 99/ V 2003).** 

**W** : Est égal à la somme des poids, wi calculés à chaque niveau :

$$
W = \sum_{i=1}^{n} w_i
$$

Avec :

$$
w_i = w_{Gi} + \beta w_{Qi}
$$

**WGi**: Poids dû aux charges permanentes et à celles des équipements fixes éventuels, solidaires de la structure.

**36**

**WQi**: Charges d'exploitations.

**B**: Coefficient de pondération, fonction de la nature et de la durée de la charge d'exploitation et donné par le **tableau (4-5) (RPA 99/ V 2003).** 

# **e) Distribution de la résultante des forces selon la hauteur :**

La résultante des forces sismiques à la base V doit être distribuée sur la hauteur de la structure selon les formules suivantes:

$$
V = F_t + \sum F_i
$$

**FT** : Force concentrée au sommet de la structure **(figure II.3)** permet de tenir compte de l'influence des modes supérieurs de vibration, sa valeur ne dépassera en aucun cas 0.25 V, et déterminée par:

$$
F_t = \begin{cases} 0.07 \ T \ V & \text{si} \ T > 0.7s \\ 0 & \text{si} \ T \le 0.7s \end{cases}
$$

**T**:Période fondamentale de la structure.

$$
F_i = \frac{(V - F_t) w_i h_i}{\sum_{j=1}^n w_j h_j}
$$

**Fi**: Effort horizontal revenant au niveau.

**hi**: Niveau du plancher ou s'exerce la force.

**wi**: Poids revenant aux planchers.

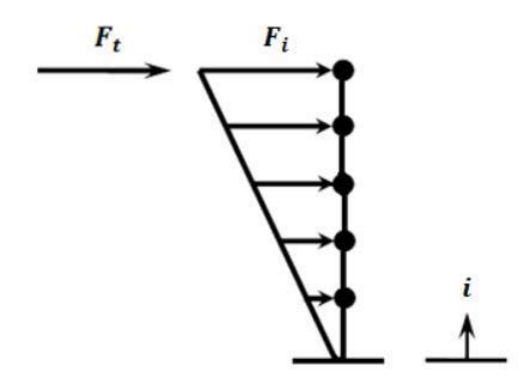

**Figure II-4 : Distribution de la résultante des forces sur les différents niveaux.** 

# **f) Distribution horizontale des forces sismiques :**

L'effort tranchant au niveau de l'étage k :

$$
V_k = F_t + \sum_{i=k}^{n} F_i
$$

# **II -5- Aperçu sur la Méthode Dynamique Modale Spectrale présentée dans le RPA 99/V 2003 :**

## **a) Principe** :

Par cette méthode, il est recherché pour chaque mode de vibration, le maximum des effets engendrés dans la structure par les forces sismiques représentées par un spectre de réponse de calcul. Ces effets sont par la suite combinés pour obtenir la réponse de la structure.

## **b) Modélisation :**

• Pour les structures régulières en plan comportant des planchers rigides, l'analyse est faite séparément dans chacune des deux directions principales du bâtiment. Celui-ci est alors représenté dans chacune des deux directions de calcul par un modèle plan, encastré à la base et où les masses sont concentrées au niveau des centres de gravité des planchers avec un seul DDL en translation horizontale.

• Pour les structures irrégulières en plan, sujettes à la torsion et comportant des planchers rigides, elles sont représentées par un modèle tridimensionnel, encastré à la base et où les masses sont concentrées au niveau des centres de gravité des planchers avec trois (03) DDL (2 translations horizontales et une rotation d'axe vertical).

• Pour les structures régulières ou non comportant des planchers flexibles, elles sont représentées par des modèles tridimensionnels encastrés à la base et à plusieurs DDL par plancher.

• La déformabilité du sol de fondation doit être prise en compte dans le modèle toutes les fois où la réponse de la structure en dépend de façon significative.

• Le modèle de bâtiment à utiliser doit représenter au mieux les distributions des rigidités et des masses de façon à prendre en compte tous les modes de déformation significatifs dans le calcul des forces d'inertie sismiques (ex : contribution des zones nodales et des éléments non structuraux à la rigidité du bâtiment).

• Dans le cas des bâtiments en béton armé ou en maçonnerie la rigidité des éléments porteurs doit être calculée en considérant les sections non fissurées. Si les déplacements sont critiques particulièrement dans le cas de structures associées à des valeurs élevées du coefficient de comportement, une estimation plus précise de la rigidité devient nécessaire par la prise en compte de sections fissurées.

# **c) Nombre de modes à considérer :**

a) Pour les structures représentées par des modèles plans dans deux directions orthogonales, le nombre de modes de vibration à retenir dans chacune des deux directions d'excitation doit être tel que :-la somme des masses modales effectives pour les modes retenus soit égale à 90% au moins de la masse totale de la structure.-ou que tous les modes ayant une masse modale effective supérieure à 5% de la masse totale de la structure soient retenus pour la détermination de la réponse totale de la structure.

# **d) Résultante des forces sismiques de calcul :**

La résultante des forces sismiques à la base Vt obtenue par combinaison des valeurs modales ne doit pas être inférieure à 80 % de la résultante des forces sismiques déterminée par la méthode statique équivalente V pour une valeur de la période fondamentale donnée par la formule empirique appropriée. Si Vt < 0.80 V, il faudra augmenter tous les paramètres de la réponse (forces, déplacements, moments,...) dans le rapport 0.8 V/Vt.

# **II -6- Calcul des périodes et des forces sismiques totales à la base selon le RPA 99/Version 2003 par les deux méthodes (Statique équivalente et Dynamique) : Variante 1 : R+4**

- Le poids total de la structure est **WT = 1166,68 t.**
- La période dans le sens X:  $TX = CTX * (HT) \frac{3}{4} = 0.34$  sec.
- La période dans le sens Y :  $TY=CTY * (HT) \frac{3}{4} = 0,33$  sec.
- Effort tranchant a la base dans le sens X : **VX stat = 99,75 t.**
- Effort tranchant a la base dans le sens Y : **VY stat = 99,75 t.**

Résultat Dynamique (*Robot2012) :*

- **Vx dyn = 96,15 t**
- **Vy dyn = 95,89 t**
- $\div$  VX stat = 99,75 t → 0.8 VX stat = 79,8 t
- **VY stat = 99,75 t → 0.8 VY stat = 79,8 t**

Donc:

- **Vx dyn** > **0.8VX stat ………..96 ,15 > 79,8 Vérifié**
- **Vy dyn > 0.8VY stat ………..95,89 > 79,8 Vérifié**

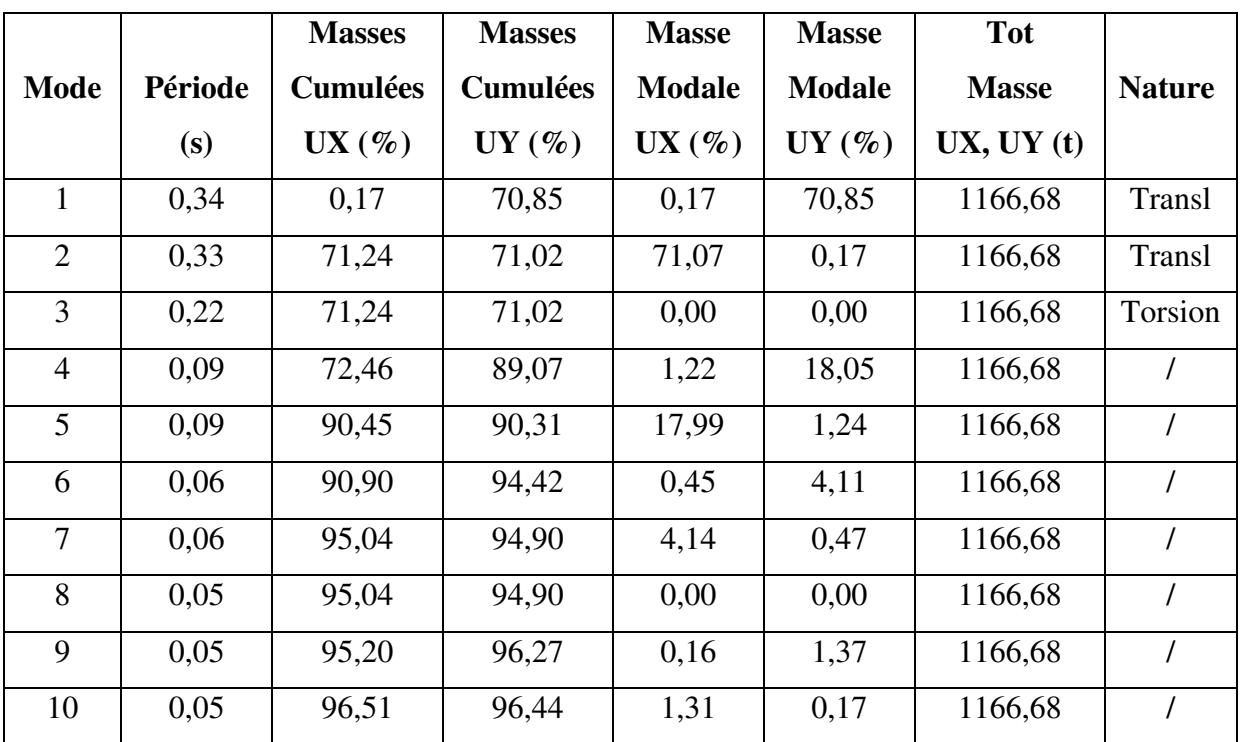

# **a. Variante 1 : R+4**

**Tableau II-2: Mode propre de la variante 1 (R+4)** 

# **Pour la variante 1 :**

Dans la direction xx : 10 modes avec 96,51 de la masse sismique de la structure.

Dans la direction yy : 10 modes avec 96,44 de la masse sismique de la structure.

Les modes **1** et **2** sont des translations pures selon les deux directions principales de la structure.

# **b. Variante 2 : R+6**

- Le poids total de la structure est **WT = 1731,74 t.**
- La période dans le sens X:  $TX = CTX * (HT) \frac{3}{4} = 0.48$  sec.
- La période dans le sens Y :  $TY=CTY * (HT) \frac{3}{4} = 0.47$  sec.
- Effort tranchant a la base dans le sens X : **VX stat = 148,06 t.**
- Effort tranchant a la base dans le sens Y : **VY stat = 148,06 t.**

Résultat Dynamique (*Robot2012) :*

- **Vx dyn = 137,88 t**
- **Vy dyn = 137,20 t**
- **VX stat = 148,06 t → 0.8 VX stat = 118,44 t**
- **VY stat = 148,06 t → 0.8 VY stat = 118,44 t**

Donc:

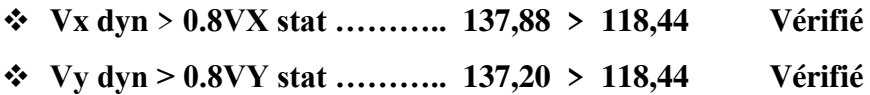

**Variante 2 : R+6** 

|                |         | <b>Masses</b>   | <b>Masses</b>   | <b>Masse</b>  | <b>Masse</b>  | <b>Tot</b>   |               |
|----------------|---------|-----------------|-----------------|---------------|---------------|--------------|---------------|
| <b>Mode</b>    | Période | <b>Cumulées</b> | <b>Cumulées</b> | <b>Modale</b> | <b>Modale</b> | <b>Masse</b> | <b>Nature</b> |
|                | (s)     | $UX(\%)$        | $UY (\%)$       | $UX(\%)$      | $UY (\%)$     | UX, UY(t)    |               |
| 1              | 0,48    | 0,10            | 69,47           | 0,10          | 69,47         | 1731,74      | Transl        |
| $\overline{2}$ | 0,47    | 69,97           | 69,57           | 69,87         | 0,10          | 1731,74      | Transl        |
| 3              | 0,33    | 69,97           | 69,57           | 0,00          | 0,00          | 1731,74      | Torsion       |
| $\overline{4}$ | 0,12    | 70,26           | 87,71           | 0,29          | 18,13         | 1731,74      |               |
| 5              | 0,12    | 88,16           | 88,00           | 17,90         | 0,29          | 1731,74      |               |
| 6              | 0,08    | 88,16           | 88,00           | 0,00          | 0,00          | 1731,74      |               |
| $\overline{7}$ | 0,07    | 88,47           | 93,07           | 0,31          | 5,07          | 1731,74      |               |
| 8              | 0,07    | 93,56           | 93,40           | 5,09          | 0,33          | 1731,74      |               |
| 9              | 0,06    | 93,69           | 95,33           | 0,12          | 1,93          | 1731,74      |               |
| 10             | 0,05    | 95,60           | 95,46           | 1,92          | 0,13          | 1731,74      |               |

**Tableau II-3 : Mode propre de la variante 2 (R+6)** 

# **Pour la variante 2 :**

Dans la direction xx : 10 modes avec 95,60 de la masse sismique de la structure.

Dans la direction yy : 10 modes avec 95,46 de la masse sismique de la structure.

Les modes **1** et **2** sont des translations pures selon les deux directions principales de la structure.

# **c. Variante 3 : R+8**

- Le poids total de la structure est **WT = 2392,49 t.**
- La période dans le sens X:  $TX = CTX * (HT) \frac{3}{4} = 0.64$  sec.
- La période dans le sens  $Y : TY = CTY * (HT) \frac{3}{4} = 0.61$  **sec.**
- Effort tranchant a la base dans le sens X : **VX stat = 204,55 t.**
- Effort tranchant a la base dans le sens Y : **VY stat = 204,55 t.**

Résultat Dynamique (*Robot2012) :*

- **Vx dyn = 164,21 t**
- **Vy dyn = 163,65 t**
- $\div$  VX stat = 204,55 t → 0.8 VX stat = 163,64 t
- $\div$  VY stat = 204,55 t → 0.8 VY stat = 163,64 t

Donc :

- **Vx dyn** > **0.8VX stat ……….. 164,21 > 163,64 Vérifié**
- **Vy dyn > 0.8VY stat ……….. 163,65 > 163,64 Vérifié**

# **Variante 3 : R+8**

|                |         | <b>Masses</b>   | <b>Masses</b>   | <b>Masse</b>  | <b>Masse</b>  | <b>Tot</b>   |               |
|----------------|---------|-----------------|-----------------|---------------|---------------|--------------|---------------|
| <b>Mode</b>    | Période | <b>Cumulées</b> | <b>Cumulées</b> | <b>Modale</b> | <b>Modale</b> | <b>Masse</b> | <b>Nature</b> |
|                | (s)     | $UX(\%)$        | $UY (\%)$       | $UX(\%)$      | $UY (\%)$     | UX, UY(t)    |               |
| 1              | 0,64    | 0,09            | 68,77           | 0.09          | 68,77         | 2392,49      | Transl        |
| $\overline{2}$ | 0,61    | 69,37           | 68,86           | 69,28         | 0,09          | 2392,49      | Transl        |
| 3              | 0,45    | 69,37           | 68,86           | 0,00          | 0,00          | 2392,49      | Torsion       |
| $\overline{4}$ | 0,16    | 69,46           | 86,33           | 0,09          | 17,47         | 2392,49      |               |
| 5              | 0,16    | 86,58           | 86,42           | 17,13         | 0,09          | 2392,49      |               |
| 6              | 0,11    | 86,58           | 86,42           | 0,00          | 0,00          | 2392,49      |               |
| $\overline{7}$ | 0,08    | 86,79           | 91,94           | 0,20          | 5,52          | 2392,49      |               |
| 8              | 0,08    | 92,29           | 92,15           | 5,51          | 0,21          | 2392,49      |               |
| 9              | 0,06    | 92,40           | 94,33           | 0,11          | 2,18          | 2392,49      |               |
| 10             | 0,06    | 94,58           | 94,44           | 2,18          | 0,11          | 2392,49      |               |

**Tableau II-4 : Mode propre de la variante 3 (R+8)** 

# **Pour la variante 3 :**

Dans la direction xx : 10 modes avec 94,58 de la masse sismique de la structure.

Dans la direction yy : 10 modes avec 94,44 de la masse sismique de la structure.

Les modes **1** et **2** sont des translations pures selon les deux directions principales de la structure.

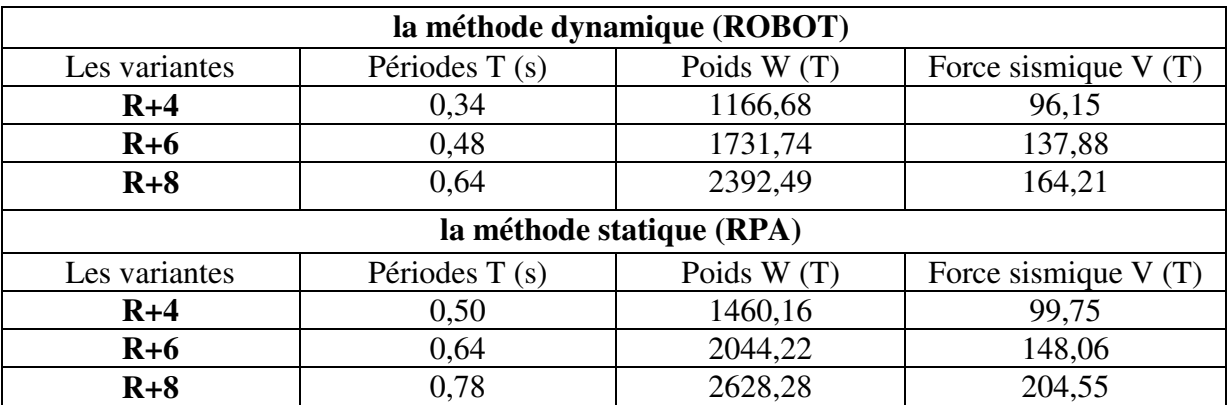

**Tableau II-5 : comparaison entre la méthode statique et dynamique selon le code RPA99/Version2003** 

# **II -7- Distribution des résultantes des forces selon la hauteur :**

Les forces sismiques « $Fi$ » et les efforts tranchants « $Vk$ » de niveau obtenu par chacune des trois variantes considérées sont résumés dans le **tableau (II-4)** 

 $V = \frac{A.D.Q}{R}$ . *W* 

 $V = Ft + \sum Fi$ 

 $\bigcap_{n=0}^{\infty} 0.07$  T.V si T > 0,7 s  $Ft:$   $\rightarrow$ **0 si T < 0,7 s**   $\mathbf{Fi} = \frac{(V - Ft)wi\;hi}{\sum wj\;hj}$ 

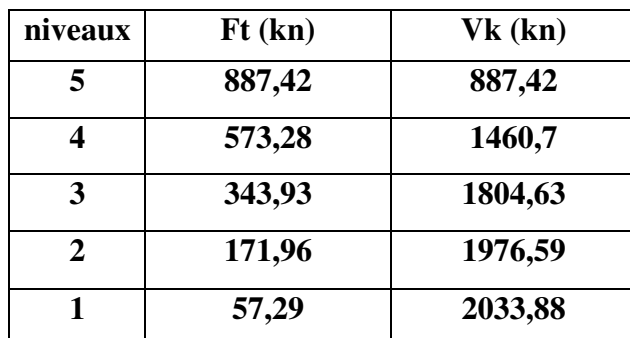

**Variante 1 : R+4** 

**Tableau II-6 : Forces sismiques et efforts tranchants de niveau du bâtiment en (R+4)** 

# **Variante 1 : R+6**

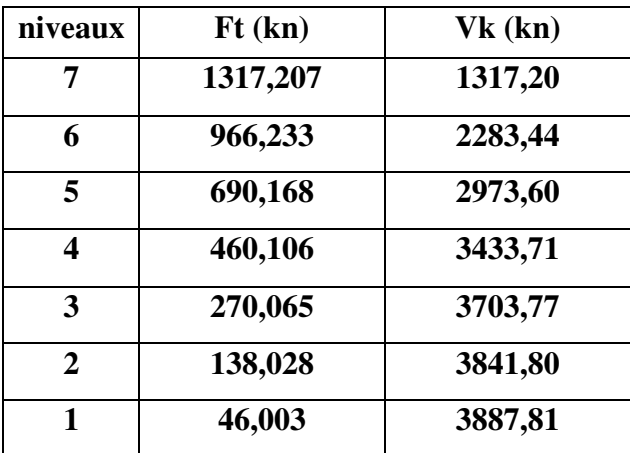

**Tableau II-7 : Forces sismiques et efforts tranchants de niveau du bâtiment en (R+6)** 

# **Variante 1 : R+8**

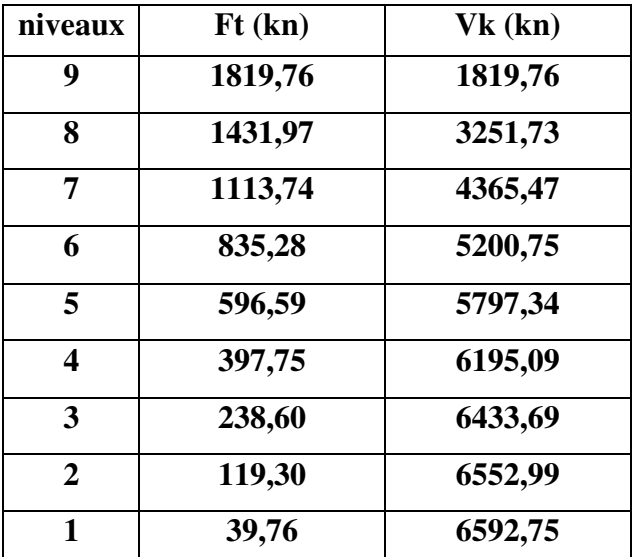

**Tableau II-8 : Forces sismiques et efforts tranchants de niveau du bâtiment en (R+8)** 

# **II -8- Vérification aux exigences du RPA 99/ V 2003 :**

## **a. Vérification de l'effort normale réduit :**

Le RPA 99/V 2003, Art 7.4.3.1, stipule que dans le but d'éviter ou limiter le risque de rupture fragile sous sollicitations d'ensemble dues au séisme, l'effort normal de compression de calcul, noté «Nd», exprimé sous forme réduite (effort normal réduit, ), est limité par la condition suivante :

$$
v = \frac{N_d}{B_c \ f_{c28}} \leq 0.30
$$

Où,

**BC**: Section de béton du poteau.

**Fc28**: Résistance caractéristique à la compression du béton.

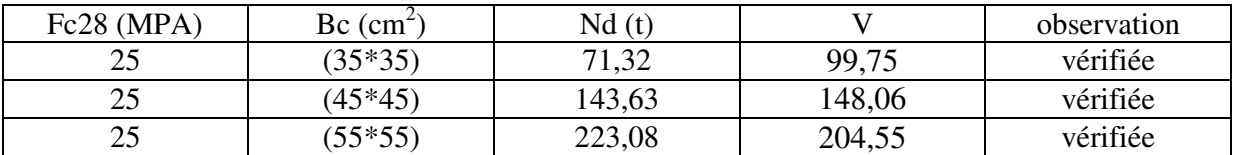

# **Tableau II-9 : Vérification de l'effort normal réduit**

# **b. Justification vis à vis des déformations :**

Selon le **RPA99/Version2003**, **Art 5.10**, les déplacements relatifs latéraux d'un étage par rapport aux étages qui lui sont adjacents, ne doivent pas dépasser 1% de la hauteur de l'étage. Le déplacement relatif au niveau " k" par rapport au niveau "k-1" est égale, selon le

$$
\Delta_k = \delta_k - \delta_{k-1}
$$

$$
\delta_k = R \delta_{ek}
$$

# **RPA99/Version2003**, **Art 4.4.3, à** :

Où, **∂ ek:** Déplacement dû aux forces sismiques **R**: Coefficient de comportement. **Variante 1 : R+4** 

| n <sub>1</sub> | d ek    |         | R.dek         |        |              |              | h k | ΙN   |
|----------------|---------|---------|---------------|--------|--------------|--------------|-----|------|
|                | de k xx | de k yy | $R$ .de $k$ x | R.deky | $\Delta$ k x | $\Delta$ k y |     | h k  |
|                | 1,6     |         | 6,4           | 6,8    | 1,6          | 1,6          | 306 | 3,06 |
|                | 1,2     |         | 4,8           | 4,8    | 1,6          | 1,6          | 306 | 3,06 |
|                | 0,8     | 0,9     | 3,2           | 3,2    | 1,2          | 1,6          | 306 | 3,06 |
|                | 0,5     | 0,5     |               |        | 1,2          | 1,2          | 306 | 3,06 |
|                | 0,2     | 0,2     | 0,8           | 0,8    | 0,8          | 0,8          | 306 | 3,06 |

**Tableau II-10 : vérification des déformations de la variante 1**

# **Variante 1 : R+6**

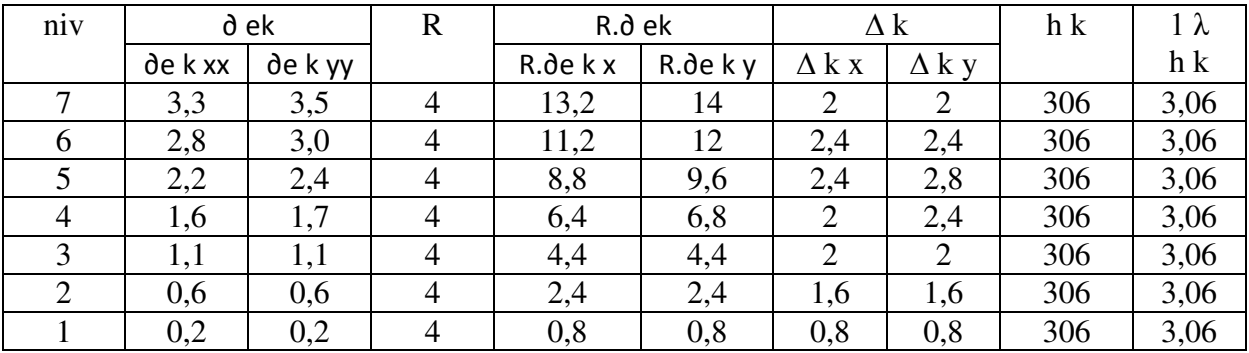

**Tableau II-11 : vérification des déformations de la variante 2**

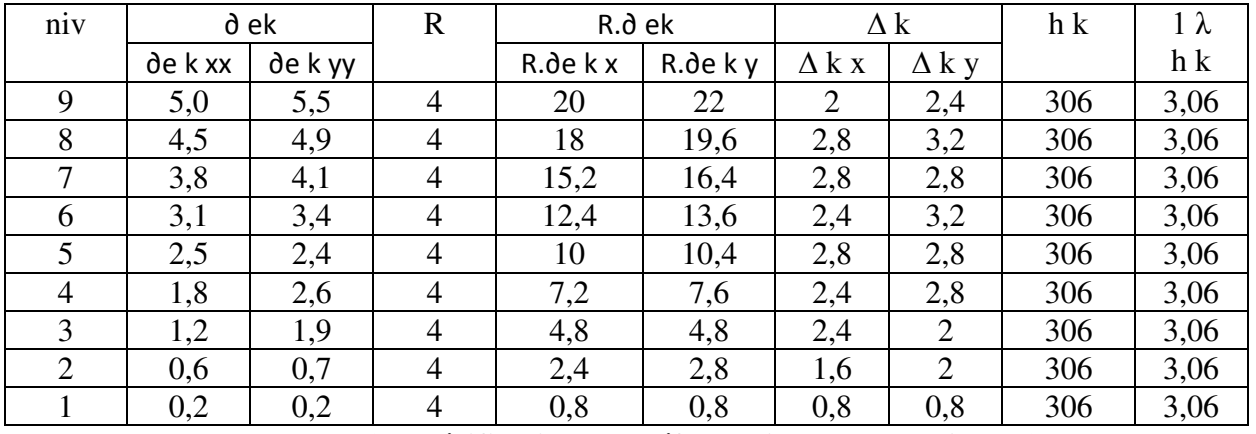

# **Variante 1 : R+8**

**Tableau II-12 : vérification des déformations de la variante 3**

# **c. Justification vis à vis de l'effet (P-Δ):**

Selon le **RPA99/Version2003, Art 5.9**, les effets de second ordre (ou effet P-Δ ) peuvent être négligés dans le cas des bâtiments si la condition suivante est satisfaite à tous les niveaux :

$$
\theta = \frac{P_k \, \Delta_k}{V_k \, h_k} \leq 0.10
$$

Pk: poids total de la structure et des charges d'exploitation associées au dessus du niveau k.

 $\boldsymbol{V}$ k: Effort tranchant d'étage au niveau  $VV$ kk.

hk: hauteur de l'étage k.

 $\Delta k$ : déplacement relatif au niveau k par rapport k-1.

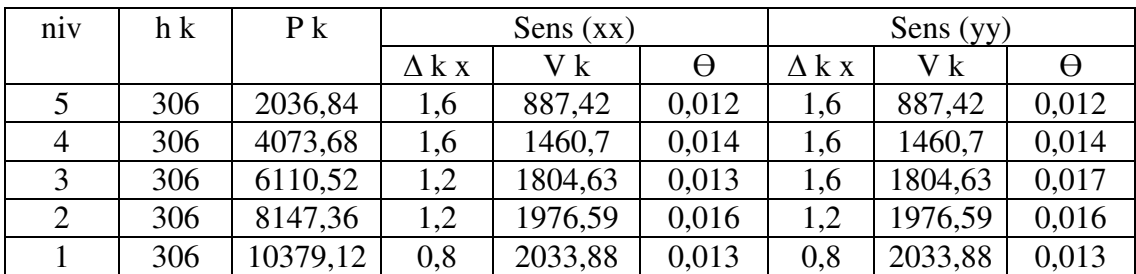

# **Variante 1 : R+4**

**Tableau II-13 : vérification de l'effet ( P-Δ) de la variante 1**

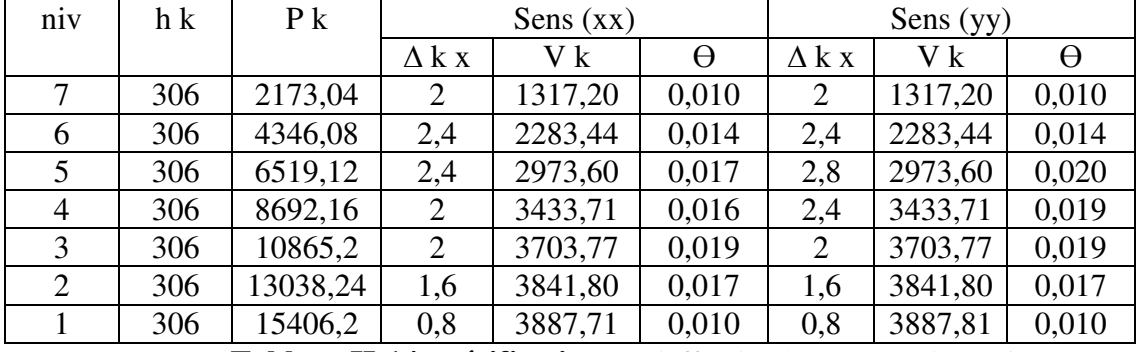

# **Variante 1 : R+6**

**Tableau II-14 : vérification de l'effet ( P-Δ) de la variante 2**

# **Variante 1 : R+8**

| niv | h k | $P_{k}$  | Sens $(xx)$    |         |          | Sens (yy)      |         |       |
|-----|-----|----------|----------------|---------|----------|----------------|---------|-------|
|     |     |          | $\Delta$ k x   | V k     | $\Theta$ | $\Delta$ k x   | V k     | θ     |
| 9   | 306 | 2343,32  | $\overline{2}$ | 1819,76 | 0,008    | 2,4            | 1819,76 | 0,010 |
| 8   | 306 | 4686,64  | 2,8            | 3251,73 | 0,009    | 3,2            | 3251,73 | 0,015 |
| 7   | 306 | 7029,96  | 2,8            | 4365,47 | 0,014    | 2,8            | 4365,47 | 0,014 |
| 6   | 306 | 9373,28  | 2,4            | 5200,75 | 0,014    | 3,2            | 5200,75 | 0,018 |
| 5   | 306 | 11716,6  | 2,8            | 5797,34 | 0,018    | 2,8            | 5797,34 | 0,018 |
| 4   | 306 | 14059,92 | 2,4            | 6195,09 | 0,017    | 2,8            | 6195,09 | 0,020 |
| 3   | 306 | 16403,24 | 2,4            | 6433,69 | 0,019    | $\overline{2}$ | 6433,69 | 0,016 |
| 2   | 306 | 18746,56 | 1,6            | 6552,99 | 0,015    | $\overline{2}$ | 6552,99 | 0,018 |
|     | 306 | 21284,71 | 0,8            | 6592,75 | 0,008    | 0,8            | 6592,75 | 0,008 |

**Tableau II-15 : vérification de l'effet ( P-Δ) de la variante 3**

# **II-9- Vérification des poteaux au flambement**

Selon le **BAEL91, Art 4.4.1**, les éléments soumis à la flexion composée doivent être justifiés vis-à-vis de l'état limite ultime de stabilité de forme (flambement).L'effort normal ultime «Nu» est définit comme étant l'effort axial maximal que peut supporter un poteau sans subir des instabilités par flambement, et est égale à :

$$
N_u = \alpha \left[ \frac{B_r f_{c28}}{0.9 \gamma_b} + A_s \frac{f_e}{\gamma_s} \right]
$$

# Avec:

**Br**: Section réduite du poteau obtenue en déduisant de sa section réelle un centième d'épaisseur sur toute sa périphérie.

**As**: Section d'acier comprimée prise en compte dans le calcul.

**∂b**: Coefficient de sécurité = 1.5.

**∂s**: Coefficient de sécurité = 1.15.

**α**: Coefficient fonction de l'élancement mécanique λ qui prend les valeurs :

$$
\alpha = \frac{0.85}{1 + 0.2 \left(\frac{\lambda}{35}\right)^2}
$$
 \n
$$
s \quad \lambda \le 50
$$
\n
$$
\alpha = 0.60 \left(\frac{50}{\lambda}\right)^2
$$
 \n
$$
s \quad 50 < \lambda \le 70
$$

Tel que:

 $λ = (If / i)$  avec:

**i**: (I/B)1/2 Rayon de giration.

**B**: Section transversale du poteau.

**I**: Moment d'inertie.

**Lf:** Longueur de flambement  $(Lf = 0.7 L_0)$ .

**L0**: Longueur libre du poteau.

Tous les résultats de calcul obtenus pour chacune les trois règlements considérés sont récapitulés dans les tableaux suivants:

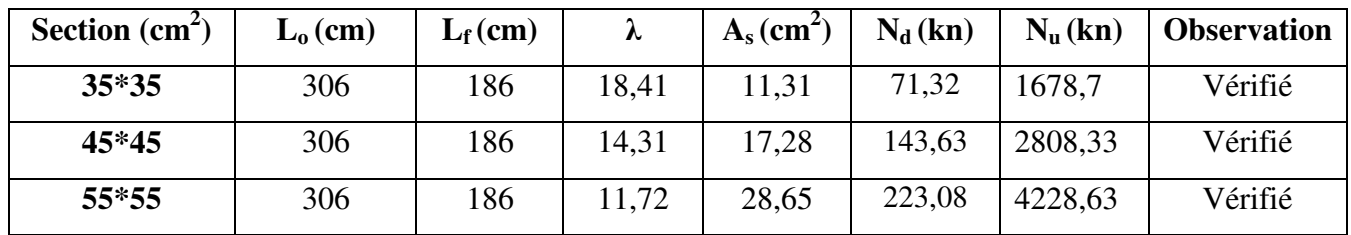

## **Tableau II-16 : Vérification des poteaux au flambement pour les trois variantes**

# **II -10- Ferraillage des éléments structuraux des bâtiments étudiés :**

\* Le calcul des armatures longitudinales et transversales dans les éléments structuraux poutres, poteaux et voile sont effectuées en considérant les sollicitations les plus défavorables obtenues par chacun des trois règlements considérés.

\* Les combinaisons d'actions considérées pour la détermination des sollicitations de calcul, sont celles définies dans les codes **RPA 99/V 2003** et le **BAEL 91.**

\* Le ferraillage adopté doit respecter les recommandations ainsi que les pourcentages extrêmes maximal et minimal d'acier prescrit par le **RPA 99/V 2003**.

#### **a. Ferraillage des poutres principales (30 x 40 cm<sup>2</sup> ) :**

Le ferraillage des poutres est mené en flexion simple, elles sont sollicitées par des moments fléchissant et des efforts tranchants, qui résultent des combinaisons suivantes:

- 1.35G + 1.5Q
- $\bullet$  G + Q E: action du séisme
- $G + Q (+/-) E$
- $0.8G$  (+/-) E

# **b. Ferraillage des poteaux :**

Le ferraillage des poteaux est calculé en flexion composé. Ils sont sollicités par des efforts normaux, moments fléchissant et des efforts tranchants donnés par les combinaisons suivantes:

- $\cdot$  1.35G + 1.5Q
- $\bullet$  G + O
- $G + Q (+)$  1.2E
- $0.8G$  (+/-) E

#### **c. Ferraillage des voiles (20 cm) :**

Un voile de section rectangulaire se comporte comme une console verticale, encastrée en pied dans ses fondations et soumise à des réparties ou concentrées à chaque plancher Donc le voile est sollicité par un effort normal N, un effort tranchant V, et un moment fléchissant qui est maximum dans la section d'encastrement. Le calcul mené par logiciel nous a donné des sections totalement comprimée sous l'effet de la combinaison des charges sismique.

# **Ferraillage des poutres principales (30 x 40 cm<sup>2</sup> ) :**

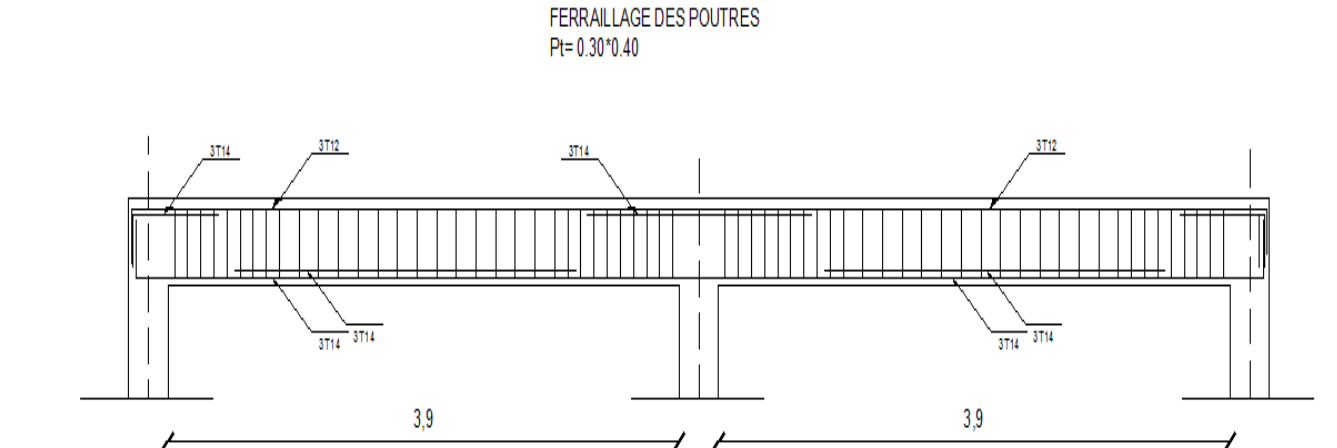

**POUTRE PRINCIPALE** 

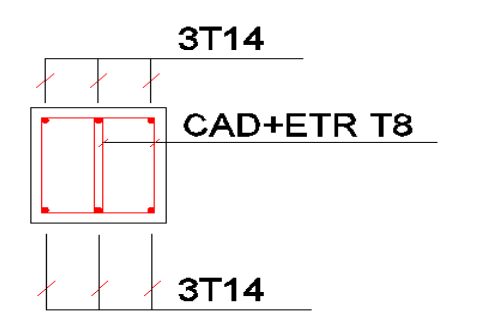

# **POUTRE PRINCIPALE**

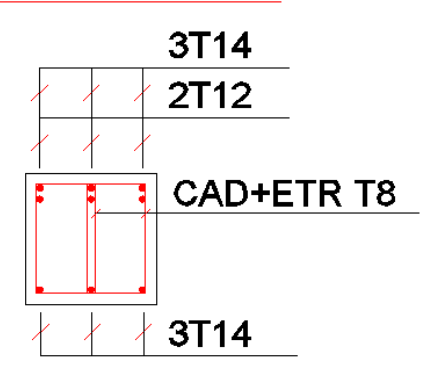

**Figure II-5 : Ferraillage des poutres principales**

# **POUTRE CHAINAGE**

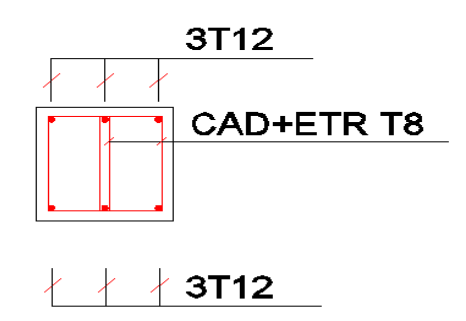

**Figure II-6 : Ferraillage des poutres secondaires (30 x 40 cm<sup>2</sup> ) :**

 **Ferraillage des poteaux :** 

**Ferraillage des poteaux (35 x 35 cm<sup>2</sup> ) variante 1 : R+4** 

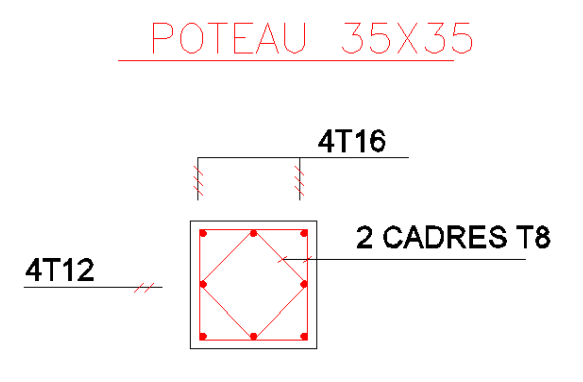

**Figure II-7 : Ferraillage des poteaux variante 1 : R+4**

**Ferraillage des poteaux (45 x 45 cm<sup>2</sup>) variante 2 : R+6** 

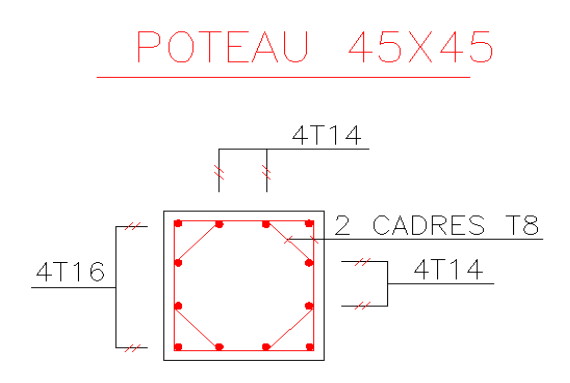

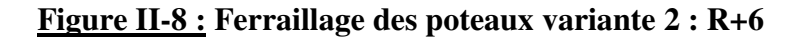

**Ferraillage des poteaux (55 x 55 cm<sup>2</sup> ) variante 3 : R+8** 

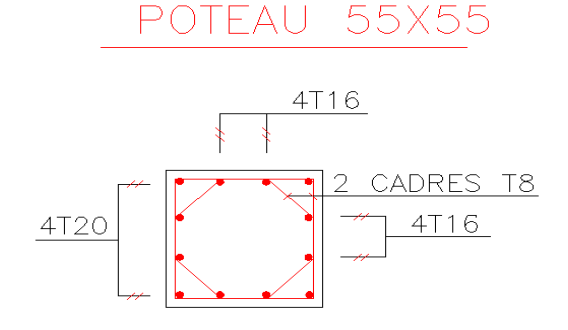

**Figure II-9 : Ferraillage des poteaux variante 3 : R+8**

# **Ferraillage des voiles (20cm) :**

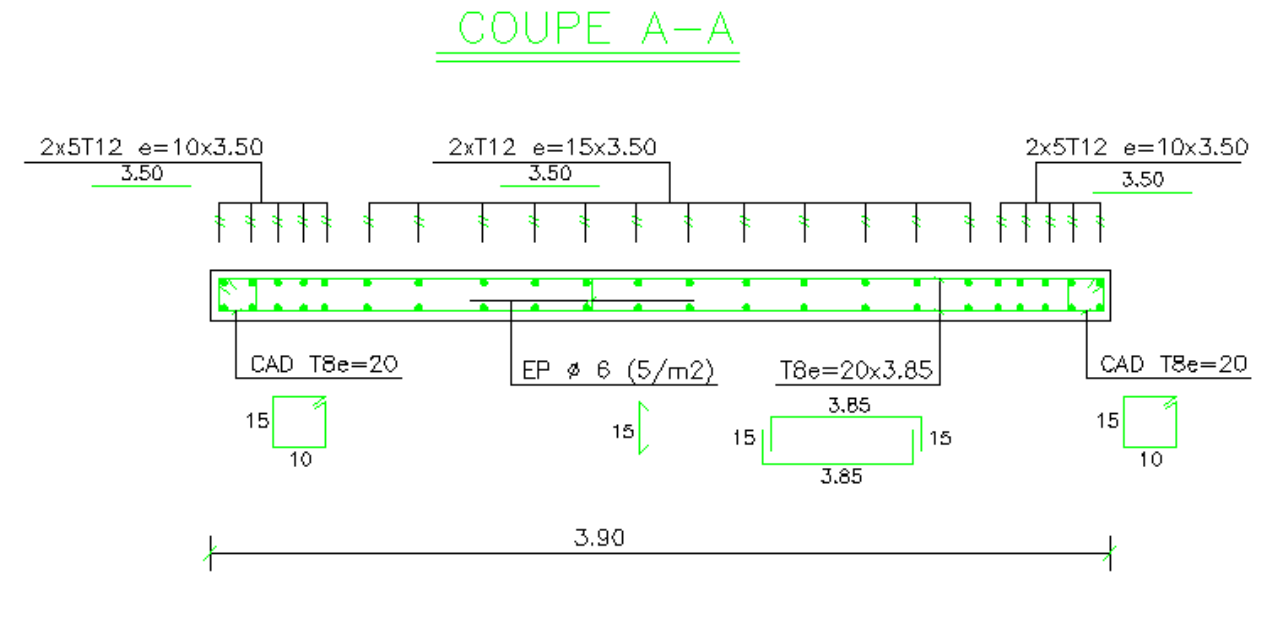

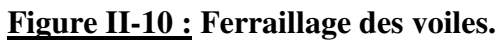
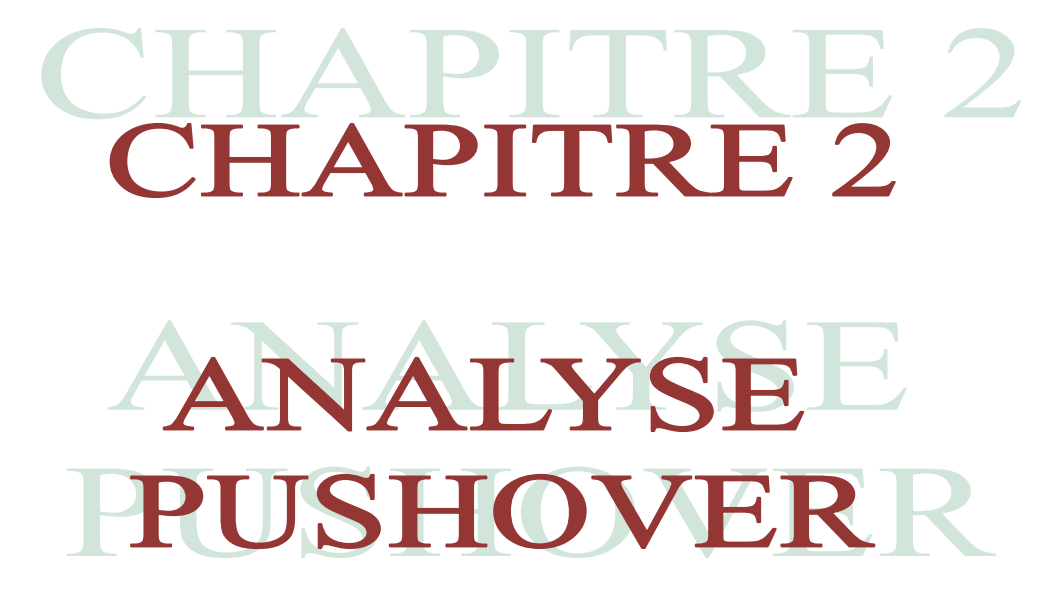

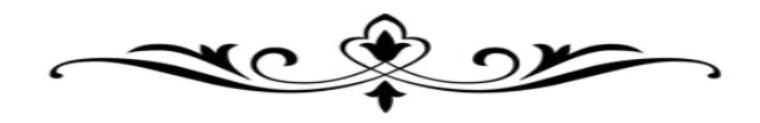

#### **PARTIE II : ETUDE DE LA STRUCTURE CHOISIE CHAPITRE II : ANALYSE « PUSH-OVER »**

#### **II -11- Introduction :**

Les analyses statiques non linéaires (Push-Over) sont effectuées sur les bâtiments dimensionnées au chapitre 2 en tenant compte de chacune des trois variantes, afin d'étudiés leurs comportements dans le domaine non linéaire et d'évaluer leurs performance sismique. Au terme de ces analyses non linéaires, nous procédons au tracé des courbes de capacité pour les bâtiments donnant, l'effort tranchant à la base en fonction du déplacement en tête du bâtiment. Nous déterminons aussi les points de performance ainsi que les déplacements relatifs inter étages et les demandes en ductilité  $\mu D$  qui caractérise le degré de pénétration des bâtiments dans le domaine plastique. Nous déterminons également les distributions des rotules plastiques dans les différents éléments structuraux poutres et poteaux ainsi que leurs niveaux de dommages correspondant aux points de performance. **[18]**

#### **II -12- Analyse Push-Over de la variante 1 (la structure d'origine) :**

Pour notre analyse par la méthode Push-Over, nous utilisons le logiciel SAP 2000 Version 14, La courbe de capacité de la structure (**V** base**-D** sommet) est déterminée en effectuant les étapes suivantes :

- Etape 1: Définition du comportement non linéaire des éléments.
- Etape 2 : Définition du chargement de l'analyse statique non linéaire (Push Over).
- Etape 3 : Analyse statique non linéaire et extraction de la courbe de capacité.

#### **II -13- Paramètres de modélisation et critères d'acceptation de l'analyse Push-over :**

#### **a- Définition du comportement non linéaire des poutres et poteaux :**

Les poutres et les poteaux sont modélisés par des éléments ayant des propriétés élastiques linéaires.

Le comportement non linéaire des éléments structuraux poutres et poteaux est représentés par l'attribution des rotules plastiques concentrés à chacune de leurs extrémités, car le type de rupture possible dans une structure en portique auto-stable se fait généralement par la formation des rotules plastiques au droit des nœuds poteaux – poutres. Ces rotules plastiques sont caractérisées par certains paramètres qui définissent la capacité de déplacement ou de rotation de la rotule, avant sa rupture. Ces paramètres sont fonction des caractéristiques de

l'élément correspondant (résistance du matériau, section, ferraillage, ...). Dans notre cas, nous avons utilisé les paramètres par défaut du logiciel de calcul **SAP 2000**, qui sont issus des deux règlements de constructions **FEMA 273** et **ATC 40** 

Le comportement non linéaire des éléments est traduit par l'introduction de rotules plastiques (Hinges) au niveau des sections susceptibles de se plastifier.

Des rotules de type moment (M2 et M3), cisaillement (V2 et V3), effort normal (P), Torsion (T), peuvent être définies le long des éléments linéaires, par ailleurs le logiciel offre aussi la possibilité de définir des rotules qui prennent en compte le couplage effort normal-moment (PM2M3). **[18]**

#### **b- Les types de rotules plastiques considérés dans cette étude sont :**

Pour nos modèles de calculs, nous allons introduire dans les poutres et les poteaux des rotules plastiques avec des lois de comportements définies par défaut par le logiciel comme suit :

- **Poteaux** : rotules de flexion (P-M2-M3) qui tient compte de la loi de variation du
- **Poutres** : rotules de flexion (M3), et rotules de cisaillement (V2).

moment résistant en fonction de l'effort normal dans le poteau, et rotules de cisaillement suivant l'axe 2-2 (V2) et l'axe 3-3 (V3).

Pour chaque type de rotule, le comportement non linéaire est défini par un modèle idéalisé, représenté par une courbe force – déformation.

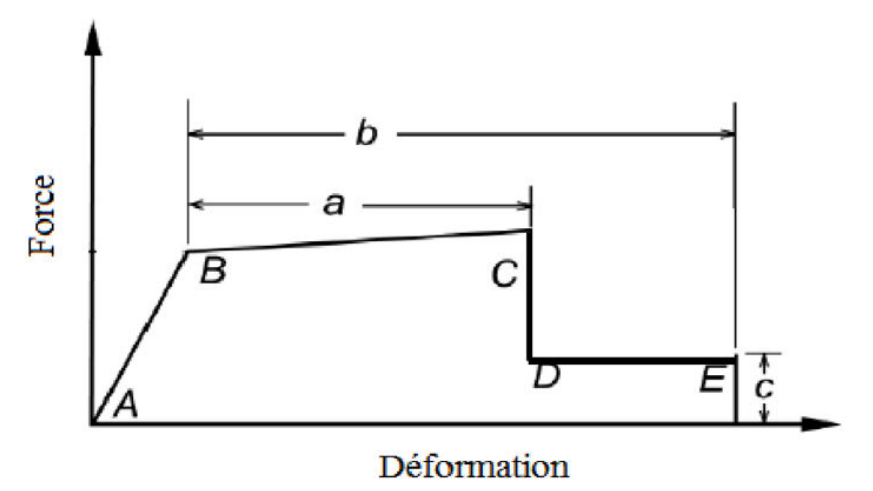

**Figure II-11 : Courbe Force-Déformation** 

La courbe est composée d'une réponse linéaire (ou réponse élastique) entre les points A et B. Au point B, l'élément atteint la limite élastique et à nouveau une réponse linéaire est observé avec une rigidité réduite entre les points B et C. Au point C, une réduction soudaine de la résistance de l'élément se produit et le graphique tombe au point D. Au-delà du point D,

l'élément répond avec une résistance réduite jusqu'au point E, où la perte définitive de la résistance de l'élément a lieu. Les paramètres a, b et c désignent les déformations qui se produisent après dépassement de la limite élastique de l'élément, c'est-à-dire, la déformation plastique. Ces paramètres sont déterminés par le logiciel de calcul en se référant aux tableaux donnés dans le code **FEMA 273 [19]** 

#### **c- Critères d'acceptation et niveau de performance de la rotule plastique** :

Le code **FEMA 273** définit trois critères d'acceptation en fonction des niveaux de déformation (déplacements, contraintes, ou rotations) de la rotule plastique. Ils sont utilisés pour indiquer l'état de la rotule plastique lors de la visualisation des résultats de l'analyse, et qui sont désignés par **IO, LS** et **CP** 

#### **II -14- Niveaux de dommages :**

Le règlement FEMA 273 définit trois points pour définir l'état de dégradation de chaque section et ainsi son degré de pénétration dans le domaine plastique.

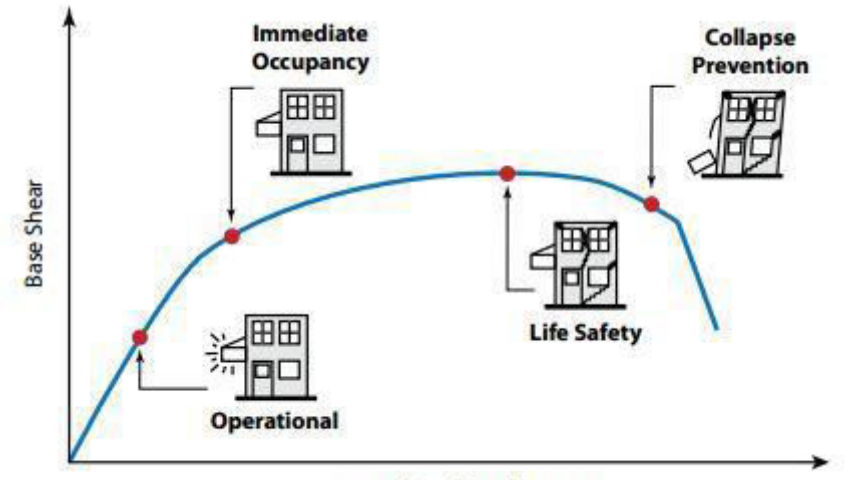

Lateral Roof Displacement

#### **Figure II-12 : courbe de comportement (Force-Déformation) Et Critère D'acceptation D'une Rotule Plastique**

- A : Le point d'origine
- B : Représente la plastification, aucune déformation au niveau des rotules, toutes les

déformations élastiques sont ignorées.

- C : Représente la capacité ultime de l'analyse PushOver.
- D : Représente la résistance résiduelle de l'analyse.
- E : Représente la rupture totale des éléments.

D'autres points additionnels qui n'ont aucun effet sur le comportement de la structure, et qui sont adoptées par les codes de calcul, pour l'appréciation de l'analyse non linéaire statique, et qui sont :

- Au niveau IO (Immediate Occupancy), les dommages sont relativement limités, la section garde une grande partie de sa raideur initiale.

- Au niveau LS (Life Safety), la section a subi des dommages importants, et il peut y avoir une perte significative de sa raideur.

- Au niveau CP (Collapse Prévention), la section a subi de grandes déformations post élastiques, au delà de ce niveau la section est susceptible de se rompre. **[19]** 

Les déformations (**IO, LS, CP**) qui définissent le niveau d'endommagement des rotules en se référant aux tableaux présentées dans le règlement américain **FEMA 273.**

Les rotules de flexion "M3" et de cisaillement "V2" sont introduites aux niveaux des zones nodales des poutres comme suit :

\* Select  $\rightarrow$  frame section  $\rightarrow$  poutres

\* Assign  $\rightarrow$  frame  $\rightarrow$  Hinges

Dans la fenêtre qui apparait **(figure II-13) (ces figures sont des captures d'ecran de notre simulation numérique sur logiciel SAP),** pour chaque de type de rotule choisie ''Frame Hinge Assignments'', on introduit dans la case ''Relative Distance'' les valeurs des rapports (0) et (1) qui correspondent aux extrémités des poutres (Noeud).

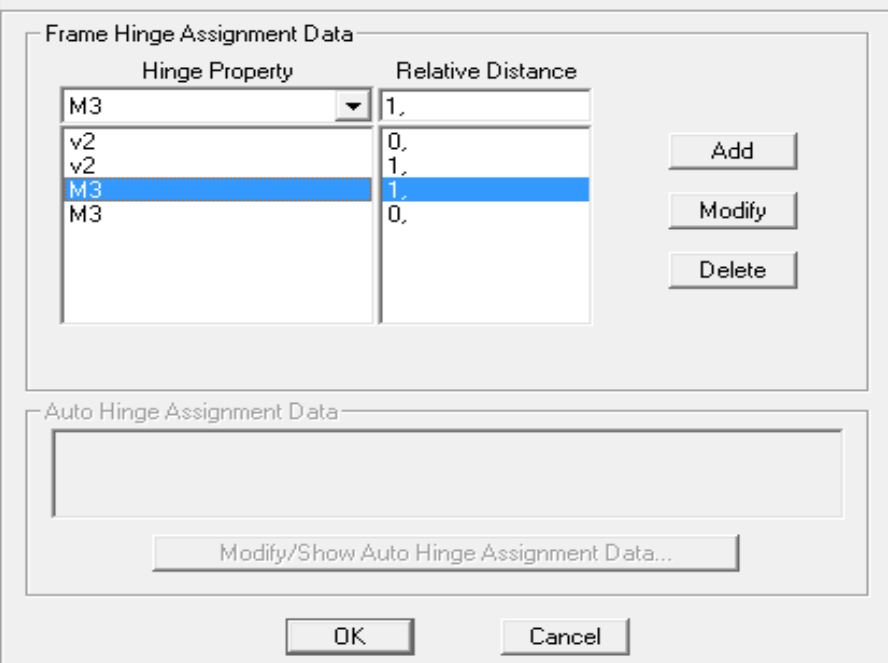

**Frame Hinge Assignments** 

**Figure II-13 : Introduction des rotules plastiques des poutres** 

Pour les poteaux on introduit des rotules de cisaillement ''V3'' et ''V2'', et des rotules de type''PM2M3''

Dans la fenêtre qui apparait (fig II.10), pour chaque de type de rotule choisie ''Frame Hinge Assignments'', on introduit dans la case ''Relative Distance'' les valeurs des rapports (0) et (1) qui correspondent aux extrémités des poteaux (Noeud).

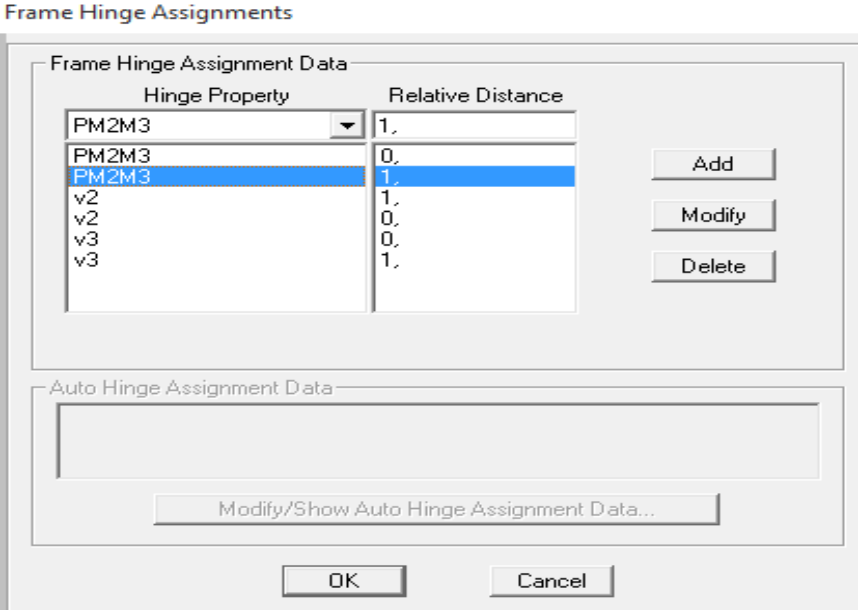

**Figure II-14 : Introduction des rotules plastiques des poteaux** 

Les niveaux de dommage qui contrôlent la loi de comportement des rotules plastiques, définis Précédemment sont illustrés par les figures II.11 et 12 (Ex : pour les rotules V2, et PM2M3) :

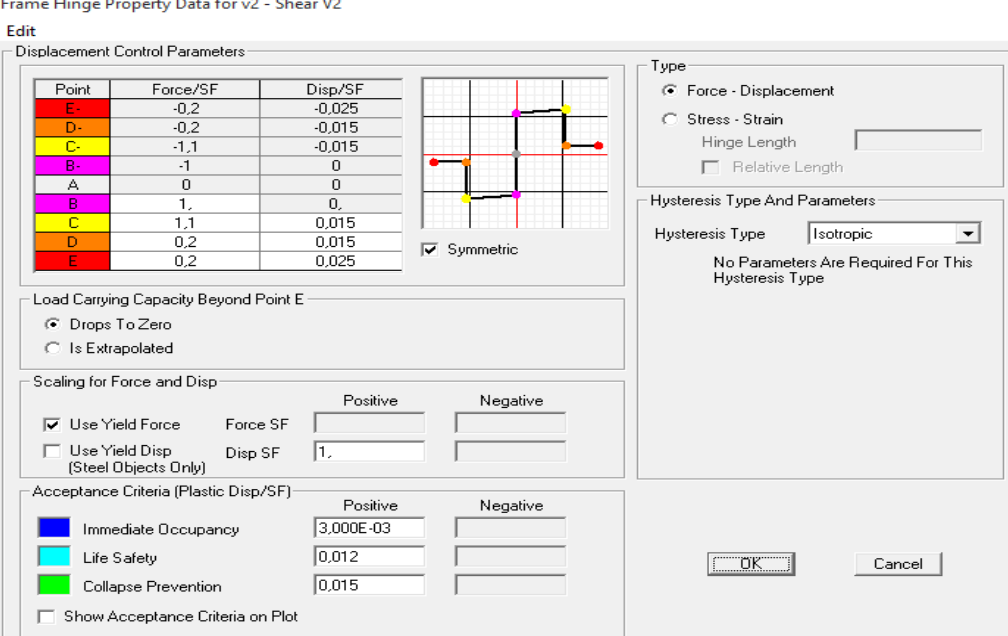

**Figure II-15 : Loi de comportement de rotule de cisaillement de type V2** 

Frame Hinge Property Data for PM2M3 - Interacting P-M2-M3

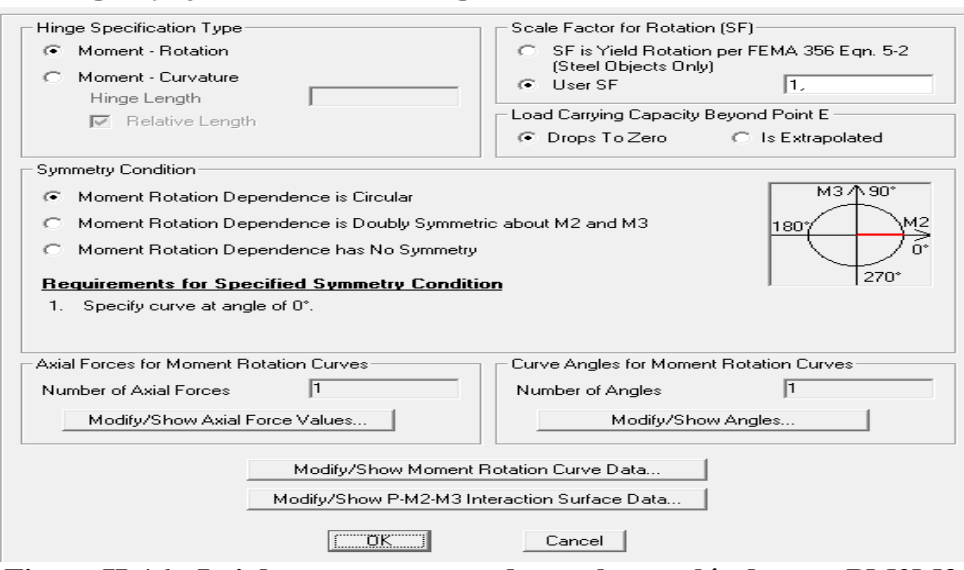

**Figure II-16 : Loi de comportement de rotule couplée de type PM2M3** 

#### **II -15- Définition du comportement non linéaire des voiles :**

Le problème se pose pour la modélisation des voiles, plusieurs recherches ont était menées dans l'optique de déterminer la meilleure approche pour modéliser le comportement non linéaire d'un voile.

Pour cela, nous avons utilisé une approche qui permet une description précise de la réponse locale et globale du voile, cette approche modélise le voile par 3 poteaux liée avec deux poutres infiniment rigides.

Ce modèle se compose d'un seul élément espacé entre eux de 0,975 m, avec des rotules plastiques placées aux extrémités pour définir le comportement non linéaire des zones critiques, les poutres supérieures et inférieures sont considérées infiniment rigides. (fig. II.11)

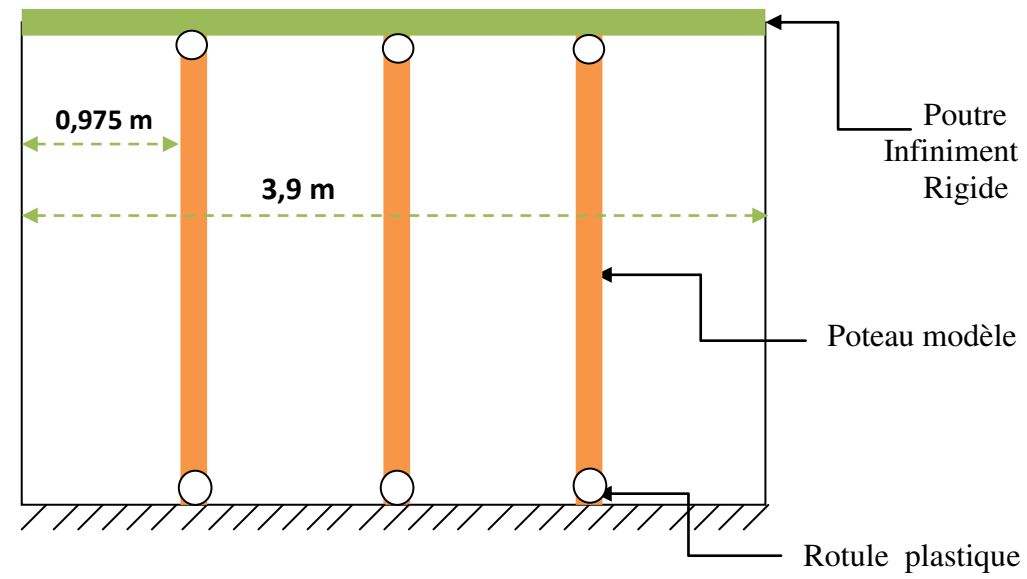

 **Figure II-17 : Modèle '' Poteau équivalent''**

Les poutres liant les éléments équivalents (Poteaux), ont une rigidité supérieure à celle des autres poutres constituant les portiques (infiniment rigide), ce surplus de rigidité est traduit par l'augmentation des rigidités provenant des voiles, comme suit :

**Calcul des inerties des poutres:** 

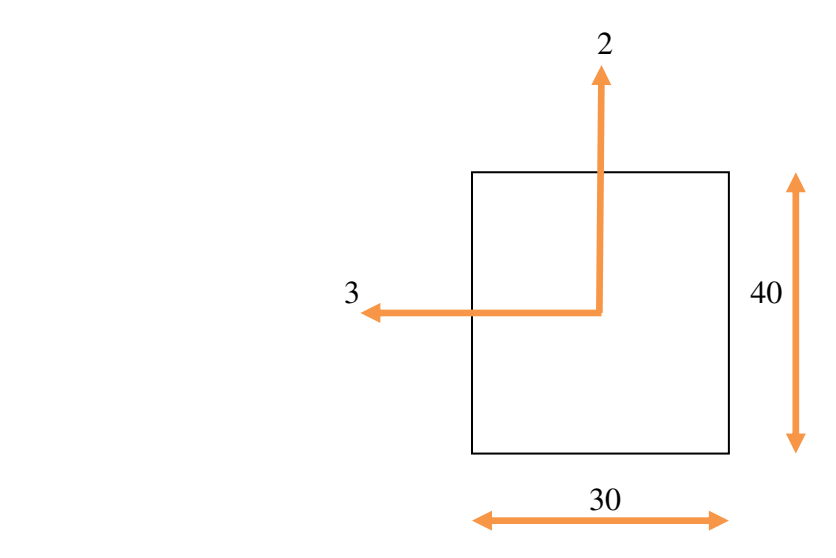

I poutre  $3 = bh^3 / 12 = 0,3 * 0,4 ^3 / 12 = 0,0016$  m<sup>4</sup> I poutre  $2 = b^3 h/12 = 0,4 * 0,3 * 112 = 0,0009 \text{ m}^4$ 

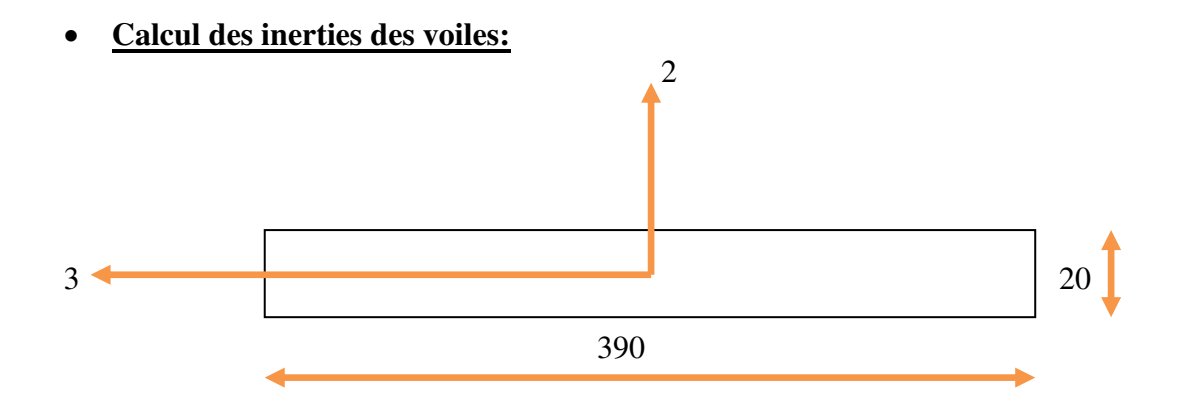

I voile  $2 = bh^3 / 12 = 3.9 * 0.2^3 / 12 = 0.0026 m^4$ I voile  $3 = b^3 h/12 = 0.2 \times 3.9 \times 112 = 0.98865 \text{ m}^4$ 

#### **Variante 1 : R+4**

I équivalent 2 = I poutre 2 +  $\frac{1}{5}$  $\frac{5}{1}$ I voile  $2 = 0,0009 + \frac{1}{5}$ 5<br>1  $*$  0,0026 = 0,00142 I équivalent 3 = I poutre 3 +  $\frac{1}{5}$ ହ I voile  $3 = 0,0016 + \frac{1}{5}$ ହ  $*$  0,98865 = 0,1976

<u>l</u> equi 2 1 poutre 2  $= 0,00142 / 0,0009 = 1,5777$ **Iequi 2 = 2 Ipoutre2** 

<u>l</u> equi 3 1 poutre 3  $= 0,1976 / 0,0016 = 123,5$  **Iequi 3 = 124 Ipoutre3** 

#### **Variante 2 : R+6**

I équivalent 2 = I poutre 2 +  $\frac{1}{7}$  $\frac{7}{1}$ I voile  $2 = 0,0009 + \frac{1}{7}$  $\frac{7}{1}$  $*$  0,0026 = 0,00127 I équivalent 3 = I poutre 3 +  $\frac{1}{7}$  $\overline{7}$ I voile  $3 = 0,0016 + \frac{1}{7}$  $\overline{7}$  $*$  0,98865 = 0,142

<u>l</u> equi 2 1 poutre 2  $= 0,00127 / 0,0009 = 1,4111$ **Iequi 2 = 2 Ipoutre2** 

<u>l</u> equi 3 1 poutre 3  $= 0,142 / 0,0016 = 88,75$  **Iequi 3 = 90 Ipoutre3** 

#### **Variante 3 : R+8**

I équivalent 2 = I poutre 2 +  $\frac{1}{2}$ 9<br>^ I voile  $2 = 0,0009 + \frac{1}{2}$ 9<br>^  $*$  0,0026 = 0,00118 I équivalent 3 = I poutre 3 +  $\frac{1}{2}$ 9 I voile  $3 = 0,0016 + \frac{1}{2}$ 9  $*$  0,98865 = 0,11145

<u>l equi 2</u> 1 poutre 2  $= 0,00118 / 0,0009 = 1,3111$ **Iequi 2 = 2 Ipoutre2** 

<u>l equi 3</u> 1 poutre 3  $= 0,11145 / 0,0016 = 69,656$  **Iequi 3 = 70 Ipoutre3** 

#### **II -16- Définition du chargement de l'analyse Push-Over :**

L'analyse Push-Over consiste à appliquer à la structure une distribution de forces latérales incrémentées de façon progressive jusqu'à ce que le déplacement au sommet de la structure atteigne un déplacement cible (Analyse en mode ''Déplacement contrôlé'').

Ce type d'analyse est mené lorsque les charges ne sont pas connues, ou lorsque l'augmentation des charges pendant l'analyse est susceptible de provoquer l'instabilité de la structure.

En plus de l'analyse en mode ''Déplacement contrôlé'', le programme offre la possibilité d'effectuer des analyses en mode ''Force contrôlée'', ce type d'analyse est choisie lorsque les charges appliquées à la structure sont connues et ne risquent pas de provoquer l'instabilité de la structure (ex : Push gravitaires). **[20]** 

#### **a- Définition de l'analyse sous charges gravitaires :**

\* on clique sur : define  $\rightarrow$  load cases  $\rightarrow$  add new load case  $\rightarrow$  dans le case (load case name) on écrire (push gravitaire)  $\rightarrow$  le type de cette chargement est (static nonliear)  $\rightarrow$  Le chargement introduit correspond à la combinaison proposée par le RPA 2003 pour la détermination des charges sismiques :  $(G+0.2Q) \rightarrow$  on clique sur (modify)  $\rightarrow$  on entre le nombre de noeud maitre a la base.

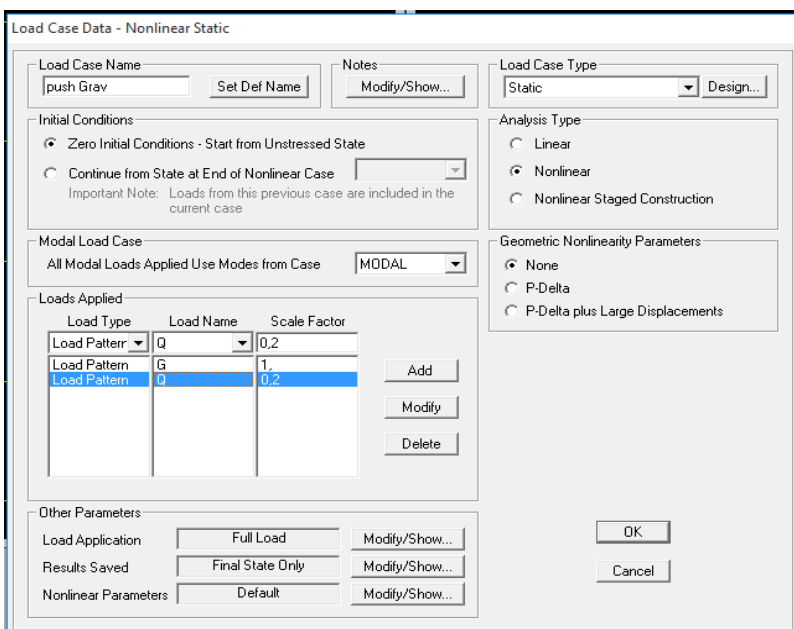

#### **Figure II-18 : Définition du chargement de l'analyse push over sous charges verticales**

#### **b- Définition de l'analyse push over sous charges horizontales :**

\* on clique sur : define  $\rightarrow$  load cases  $\rightarrow$  add new load case  $\rightarrow$  dans le case (load case name) on écrire (push)  $\rightarrow$  le type de cette chargement est (static nonliear)  $\rightarrow$  dans le boite (initial) conditions) on choisit (continue from stat at end of nonlinear case, push gravitaire)  $\rightarrow$  dans le

boite (loads applied) on utilise au moins deux types de distributions ,  $\rightarrow$  on clique sur (modify), dans la boite (modify), l'analyse est effectuée en mode ''Deplacement controlé'', le déplacement cible est définie par défaut par le logiciel.

#### $D_{\text{cible}} = h/25 = 0.7344 \text{ m}$

On entre le nombre de noeud maitre au sommet.

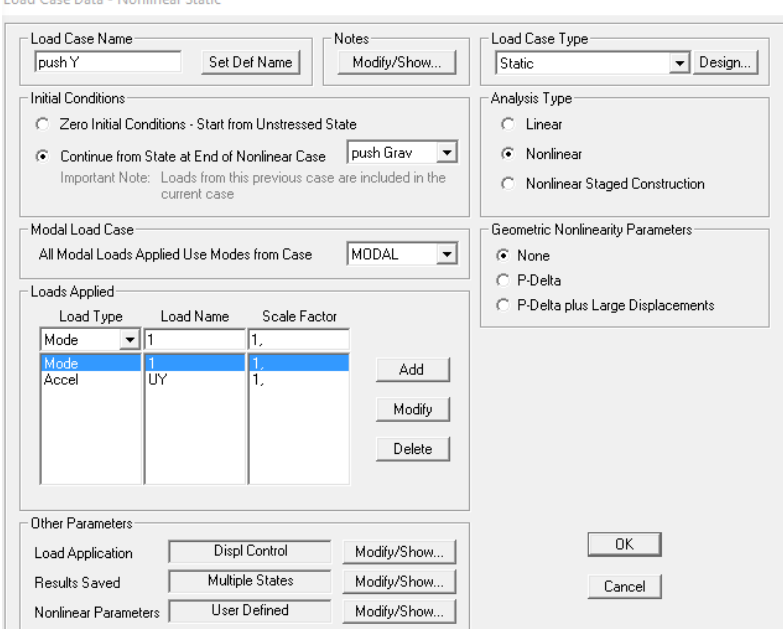

#### **Figure II-19 : Définition du chargement de l'analyse PushOver**

Load Application Control for Nonlinear Static Analysis

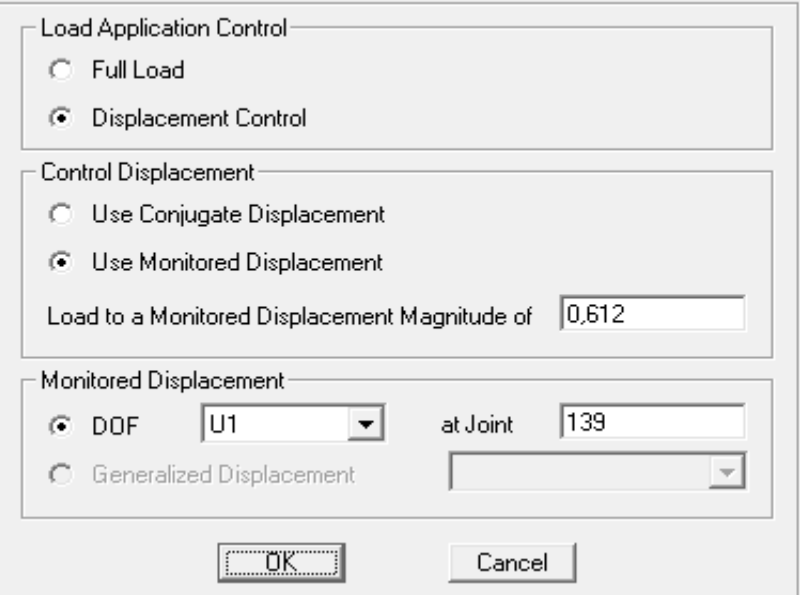

**Figure II-20 : Déplacement cible suivant Y (U2)** 

On définie (Push-Over parameter sets)

- force vs displacement
- **ATC 40** capacity spectrum
- **FEMA 356** coefficient methode
- **FEMA 440** equivalent linearization
- **FEMA 440** displacement modification

#### **c. Définition du nœud maitre :**

Avant d'entamer cette phase il faut d'abords déterminer :

- le centre de gravité.
- les deux moments d'inerties (IxG et IyG).
- les surfaces.
- les périmètres de tous les planchers.

On calcul tout ca a l'aide de logiciel de dessin AUTOCAD

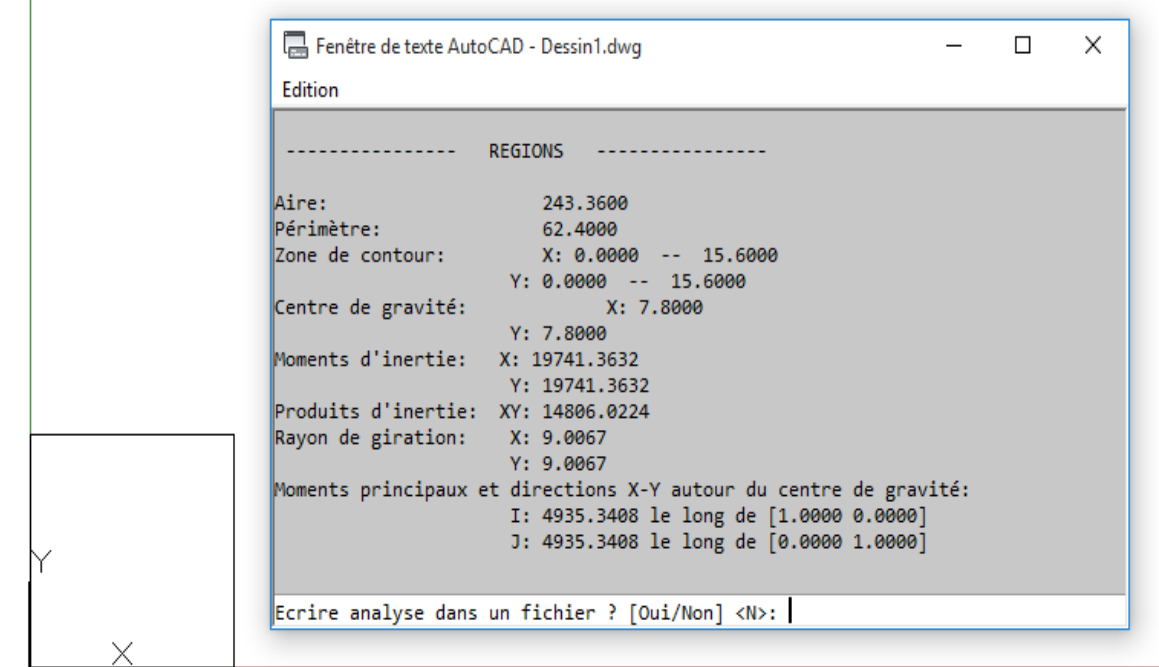

**Figure II-21 :** logiciel de dessin AUTOCAD

Charge permanente :  $G = 4.5$  KN/m<sup>2</sup>

 $MG = 4.5 * 243.36 = 1095.12$  KN

 $MQ = 1 * 243,36 = 243,36 KN$ 

 $M = MG + \beta * MQ = 1095,12 + 0,2*243,36$ 

#### **M = 1143,79 KN ==> 114,38 t**

#### **Calcul de l'inertie massique :**

La formule :  $\text{Im} = \frac{1 \times G + 1 \times G}{4}$  $\frac{p}{A}$  \* m

Avec :

m : la masse sismique

 $\text{Im} = \frac{1 \times G + 1 \times G}{4}$  $\frac{+1\gamma G}{A}$  \*  $m = \frac{4935,34+4935,34}{243,36}$ 243,36 \* 114,38

**Im = 4639,25 t.m²** 

#### **Calcul masse plancher (étage) :**

Charge permanente :  $G = 3.5$  KN/m<sup>2</sup>  $MG = 3.5 * 243.36 = 851.76$  KN  $MQ = 1.5 * 243,36 = 365,04 KN$  $M = MG + \beta * MQ = 851,76 + 0,2*365,04$ **M = 924,768 KN ==> 92,47 t** 

#### **Calcul de l'inertie massique :**

La formule :  $\text{Im} = \frac{ixG + 1yG}{A} * m$ 

Avec :

m : la masse sismique

Im = 
$$
\frac{lxG + lyG}{A}
$$
 \*  $m = \frac{4935,34 + 4935,34}{243,36}$  \* 92,47

**Im = 3750,58 t.m²** 

Maintenant on peut définir le nœud maitre comme suit :

- 1- Spécifier un nœud spiral a l'aide de l'icône  $\|\cdot\|$  a n'importe quel emplacement de plancher (on commence par Z= 3,06m)
- 2- Saisissez les coordonnées réelles (le centre de gravité Xg= X et Yg= Y) via la boite de « joint information » qui s'affiche en cliquant avec le bouton droit de la souris sur le nœud.
- 3- Cliquez sur OK et sur

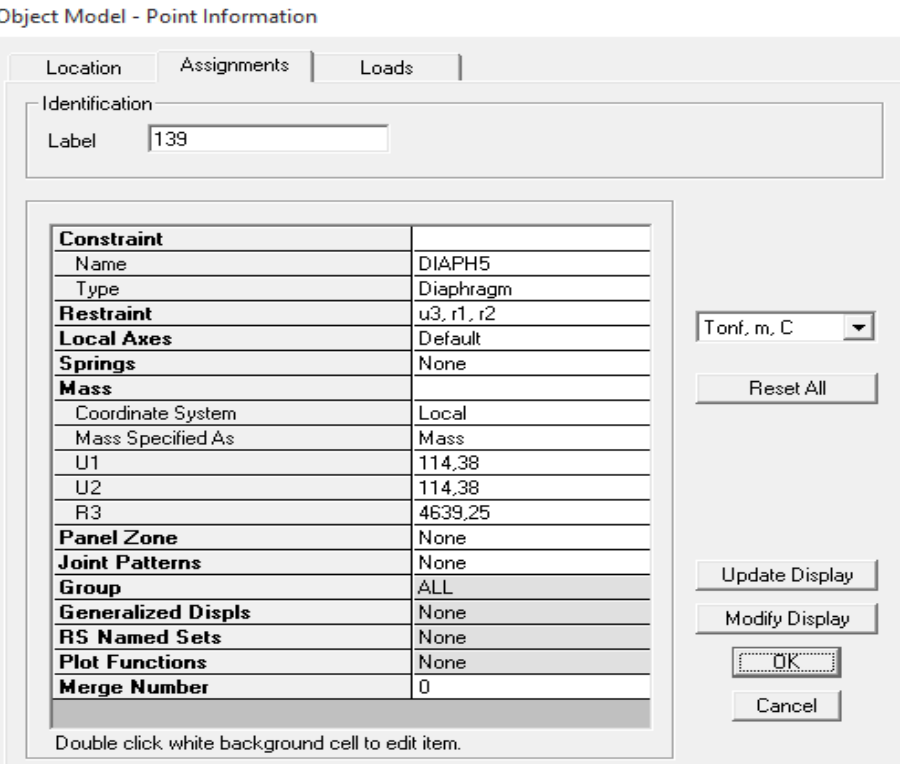

**Figure II-22 :** la boite de « joint information »

Sélectionnez le nœud, puis définissez le nombre de degré de liberté (libre en translation suivant X et Y et rotation suivant Z), cela est possible via le menu **assign / joint / Restraint, ou cliquez directement sur l'icône**  $\frac{1}{\sqrt{m}}$  **la boite suivante** s'affiche :

**Joint Restraints** 

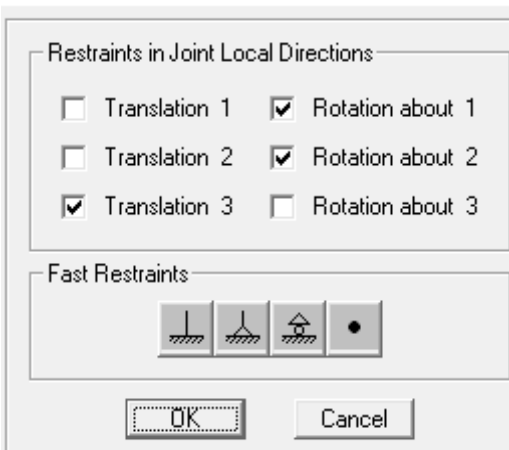

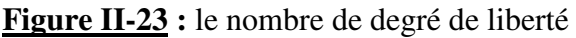

On faire comme dans la boite ci-dessus (libérer les deux translations 1 et 2 et la rotation suivant l'axe 3)

4- Affecter une masse ainsi qu'une inertie massique a notre nœud maitre après sélection de ce dernier via le menu **assign / joint / masses**

la boite suivante s'affiche :

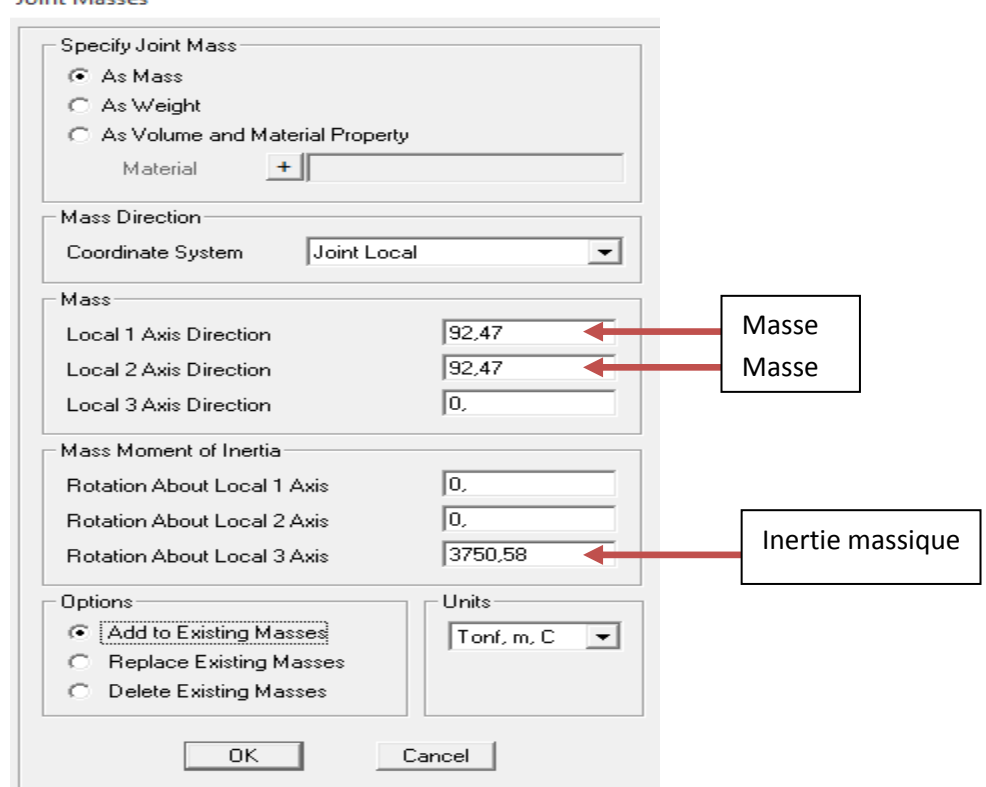

**Figure II-24 :** l**'**inertie massique du nœud maitre

5- Après sélection de la totalité des nœuds du plancher en question, affectez pour chaque plancher un diaphragme rigide, cela est faisable via le menu **assign / joint / constraint** La boite suivante s'affiche :

Assign/Define Constraints

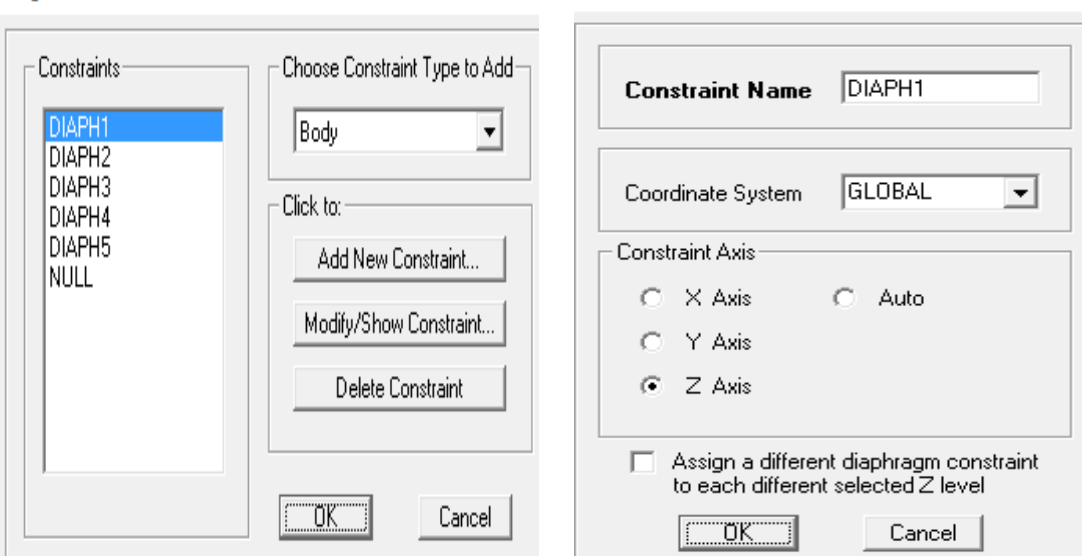

Diaphragm Constraint

 **Figure II-25 : les diaphragmes rigides**

Cochez l'option « Z axis » afin de contraindre tous les nœuds de notre plancher a déplacer similairement au nœud maitre suivant X et Y. Cliquez sur OK

#### **II -17- Analyse statique non linéaire et extraction de la courbe de capacité :**

On clique sur (analyze)  $\rightarrow$  run analyses, une boite de dialogue apparaitra (set load cases to run) :

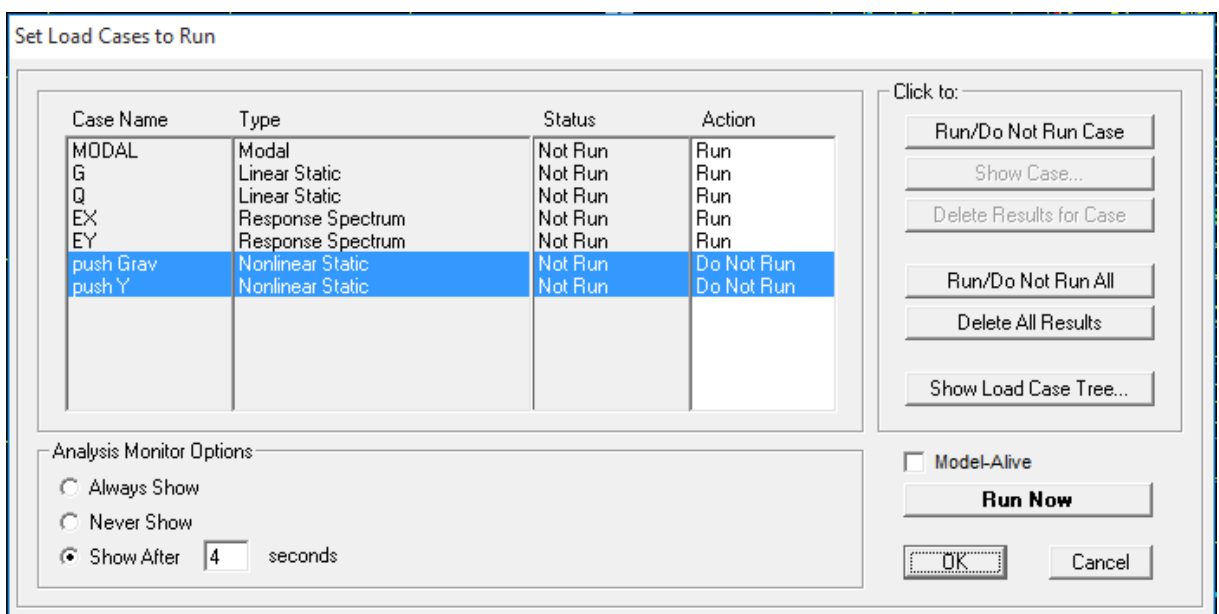

**Figure II-26 :** Définir les cas de charge à exécuter

D'abord on exécute les deux charges sismiques (Ex et Ey) et non pas les deux charges statique non linéaire (push gravitaire et push horizontale), ceci est fait en sélectionnant les deux charges (push gravitaire et push horizontale) et en cliquant sur (Run/don't run case), et puis sur (Run Now).

Apres l'analyse élastique, on répète la même procédure, mais pour cette fois on sélectionne les deux charges sismiques (Ex et Ey) et on clique sur (Run/don't run case) et clique sur (Run Now).

Pour visualiser la courbe de capacité : Display  $\rightarrow$  Show Static Pushover Curve.

#### **II -18- Résultats de l'analyse push over :**

#### **a. Courbe de capacité de la structure (Vbase-D displacemant)**

#### **Résultats de la variante 1 : R+4**

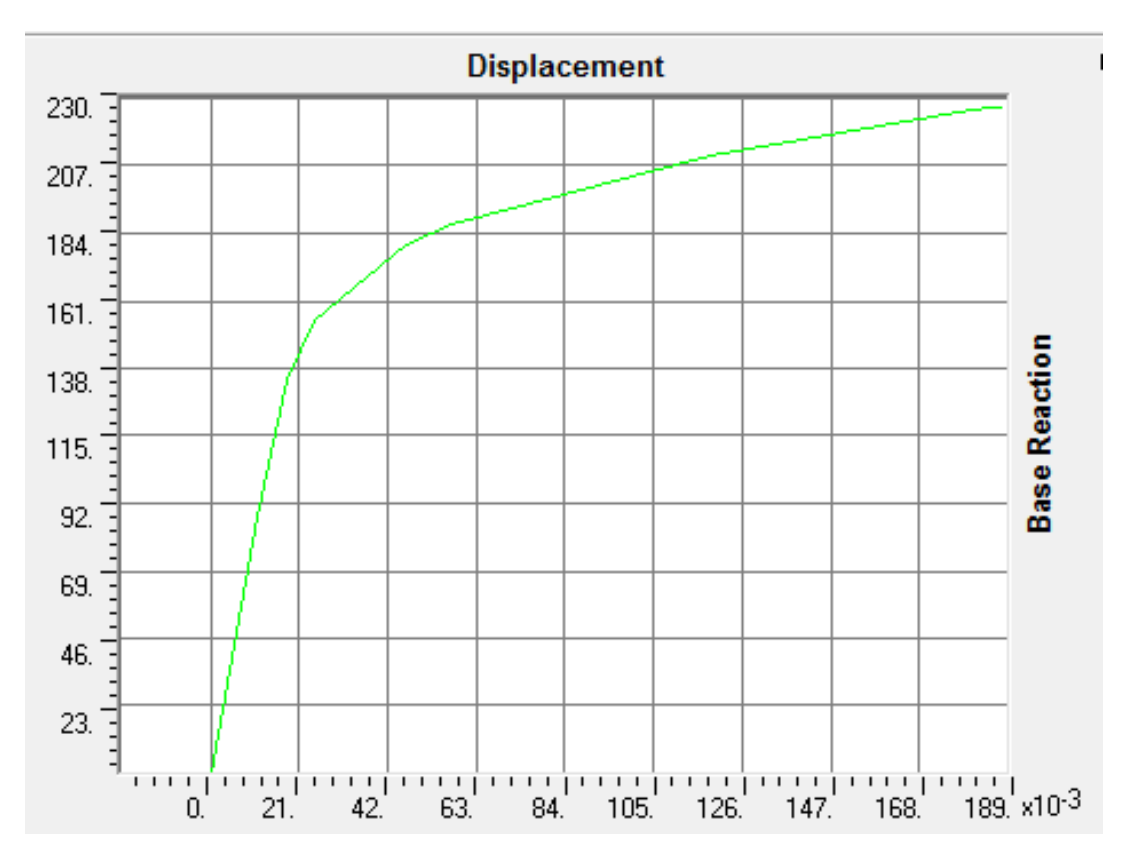

**Figure II-27: Résultats de l'analyse PushOver (Vb-d) variante 1** 

#### **(Courbe de capacité)**

#### **Résultats de la variante 1 : R+6**

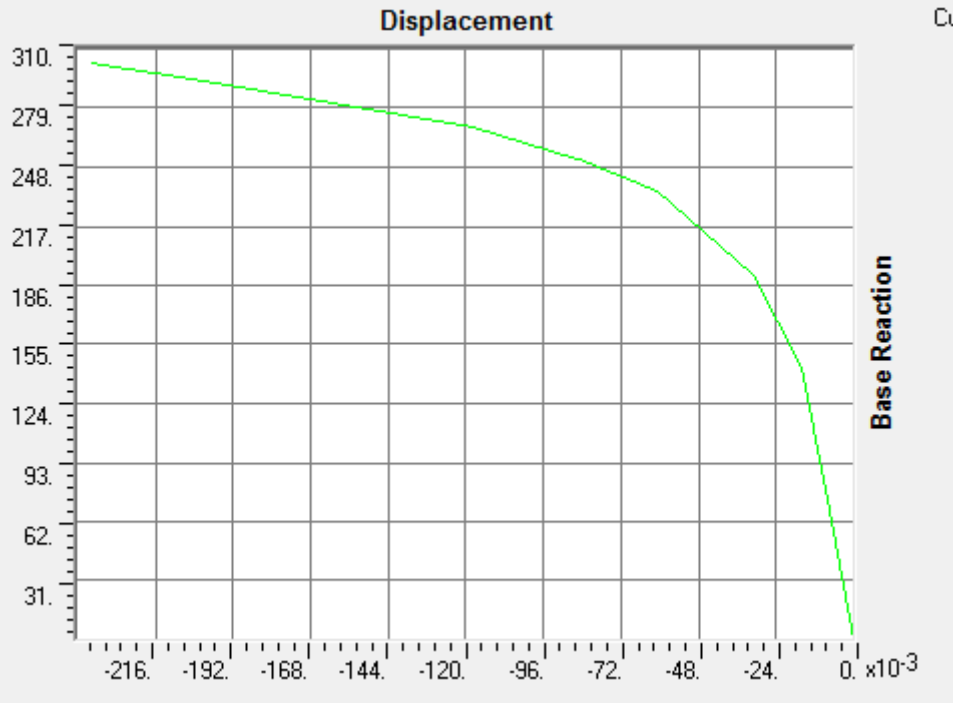

**Figure II-28: Résultats de l'analyse PushOver (Vb-d) variante 2** 

#### **Résultats de la variante 1 : R+8**

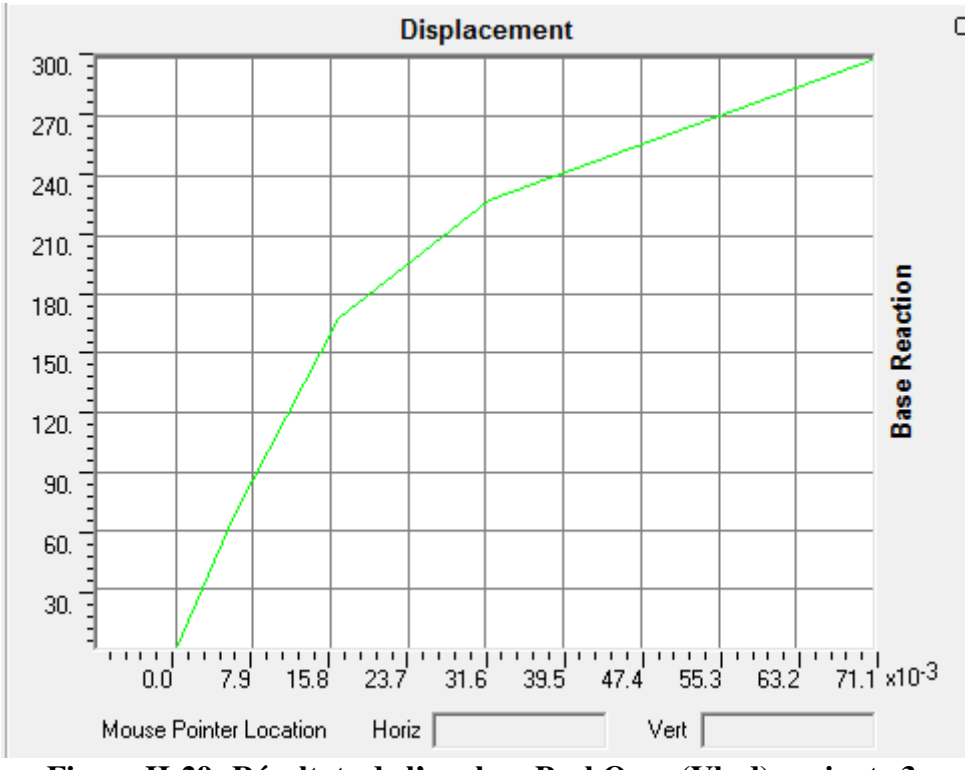

**Figure II-29: Résultats de l'analyse PushOver (Vb-d) variante 3** 

#### **b. Définition du chargement de l'analyse sous charges gravitaires :**

L'analyse est effectuée en mode ''Force contrôlée'' et le chargement définie correspond à la combinaison proposée par le RPA 2003 pour la détermination des charges sismiques : (G+0.2Q).

#### **c. Définition de l'analyse push over sous charges horizontales :**

L'analyse consiste à appliquer à la structure une distribution de forces latérales incrémentées de façon progressive jusqu'à ce que le déplacement au sommet atteigne le déplacement cible ou que la structure devienne instable.

La distribution des forces latérales est proportionnelle à l'allure du mode de vibration qui mobilise la plus grande masse sismique suivant la direction (xx) pour les trois variantes (Mode 1)

#### **d. Demande en ductilité (μd):**

La demande en ductilité est un critère qui situe le degré de pénétration de la structure dans le domaine post élastique.

L'état élastique limite de la structure correspond à un déplacement **Dy** 

Le déplacement imposé à la structure (Point de performance) correspond à un déplacement **Dp**, soit une demande en ductilité qui peut être estimé par le rapport :

#### **μd = Dp / De**

A mesure que le facteur (**μd** ) est grand, le degré de pénétration de la structure dans le domaine plastique est important.

### **e. Raideur de la structure au point de performance (Kp) et indicateur de dégradation global de la structure (Id) :**

L'état élastique limite de la structure correspond à un déplacement élastique limite **Dy** et un effort tranchant élastique limite **Vy** Soit une raideur initiale (élastique) : **Ke** A mesure que les éléments de la structure se plastifient, la structure subit des dommages qui se traduisent par une diminution de sa résistance initiale (**Ke**). Au point de performance, la raideur de la structure est

$$
\mathrm{de:Kp=Vp}\,/\,Dp
$$

Un indicateur de dégradation global de la structure (**Id**) peut être défini par **:**

 $I_d = 1 - K_p / K_e$ .

A mesure que la charge augmente, les voiles du RDC se déforment d'avantage (rotules de type '**'IO - LS''**), et des rotules de type '**'B- IO''** apparaissent à la base des voiles du 1er étage ainsi qu'aux niveaux de certains poteaux du RDC

Lorsque le chargement de l'analyse push over provoque un effort tranchant à la base correspondant au point de performance, le mécanisme de ruine est un **mécanisme plastique global**, l'état de dégradation des éléments peut être décrit comme suit :

Les poutres et les poteaux subissent des dommages relativement limités (Rotules de type **''B-IO ''**), tandis que les voiles du **RDC** subissent des dommages assez importants pouvant entrainer une perte significative de résistance (Rotules de typ**e IO-LS ''**)**.** 

#### **II -19- Détermination des points de performances des structures (Vp-Dp):**

En utilisant la **procédure B** définie dans le règlement **ATC 40**, nous déterminons les points de performance des variantes étudiées. (Annexe B).

| <b>Variantes</b> | V(T)    | D cm) |
|------------------|---------|-------|
| Var 1            | 188,889 | 0,061 |
| Var 2            | 255,406 | 0,092 |
| Var 3            | Ruin    | Ruin  |

**Tableau II-17:** les points de performances des structures (V<sub>D</sub>-D<sub>D</sub>)

#### **II -20- Conclusion :**

La méthode Push Over peut nous renseigner sur la réponse des structures face à des actions sismiques modalisées par des charges horizontales distribuées de différentes façons, et ce cas de charge (Push Over), peut nous montrer l'évolution de la dégradation des performances des structures au fur et à mesure que les éléments structuraux se plastifient, et ainsi nous pouvons étudier les structures jusqu'au dernier point de performance avant la ruine.

Qui représente la dégradation ou le pourcentage de la perte de rigidité dans le domaine plastique, on peut donc en conclure que :

- Dans l'analyse des dommages causés par les séismes, on doit choisir le bon outil (critère de comparaison), qui présente une vision plus approfondie, sur la question.
- La méthode Push Over offre aux ingénieurs civils et aux concepteurs des structures Parasismiques le moyen et l'outil nécessaire à l'étude des différentes variantes :

. Notre thème a été étudie suivant deux types d'analyses:-Analyse linéaire concernant essentiellement le calcul des sections d'acier dans les éléments structuraux sur la base des sollicitations obtenues en considérant les trois règlements, et à la vérification des contraintes admissibles dans ces éléments.

 -Analyse statique non linéaire par poussée progressive (**analyse Push-over**) qui est une analyse comparative en tenant compte des trois règlements considérés .

Les critère de comparaison sont :

•l'effort tranchant à la base.

•les déplacements relatifs inter-étages.

 $\cdot$ les demandes en ductilité  $\mu D$ .

•les distributions des rotules plastiques aux points de performance.

# PARTIE III

## RESULTATS ET TINTERPRETATIONSNIS

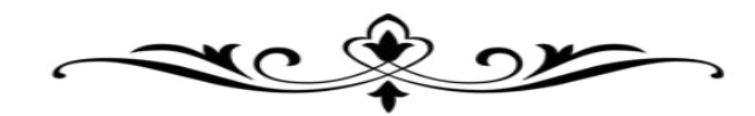

#### **PARTIE III : RESULTATS ET INTERPRETATIONS**

#### **III-1 : Introduction :**

Cette partie consiste à présenter tous les résultats obtenus et la vérification des critères de comparaison proposée et leurs interprétations.

#### **III-2 : RESULTAT PARTIE I :**

### **Etape A : Analyse linéaire.**

L'analyse linéaire des trois variantes nous a permis de déduire ce qui suit :

#### **III-2-1 :Vis-à-vis l'effort tranchant a la base :**

Histogramme qui définie un effort tranchant à la base par 3 structures avec déférentes hauteurs.

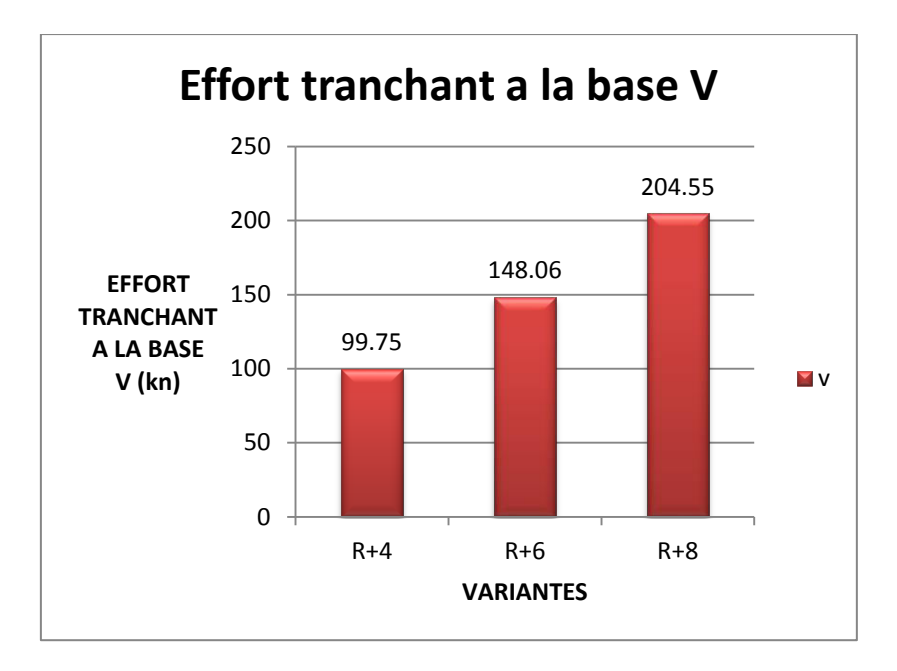

#### **Figure III-1 : Histogramme des efforts tranchants a la base**

On remarque que l'effort le plus important est dans la variante 3 (qui égale à 204.55KN)

Par rapport aux autres variantes 1 et 2 qui sont moins important (99.75KN et 148.06 KN) revient à l'influence de la hauteur.

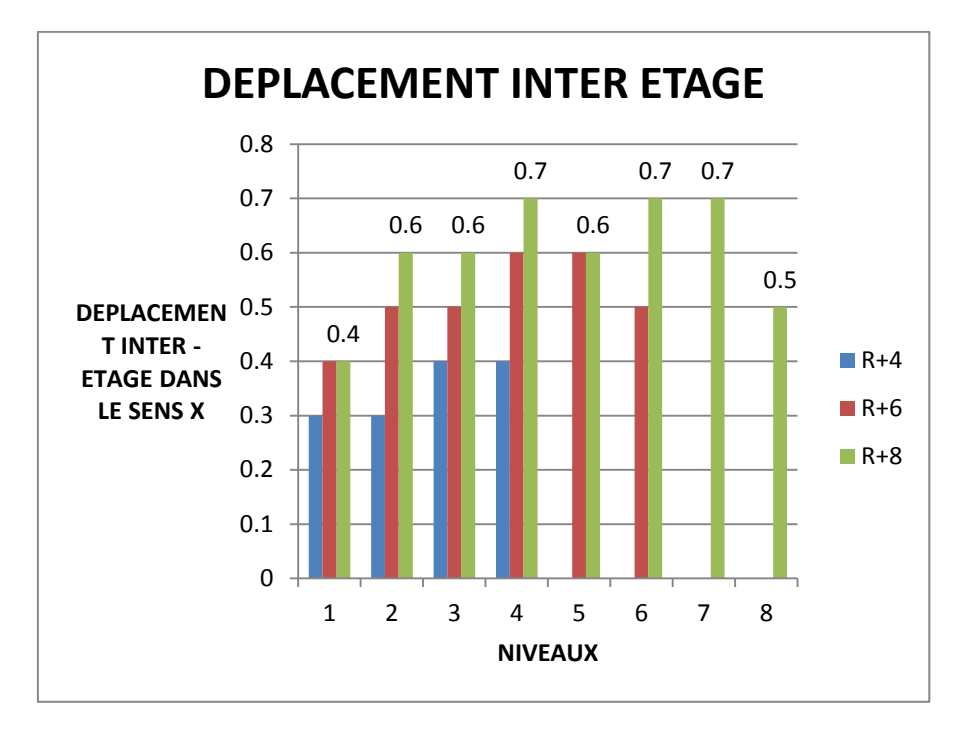

**III-2-2 : Vis-à-vis déplacements inter-étages maximales (Δ y) :** 

**Figure III-2** : Histogramme de déplacement inter étage dans le sens x

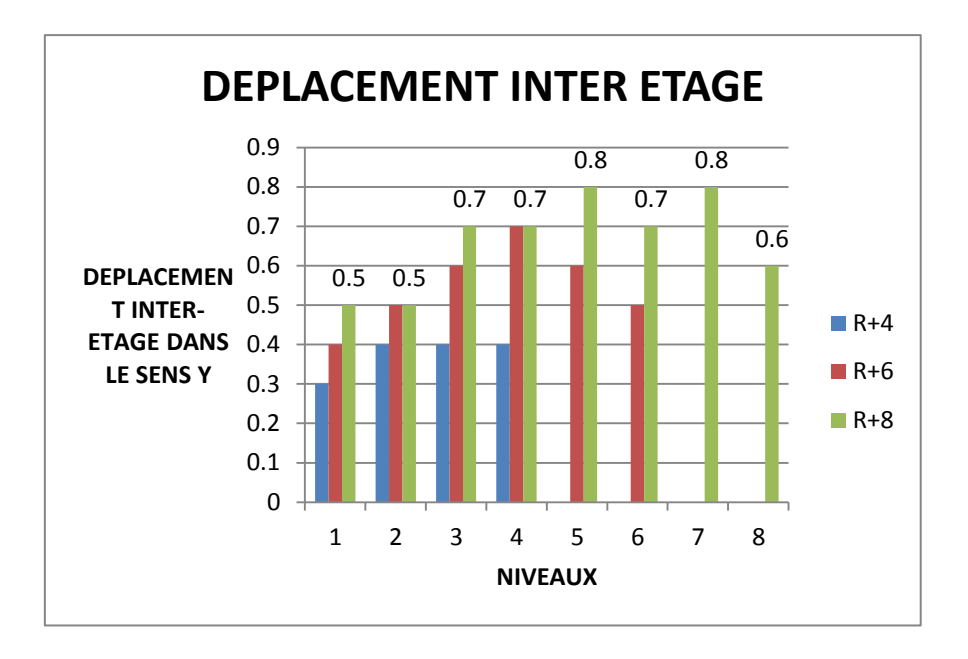

**Figure III-3 :** Histogramme de Déplacement inter étage dans le sens y

 La comparaison de ces résultats nous montre que les déplacements importants sont enregistrés dans la structure de la variante numéro 3, mais ils restent inférieurs au déplacement admissible donné par le RPA99.

Par contre les variantes 1 et 2 est représente un déplacement minimal.

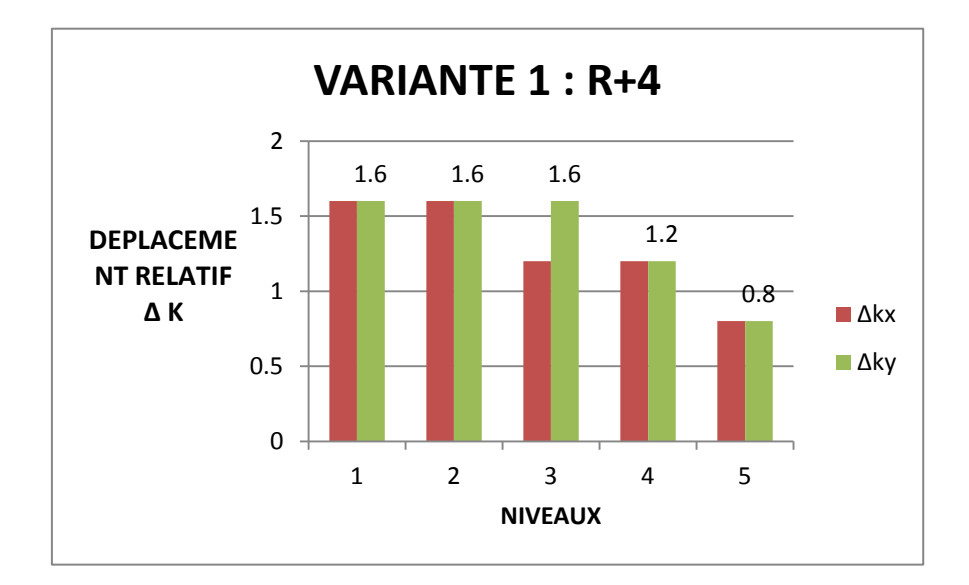

**III-2 -3 : Vis-à-vis déplacement maximal :** 

**Figure III-4 : Histogramme de déplacement relatif Δk variante 1** 

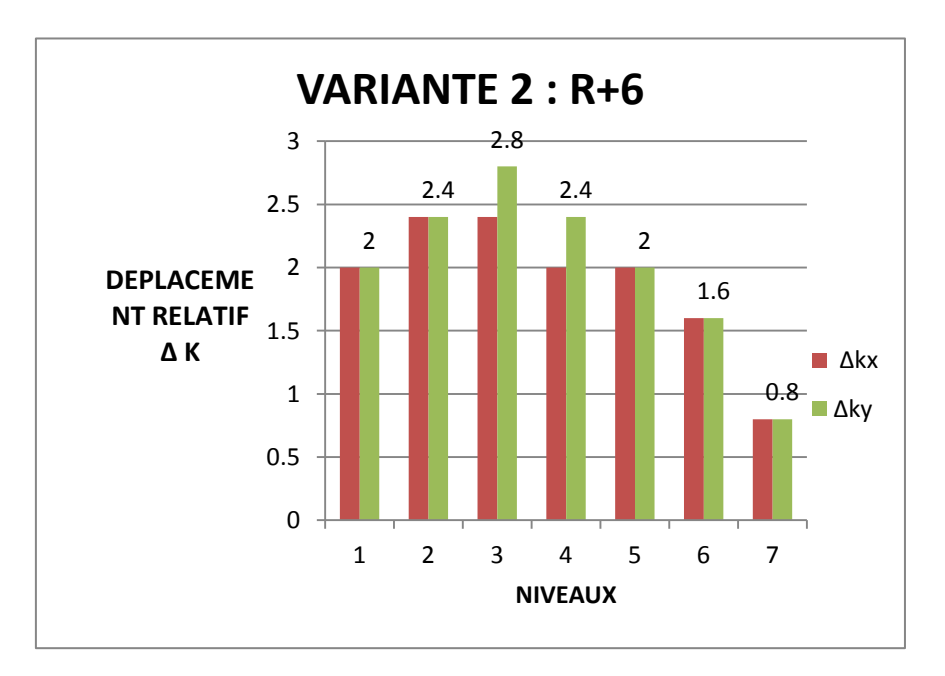

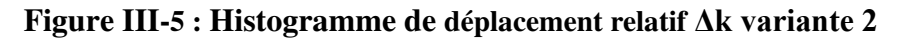

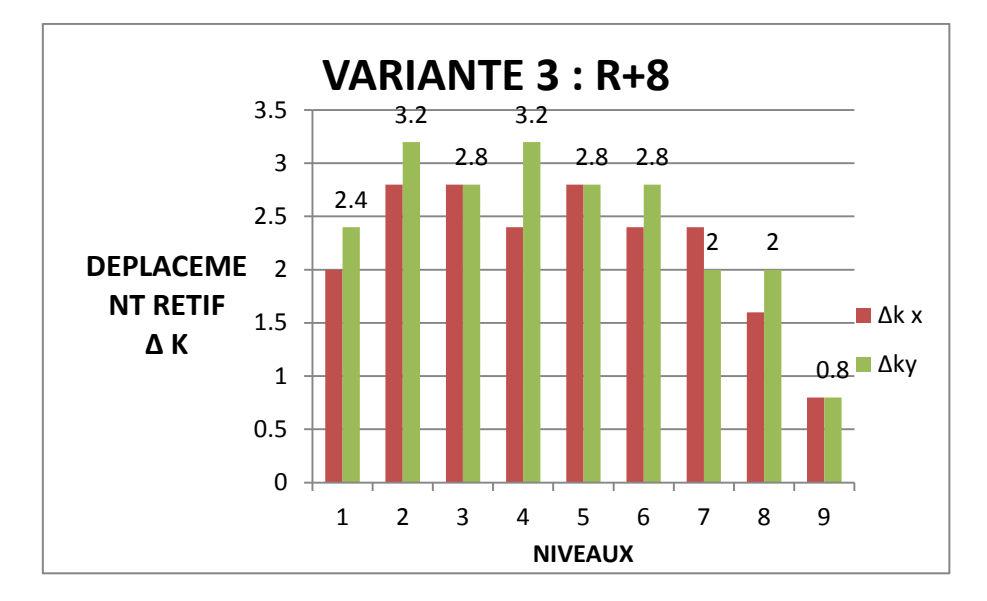

**Figure III-6 : Histogramme de déplacement relatif Δk variante 3**

La comparaison de ces résultats nous montre que les déplacements importants sont enregistres dans la structure de la variante 3, mais ils restent inférieurs au déplacement admissible donnée par le PRA 99.

Par contre les variantes 1 et 2 est représente un déplacement minimal.

#### **III-2 -4 : Vis-à-vis l'effet maximal (p-Δ) :**

En analysant les résultats, on remarque que la variante 3 a un effet (p-Δ) maximal presque similaire (respectivement 0.020), et on a aussi une valeur importante dans la variante 2.

Par contre la valeur 1 est représente un déplacement minimal (0.016 et 0.017).

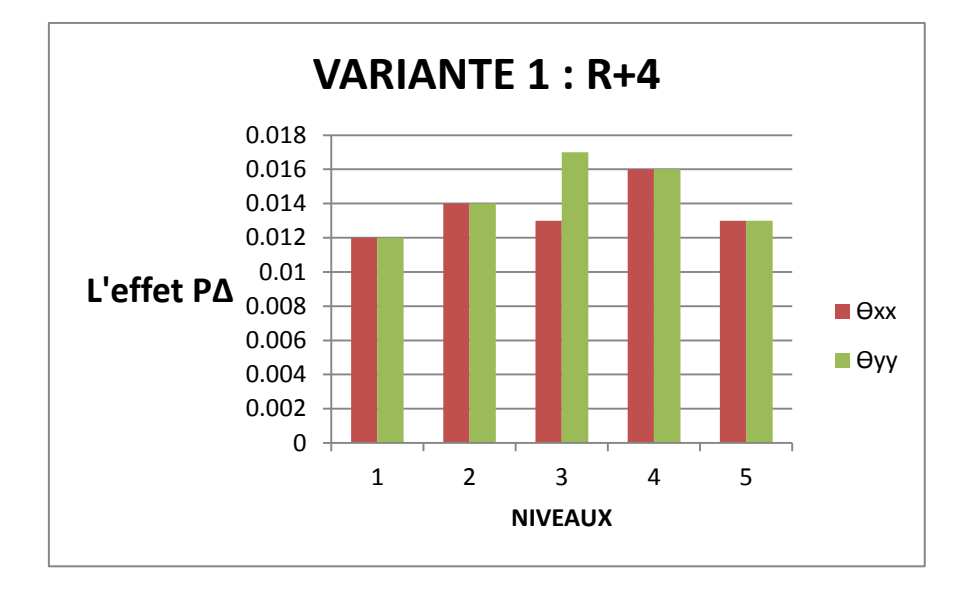

**Figure III-7 : Histogramme de l'effet (p-Δ) variante 1** 

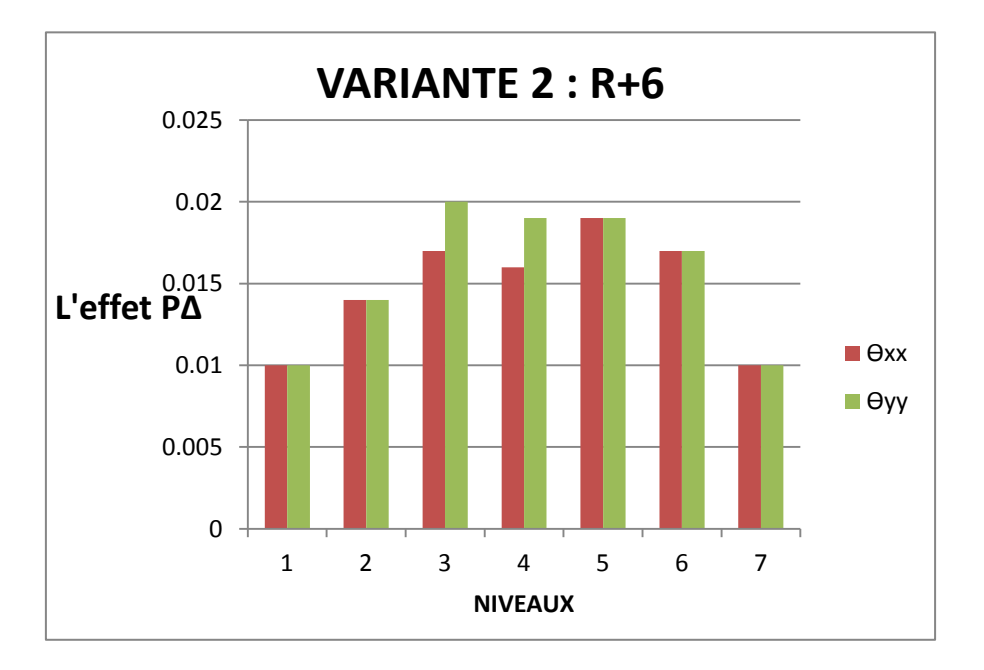

**Figure III-8 : Histogramme de l'effet (p-Δ) variante 2** 

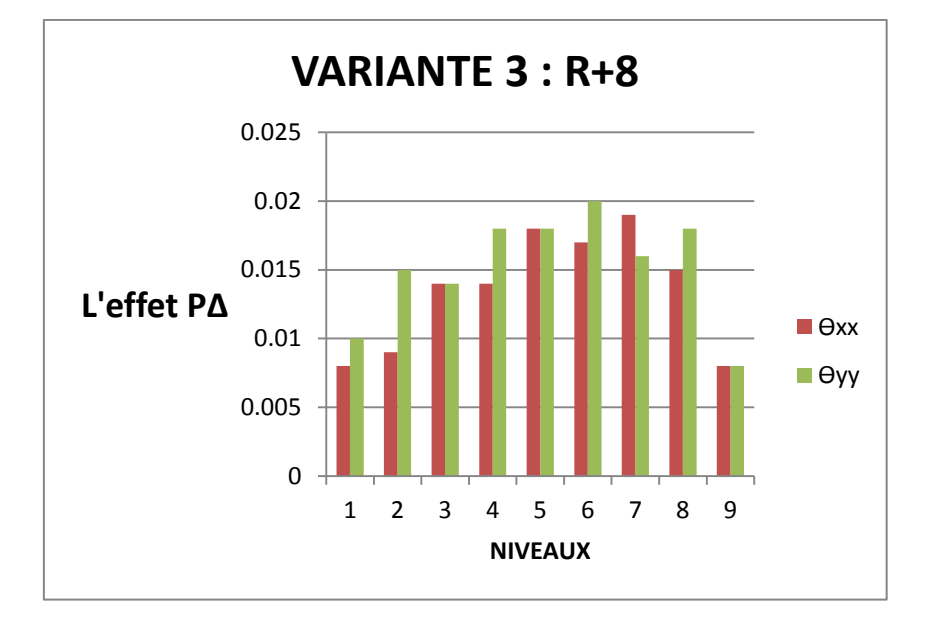

**Figure III-9 : Histogramme de l'effet (p-Δ) variante 3** 

#### **III-2-5 : Vis-à-vis la période maximale :**

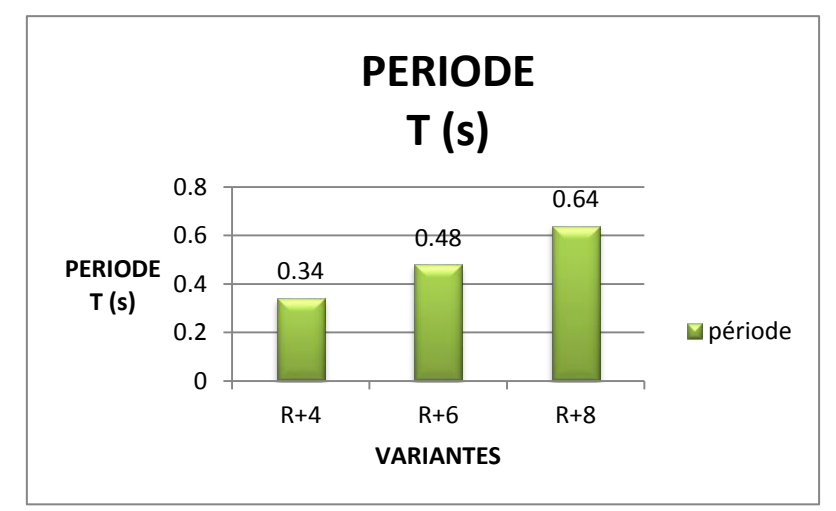

Histogramme définie une période maximale par des 3variantes avec déférentes hauteurs qui :

**Figure III-10 : Histogramme des périodes.**

 D'après ces résultats, la période la plus importante est de la variante 3, ce qui donne une période de souplesse flexible qui est 0.64 s.

Mais les variantes 1et 2 est donnent des petites périodes.

#### **III-3 : COMMENTAIRES SUR LES RESULTATS:**

- La structure la plus petite est caractérisée par des faibles déplacements relatifs et une période fondamentale.

 - La structure la plus grande hauteur (Var 3) est caractérisée par des déplacements relatifs importants par rapport aux autres structures, ainsi que une période fondamentale importante, ce qui lui confirme lui une certaine souplesse.

On constate par l'analyse linéaire que La configuration de placement des voiles en plan est optimale en analyse dynamique linéaire suite au mémoire de Master 2 de :

**REZGUI NADJOUA\_HAMMOUDA** (**PFE\_ 2013**) « c'est la variante optimale en dynamique » .Ceci confirme nos résultats.

Finalement suite à ces analyse linéaire on déduit que les bâtiments à grande hauteur pésente une meilleur souplesse vis-à-vis du séisme (période plus grande et déplacement inter étage important, effort tranchant à la base, effet pΔ..).

#### **III-4- RESULTATS PARTIE II :**

#### **ETAPE B : L'analyse Push-over**

#### **a. Les courbes de capacité :**

Le premier des résultats obtenus est la courbe de capacité de la structure (V-D), qui trace l'effort tranchant à la base de la structure, en fonction du déplacement au sommet , cette courbe peut avoir différentes formes selon le règlement américain ATC-40 , ou celui de FEMA 440

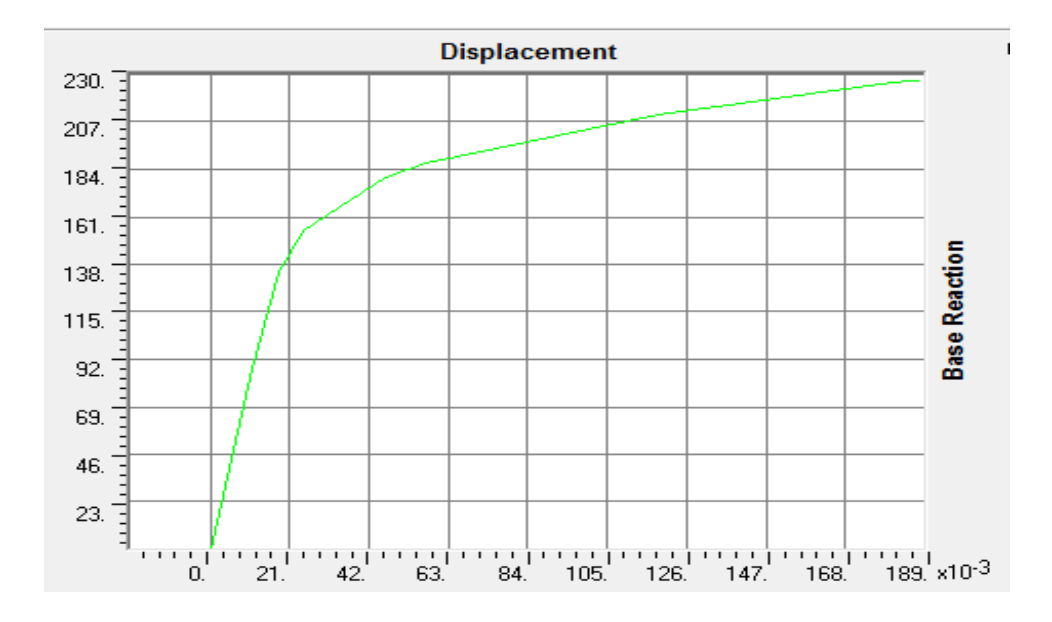

#### **Résultats de la variante 1 (R+4) :**

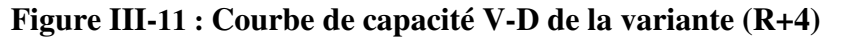

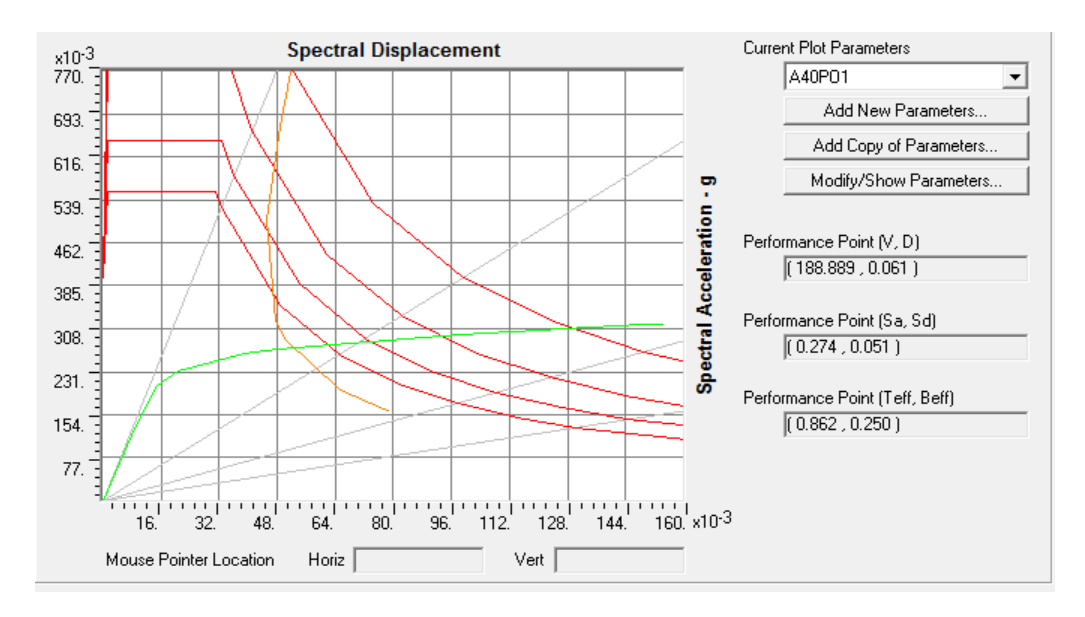

**Figure III-12 : Courbe de capacité spectrale (ATC40) de la variante (R+4)** 

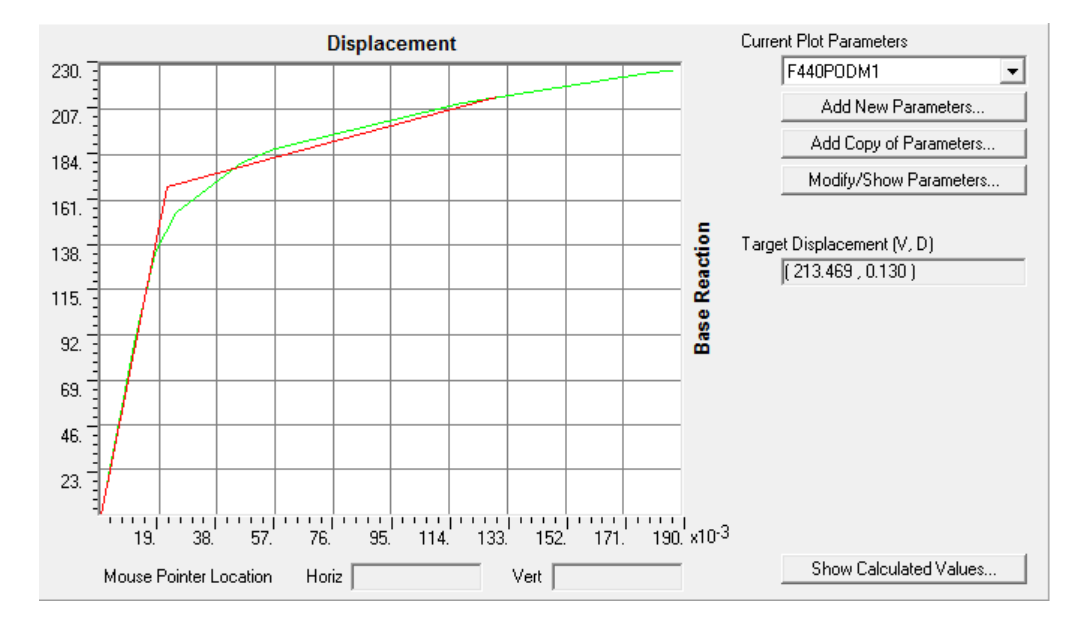

**Figure III-13 : Linéarisation de la Courbe de capacité (FEMA 440) de la variante (R+4)** 

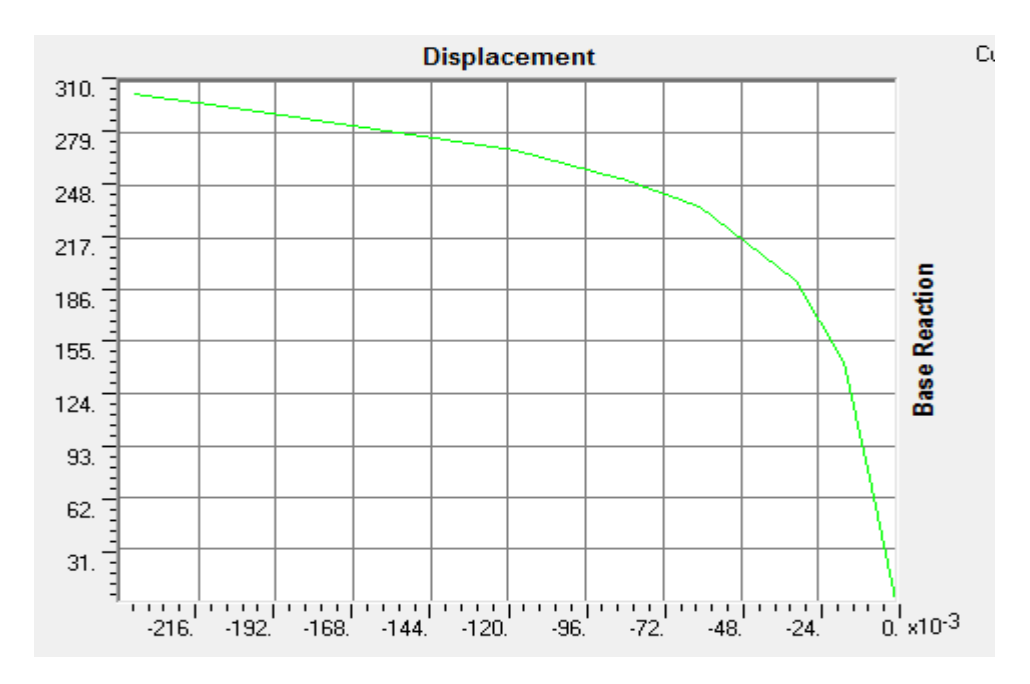

#### **Résultats de la variante 2 (R+6) :**

**Figure III-14 : Courbe de capacité V-D de la variante (R+6)** 

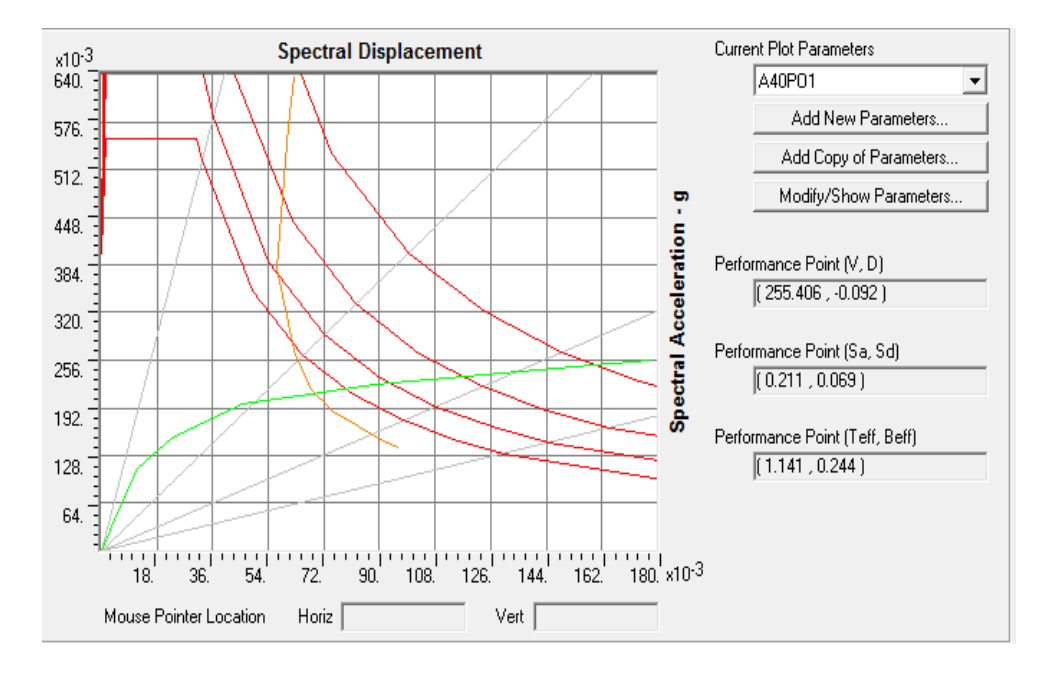

**Figure III-15 : Courbe de capacité spectrale (ATC40) de la variante (R+6)** 

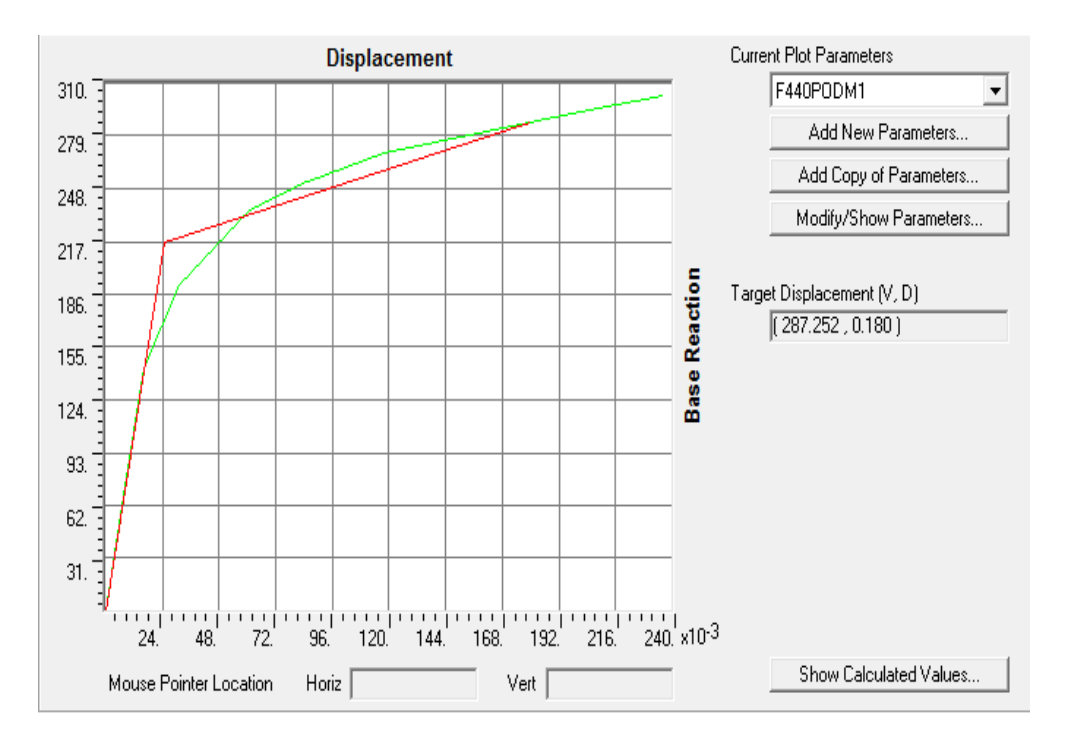

**Figure III-16 : Linéarisation de la Courbe de capacité (FEMA 440) de la variante (R+6)** 

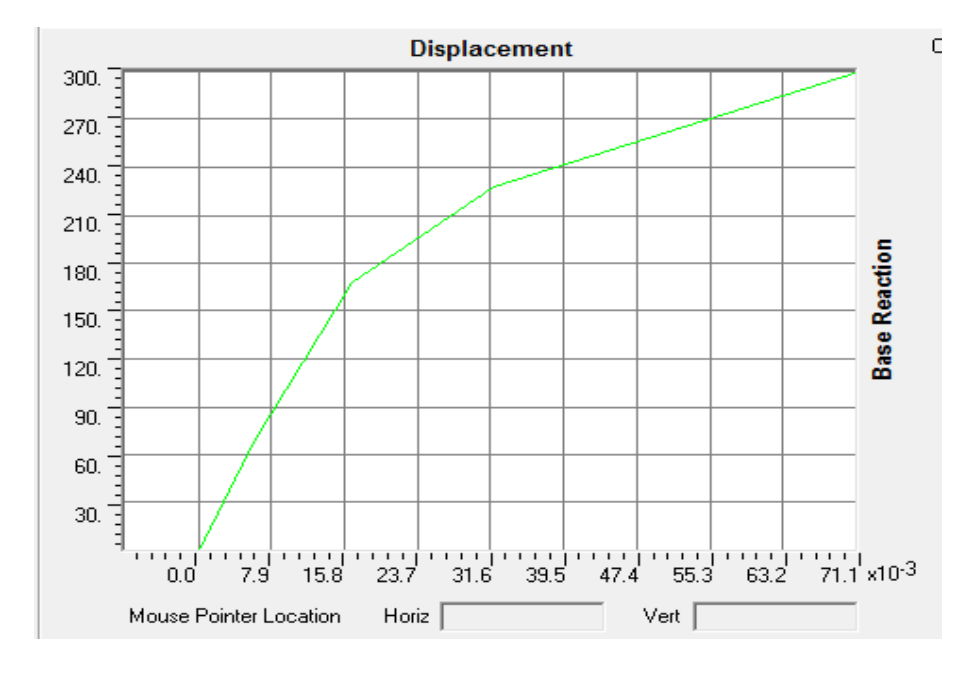

#### **Résultats de la variante 3 (R+8) :**

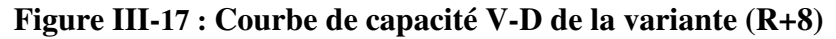

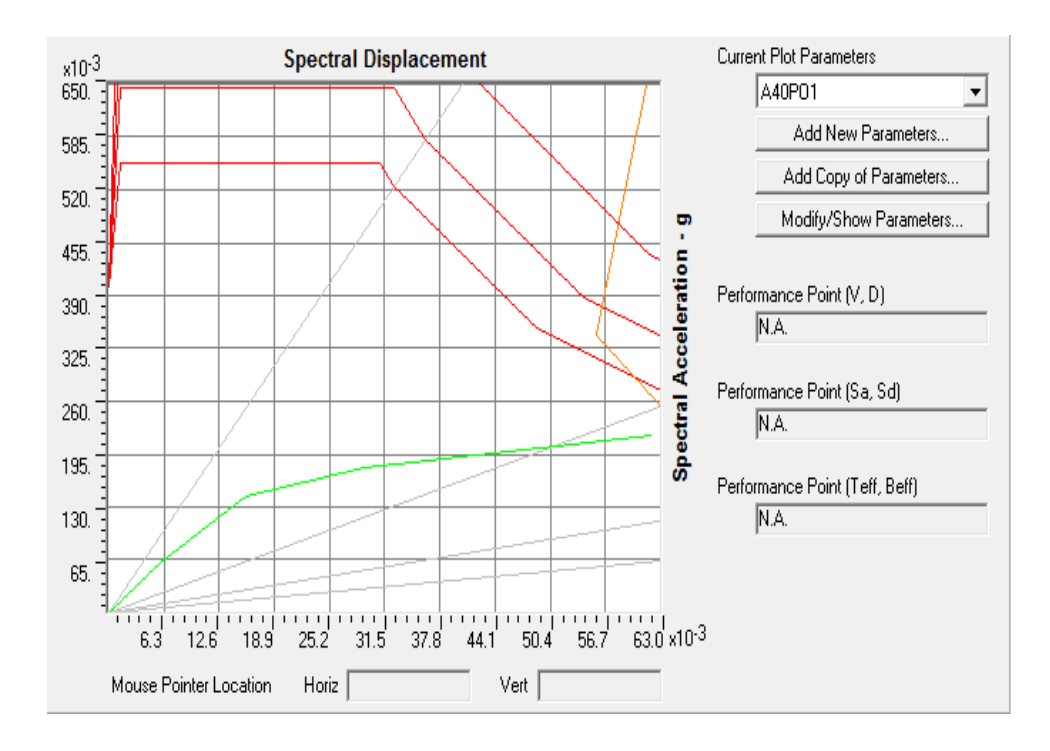

**Figure III-18 : Courbe de capacité spectrale (ATC40) de la variante (R+8)** 

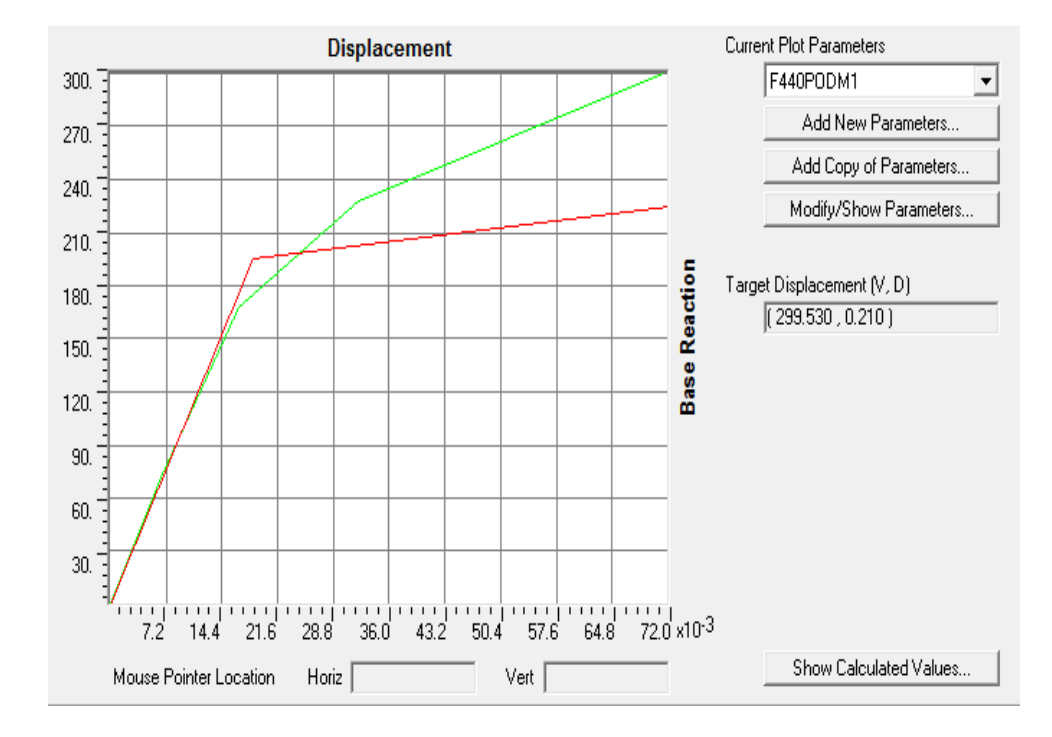

**Figure III-19: Linéarisation de la Courbe de capacité (FEMA 440) de la variante (R+8)** 

**b.** Les courbes de capacité de la structure nous renseignent sur la réponse de cette dernière suivant les charges de la méthode PushOver, dont on peut clairement distinguer la phase élastique du comportement (état réversible), et la phase posteélastique (état irréversible), jusqu'au point de performance qui représente le dernier point de résistance de cette structure.

#### **III-4-1 : Les Mécanismes de ruine (Steps) :**

Le mécanisme de ruine, constitue un outil très important dans l'analyse des dommages causés par une action sismique, car l'apparition des rotules plastiques dans les éléments structuraux conditionne l'état de stabilité structurelle de l'ensemble de l'ossature, des rotules plastiques de plus en plus défavorables et inacceptables dans certaines zones capitales.

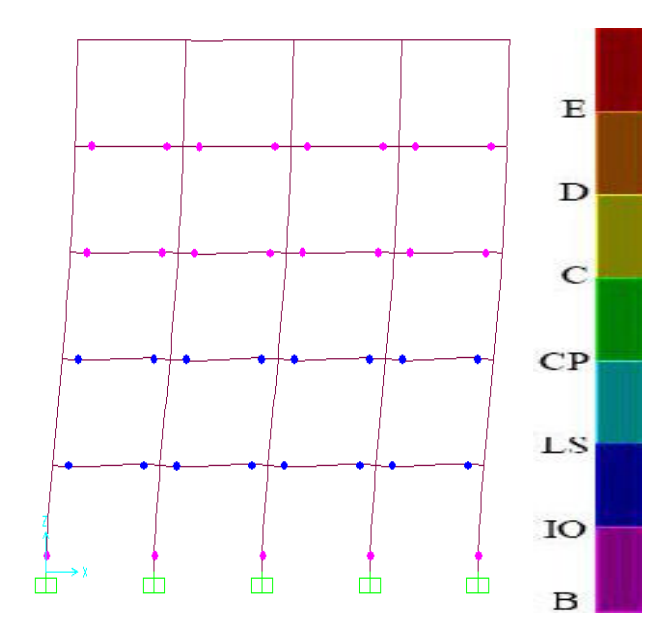

#### **Variante 1 : R+4**

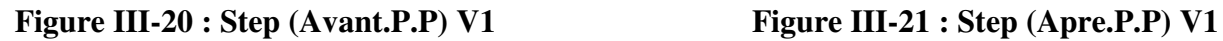

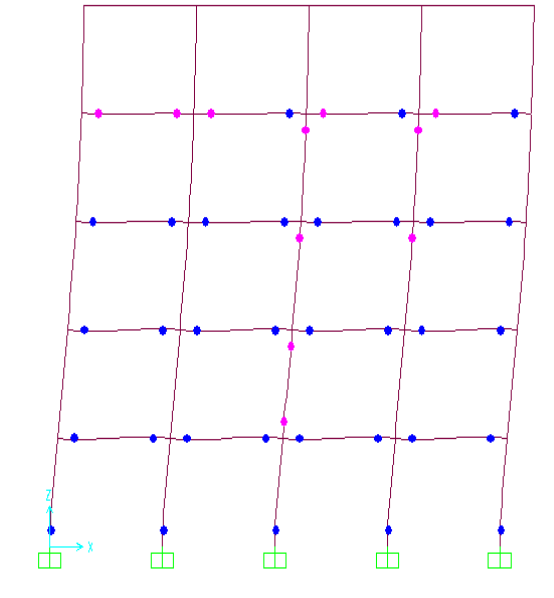

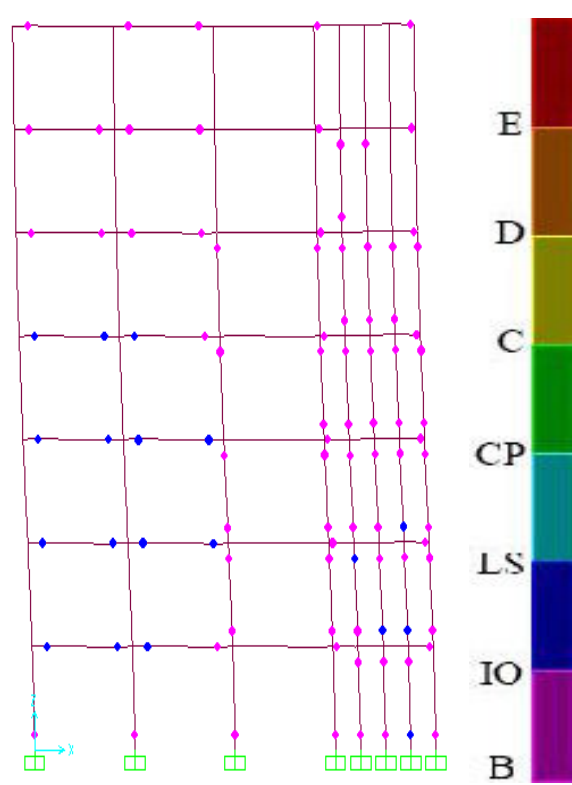

гħ

Figure III-22 : Step (Avant.P.P) V2 Figure III-23 : Step (Apre.P.P)V2

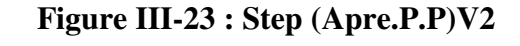

由

庁

由

#### **Variante 2 : R+6**

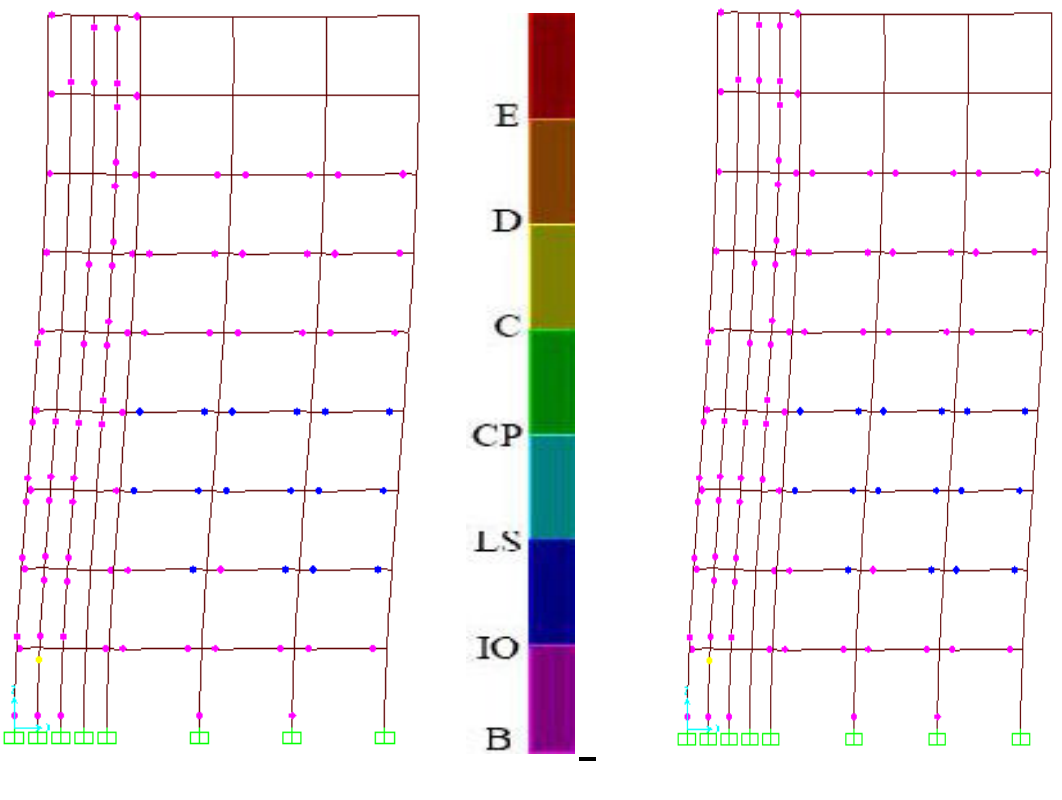

#### **Variante 3 : R+8**

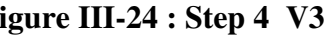

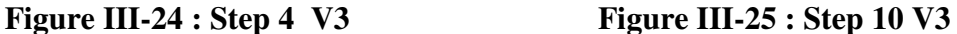

La variante 3 qui r+8 représente la ruine , on doit trouvé le déplacement et l'effort de FEMA 440 car on peut pas sortir le point de performance dans le code américain ATC 40 .

En déduit que reste les même rotules plastiques de step 4 jusqu'au step 10 qui explique la ruine de la structure.

#### **III-4-2 : Raideur initiale de la structure (Ke) :**

**Ke :** représente l'état élastique limite des structures correspond à un déplacement élastique limite, Dy : est un effort tranchant élastique limite

Vy, la raideur élastique des différentes variantes est égale à : Ke= (Vy / Dy).
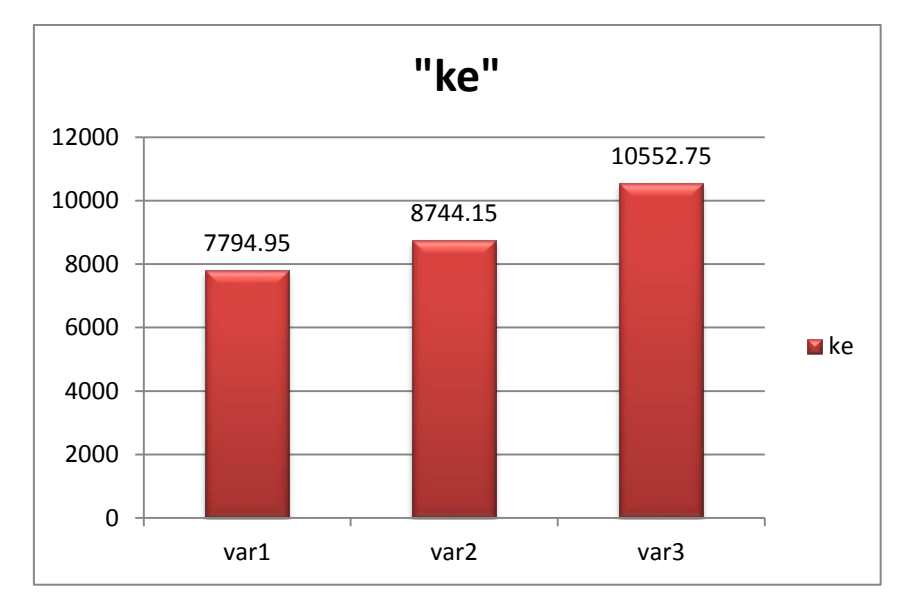

**Figure III-26 : Raideur initiale des variantes étudiées (Ke).** 

# **Analyse de résultat ke :**

La raideur initiale **(Ke)** traduit le comportement de la structure dans le **domaine élastique**, avec une raideur initiale de **10552.75T.m,** la variante **R+8** présente une rigidité plus élevée par rapport aux autres variantes de **60%** et **68%.** 

Aussi, il ya lieu de noter qu'a l'état élastique, les variantes r+**4** et r+**6** sont les **moins rigides**.

# **III-4-3 : Raideur de la structure au point de performance (Kp) :**

A mesure que les éléments de la structure se plastifient, la structure subit des dommages qui se traduisent par une diminution de sa résistance initiale (Ke). Au point de performance, la raideur (Kp) des variantes étudiées est égale à :

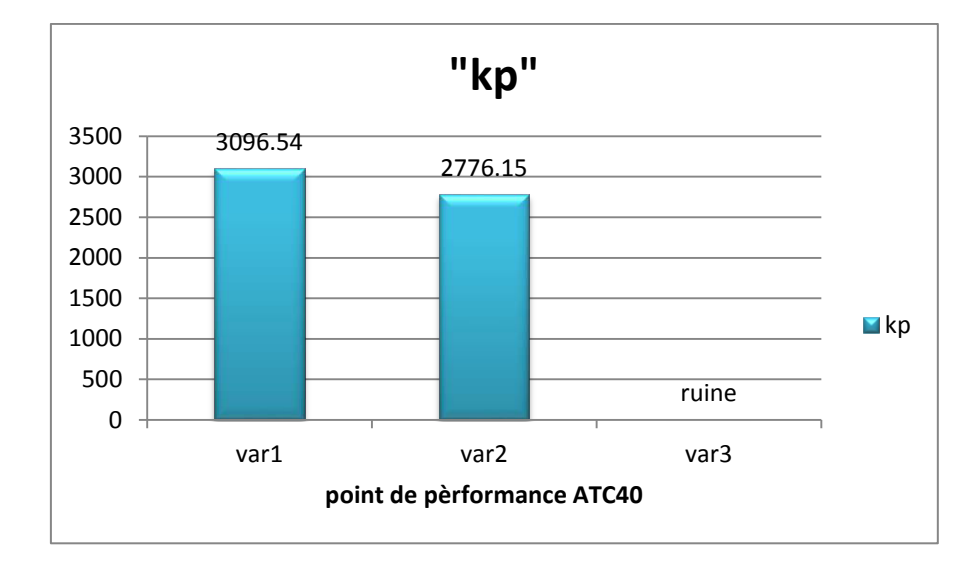

**Figure III-27 : Raideur de la structure aux points de performance de chaque variante (Kp)** 

# **Analyse de resultat Kp:**

En dépit du fait que les variantes **r+4** et **r+6** soient les moins rigides à l'état élastique, aux points de performances, ces variantes présentent les plus grandes raideurs (**Kp**).

# **III-4-4 : Indicateur de dégradation global de la structure (Id) :**

Cela peut s'expliquer par un meilleur comportement non linéaire des variantes comportant des voiles, qui se Plastifient avec une perte de résistance moins importante que les autres variantes étudiées, pour mieux constater cela, l'indicateur de dégradation global (Id) est défini :

 $Id = 1 - Kp / Ke$ .

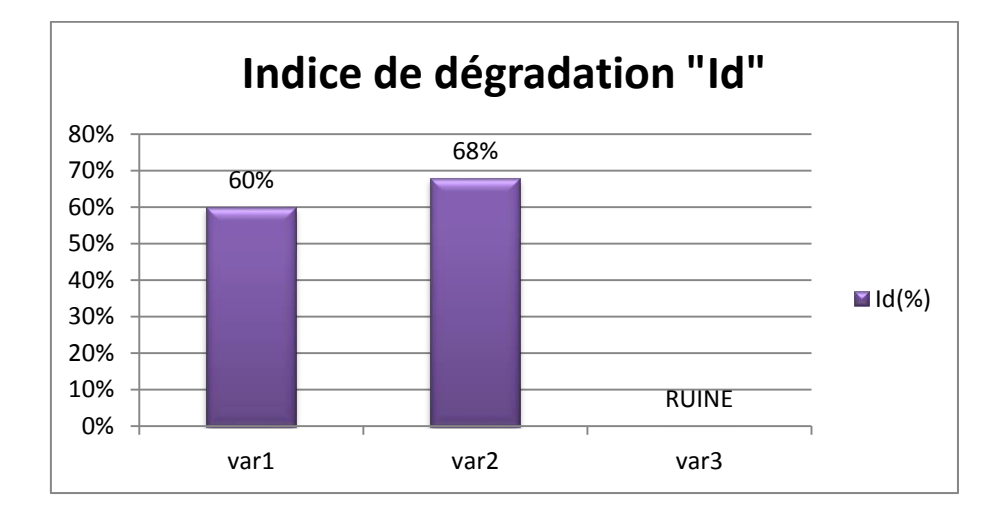

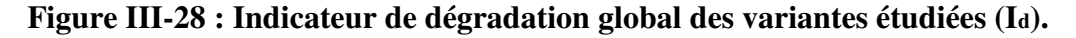

### **Analyse de resultat Id :**

Cela peut s'expliquer par un meilleur **comportement non linéaire** de ces variantes qui se plastifient avec une perte de résistance moins importante que l'autre variante étudiées, pour mieux constater cela, un indicateur de dégradation global (**Id**) est défini :

$$
Id = 1 - Kp / Ke.
$$

En analysant les indicateurs de dégradations de chaque variante, on confirme que les variantes r+**4** et r+**6** subissent des pertes de résistance moins importantes (respectivement **60%** et **68%).** que l' autre variante r+8

### **III-4-5 : Demande en ductilité (μD ) :**

La demande en ductilité est estimée à travers le facteur (μD =Dp / De), qui permet de situer le degré de pénétration de la structure dans le domaine post élastique. A mesure que le facteur (μD) est grand, le degré de pénétration de la structure dans le domaine plastique est important :

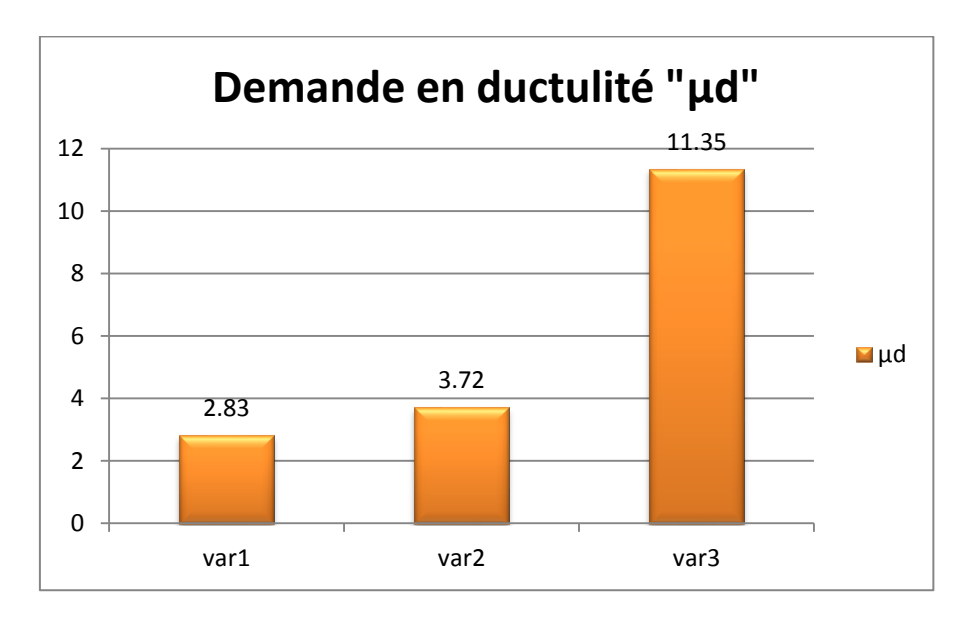

**Figure III-29 : Demande en ductilité des variantes étudiées. (μD).**

## **Analyse de resultat μd :**

En analysant les résultats, on remarque que les variantes r+**4** et **r+ 6**ont une demande en ductilité (respectivement **2.83**et **3.72**).

On constate aussi que les demandes en ductilité de ces variantes sont inférieures par rapport aux demandes en ductilité de l'autre variante de **r+8 11.35** 

On en conclue que les variantes r+**4** et **r+6** sont dans un état de plastification moins avancé que l' autre variante étudiée.

# **III-5 : Résultats des performances dynamiques des différentes variantes** :

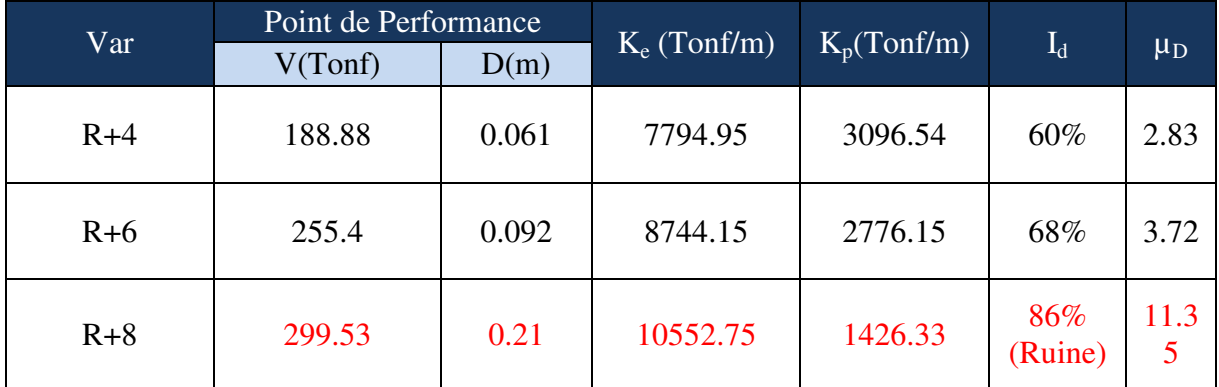

**Tableau III-18:** Résultats des performances dynamiques des différentes variantes

### **Discussion des résultats :**

En récapitulant dans le tableau ci-dessus les différents résultats selon les différents critères de comparaison entre les variantes choisis, on peut dire que le critère qui nous sert de guide est celui qui représente le rapport entre la rigidité d'une structure dans les deux états élastique et plastique, c.à.d. l'indice de dégradation **Id**. en effet c'est le seul critère qui représente la variations des rigidités entre le domaine plastique et élastique, contrairement aux autres critères qui reflètent l'état de la rigidité d'une structure dans un domaine précis soit la limite du domaine élastique ( $K_e$ ), soit dans le domaine plastique uniquement ( $K_p$ ,  $\mu_d$ ).

En se référant à ce critère décisif, on ne peut que constater qu'au fur et à mesure le nombre des niveaux augmente, la rigidité dans la limite du domaine élastique  $(K_e)$  augmente aussi, du fait que le nombre des voiles présents dans la structure sera important.

### **« RESULTATS ET INTERPRETATIONS » PARTIE III**

Les résultats montrent également la relation inversement proportionnelle entre le nombre des étages et la rigidité au point de performance c.à.d. la limite dans le domaine plastique( $K_p$ ). Donc, plus on construira des étages, moins on aura de rigidité dans le domaine plastique.

Le dernier critère que nous avons utilisé afin d'étudier l'impact de la hauteur des structures sur leurs performances sismiques, était la demande en ductilité  $(\mu_d)$ , ne pourra gère nous fournir davantage de constatations, et cela ne peut que valider les résultats du critère  $(K_p)$ , car plus le nombre de degrés de liberté (nombre des étages) du système dynamique (structure) augmente, la structure émerge plus dans le domaine plastique, ce qui se traduit par une forte demande en ductilité qui peut causer la ruine pour des valeurs extrêmes (le cas de R+8).

CONCLUSIONS **CGENERALES ET** PPERSPECTIVES S

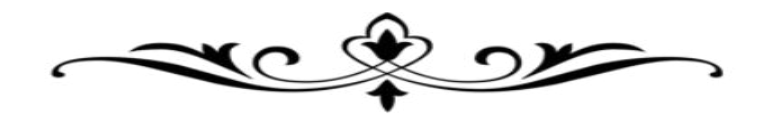

# **Conclusion :**

 Parmi les catastrophes naturelles qui affectent la surface de la terre, les séismes ont représenté depuis toujours un des plus graves désastres de l'humanité, leur apparition brutale et imprévue, l'énormité des pertes humaines et matérielles ont marqué la mémoire des générations et la seule prévention valable en zone a risque sismique reste la construction parasismique.

 Dans notre travail, on a déjà montré que certains paramètres de la structure peuvent avoir une influence considérable sur hauteur et sa performance sismique. D'où la nécessité de faire plus de recherches sur d'autres paramètres pour pouvoir mieux comprendre le comportement de la construction en fonction des dimensions de ses éléments ainsi que des matériaux.

Alors on a effectuée notre recherche sur trois variantes de structures dont la différence est liée à la hauteur. Les autres dimensions ainsi que le ferraillage sont les mêmes.

 On détermine l'influence que peut avoir l'augmentation de la hauteur d'une structure sur son comportement et surtout le déplacement de ses composantes durant une secousse sismique donnée.

Pour atteindre l'objectif qui lui est assignée, ce travail devait être basé sur des analyses linéaires en portique contreventé par des voiles par des différentes variantes, en utilisant la méthode dynamique modale spectrale et statique équivalente.

 L'interprétation des résultats de l'étude comparative menée sur les trois variantes, dans l'étape A, nous a montre que les déplacements inter étages ainsi que la période sont plus importants pour la structure de grande hauteur sur tout concernant la souplesse et la ductilité du bâtiment. A partir de tous ça, nous pouvons dire que l'influence de la hauteur totale joue un grand rôle dans la construction parasismique. Pour une analyse dynamique linéaire il est préférable d'utiliser des bâtiments de grande hauteur.

Aussi En ce qui concerne l'étude comparative :

Il serait intéressant d'effectuer une analyse non linéaire de la structure avec la méthode push over .

 C'est pour ça, Nous avons procédé à une analyse par la méthode de capacité spectrale (Push Over).En étudiant les dommages dans les éléments structuraux, ainsi qu'en se penchant sur la rigidité des structures dans les domaines : élastique et poste-élastique, à travers quatre critères de comparaison. Ensuite on choisi le critère décisif nous permettant d'être précis dans cette analyse.

Pour évaluer la performance sismique de la structure, nous avons choisis cette méthode, recommandée par le code américain ATC40.

Cette méthode nous donne un graphe de type (Sa-Sd) la courbe de capacité de la structure issue d'une analyse non linéaire en poussée progressive (**Push over**), et celle présentative de la sollicitation apporté par le séisme (Demande **spectrale**). L'interaction de ces deux courbes représente un point de performance, qui permet d'évaluer le déplacement maximal de la structure et subséquemment son degré d'endommagent.

Les poutres et les poteaux sont modélisés par des éléments linéaires ayant des propriétés élastiques, le comportement non linéaire est traduit par la définition de rotules plastiques de flexion et de cisaillement aux niveaux des zones modales.

Aussi, le voile est modélisé par un élément linéaire équivalent situé sur 3 poteaux relié a des poutres infiniment rigides. Des rotules plastiques de flexion sont introduites aux extrémités, et une rotule plastique de cisaillement est définie à l'extrémité afin de traduire son comportement en cisaillement.

Pour l'analyse non linéaire est finalement liée à la configuration en plan (disposition des voiles) .ou la variante choisie et suite à l'étude des mémoires de Master (**Okacha -Aboutair-HAMMOUDA***\_2013*) est une disposition pénalisante en analyse push over et cette variante n'est pas optimale vis-à-vis du placement des voiles en plan :

 ceci a affecté l'influence de la hauteur totale qui nous amène à la ruine du bâtiment R+8 et aussi le modèle dynamique de prise en compte des charges horizontales qui devrait faire participer plus les portiques et les voiles ensembles dans le contreventement sismique vis-à-vis des rigidités..

Le model dynamique choisi est caduque (ne convient pas) : on constate l'effet des étages supérieurs et le model doit prendre en compte l'interaction : portique –voiles

# **Perspective :**

Des derniers points de l'analyse présidente, nous voyons bien que la disposition des voiles est primordiale dans une analyse non linéaire.

Pour cela nous recommandons aux futurs masters de prendre en compte ce point dans un autre mémoire.

# BIBLIOCRAPHE

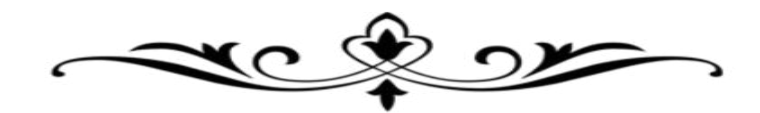

# **BIBLIOGRAPHIE**

**[1] :Milan ZACEK**: construction parasismique. **Edition parenthèses, France 1996**.

**[2] :**Règlement parasismique algérien **(RPA 99/ version 2003), Centre National de Recherche Appliquée en Génie Parasismique.**

**[3] :**Règlement parasismique algérien **(RPA 99/ version 2003), Centre National de Recherche Appliquée en Génie Parasismique.** 

**[4] :Patricia Balandier.** « Le séisme et les bâtiments »,Direction Départementale de l'équipement de la Guadeloupe Document d'information à l'usage du constructeur

**[5]** Le risque sismique dans le monde et dans l'Algérie. **Site Internet « Wikipédia ».** 

**[6] :** Règlement de construction parasismique : Canadian **NBCC95/** Américan **UBC97**/Américain **ASCE 7-05** 

**[7] :A.Boumekik** « Analyse push-over des structures en béton armé ».Projet de recherche, université de Batna.2006.

**[8] :Fajfar P. 2000**, « A nonlinear analysis method for performance based design ». Earthquake spectra. Vol.16 pp.573-592.

**[9] :Kunnath, S. K (2004)**, « Identification of modal combination for nonlinear static analysis of building structures, Computer- Aided Civil and Ifrastructure Engineeing.19 » 282. 295. 2004.

 **[10]: Computers and Structures Inc. (CSI),** « ETABS: Three Dimensional Analysis of Building Systems », Berkeley, California. 1995.

**[11]: Chopra A.K. and Goel R.K., Capacity .,** Demand Diagram Methods for Estimating Seismic Deformation of Inelastic Structures: SDOF Systems», Pacific Earthquake Engineering Research Center, University of California, Berkeley, PEER Report 1999/02.

**[12]: Applied Technology Council, ATC-40**, « Seismic Evaluation and Retrofit of Concrete Buildings, Volume 1-2», Redwood City, California. 1996.

**[13]: Federal Emergency Management Agency (FEMA),**, « Prestandard and Commentary for the Rehabilitation of Buildings, FEMA-356», , 2000.

**[14]: Nassar A.A. and Krawinkler H**, « Seismic Demands for SDOF and MDOF Systems, Report No.95», John A. Blume Earthquake Engineering Center, Stanford University, 1991.

**[15]** : **Gupta B.,** « Enhanced Pushover Procedure and Inelastic Demand Estimation for Performance-Based Seismic Evaluation of Buildings, Ph.D. Dissertation», University of Central Florida, Orlando, FL.

**[16]:** «Earthquake Hazard Reduction in Existing Reinforced Concrete Buildings and Concrete Frame Buildings with Masonry Infills », City of Los Angeles (COLA), 1995, , January 31, 1995.

**[17] MUKHEIMER ET ALAGHA,2014 «** Analyse performantiélle des bâtiments en béton armée Soumis a une action sismique par la méthode Push over »,thèse de Master, Université Badji mokhtar Annaba .

**[18] Computers and Structures Inc. (CSI), 1995**, SAP2000 Program-Extended Tridimensional Analysis of building Structures, **Berckeley, California, U.S.A.** 

**[19] Branci Taïeb**, Réponse sismique non linéaire des portiques en béton armé irréguliers en élévation,**XXXe Rencontres AUGC-IBPSA Chambéry, Savoie, 6 au 8 juin 2012.** 

**[20] Thomas Paulay, 1999**, A simple seismic design strategy based on displacement and ductility compatibility, **Earthquake engineering and engineering seismology, volume 1, number 1,september1999,pp 51-67** 

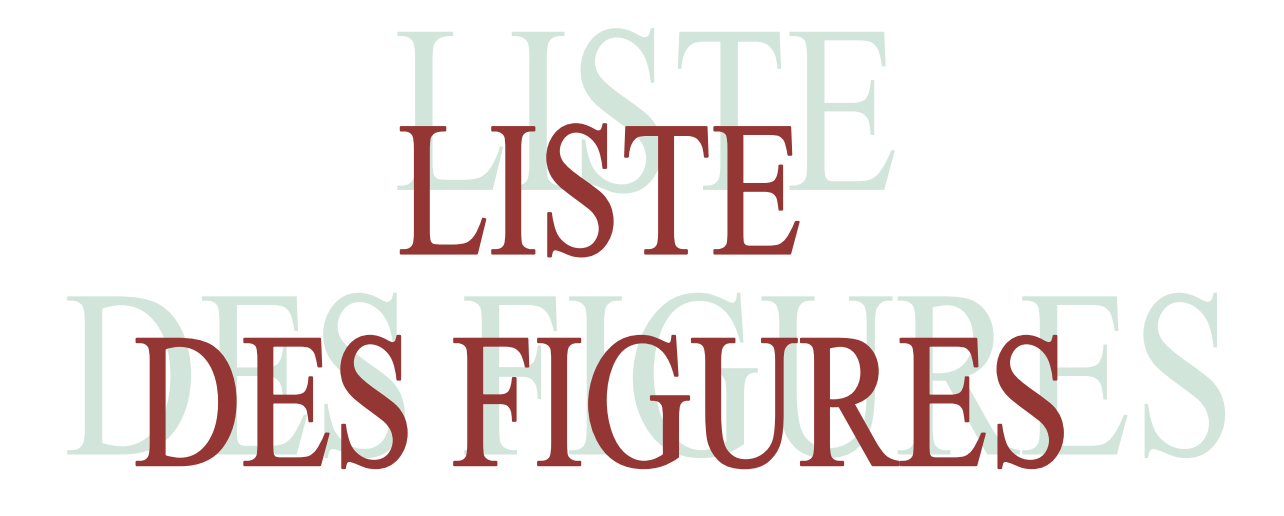

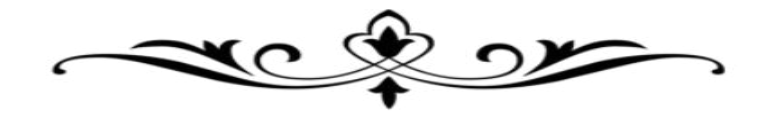

# **LISTE DES FIGURES**

# **PARTIE I : SYNTHESE BIBLIOGRAPHIQUE**

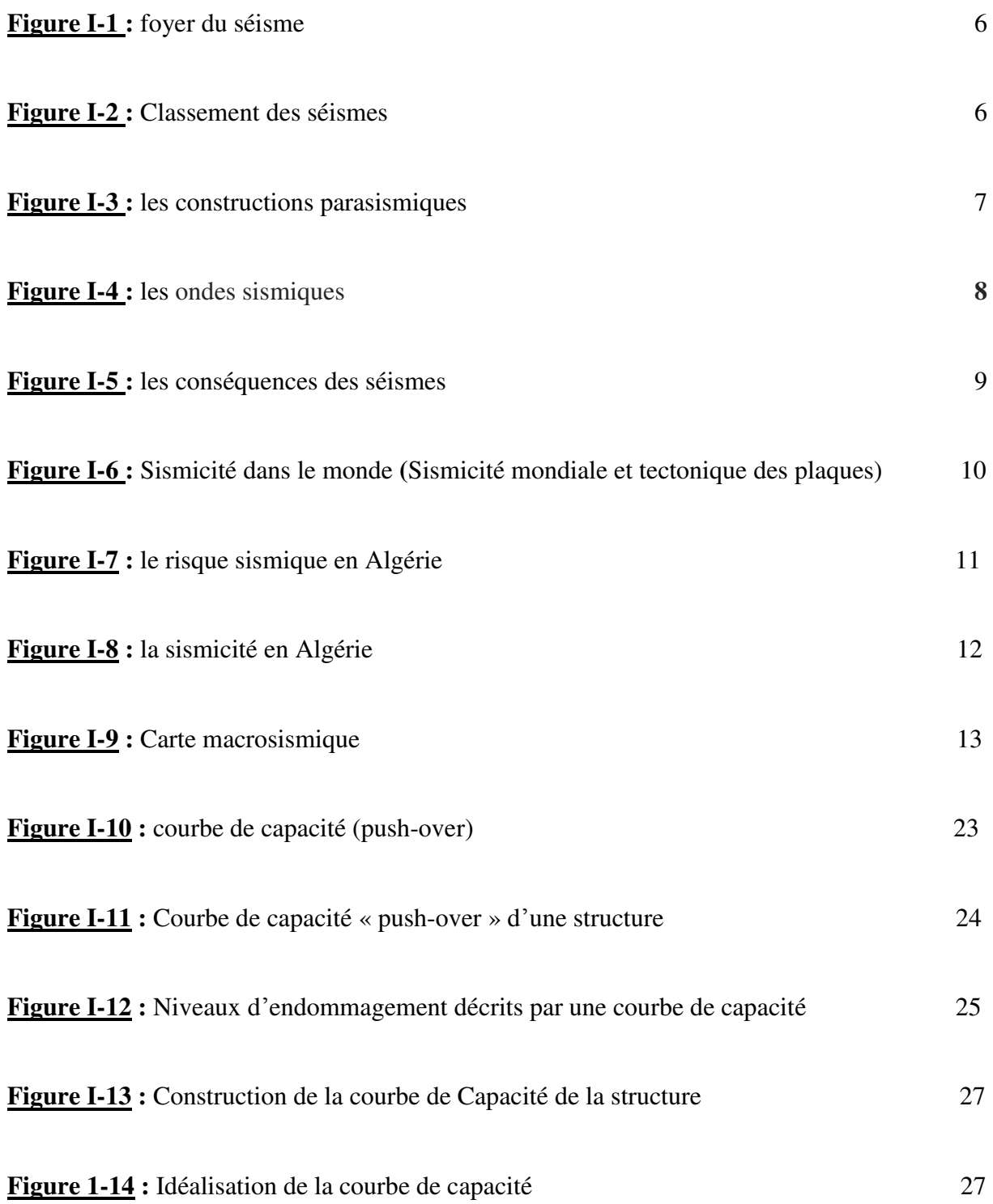

# **PARTIE II : ETUDE DE LA STRUCTURE CHOISIE**

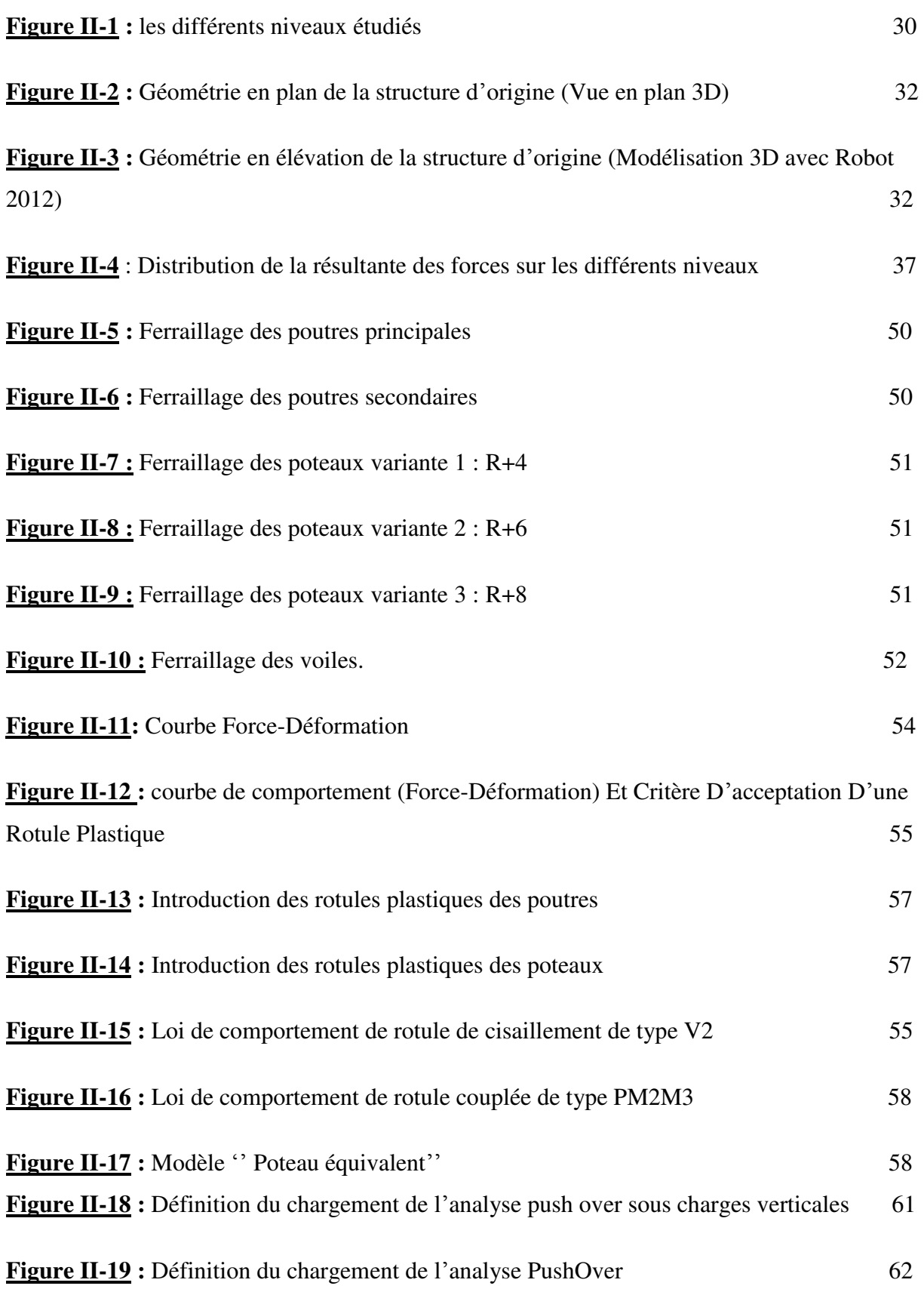

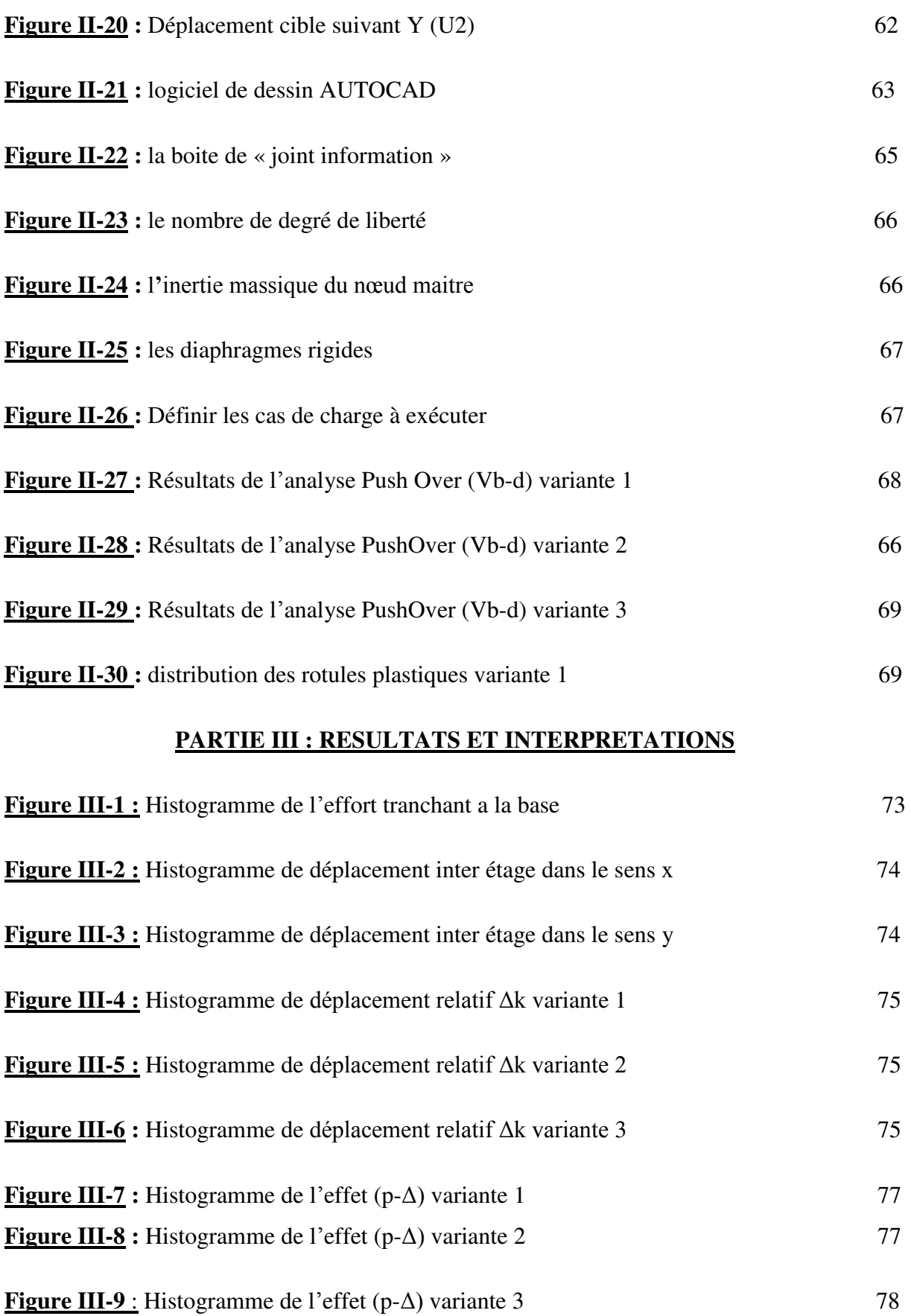

**LISTE DES FIGURES** 

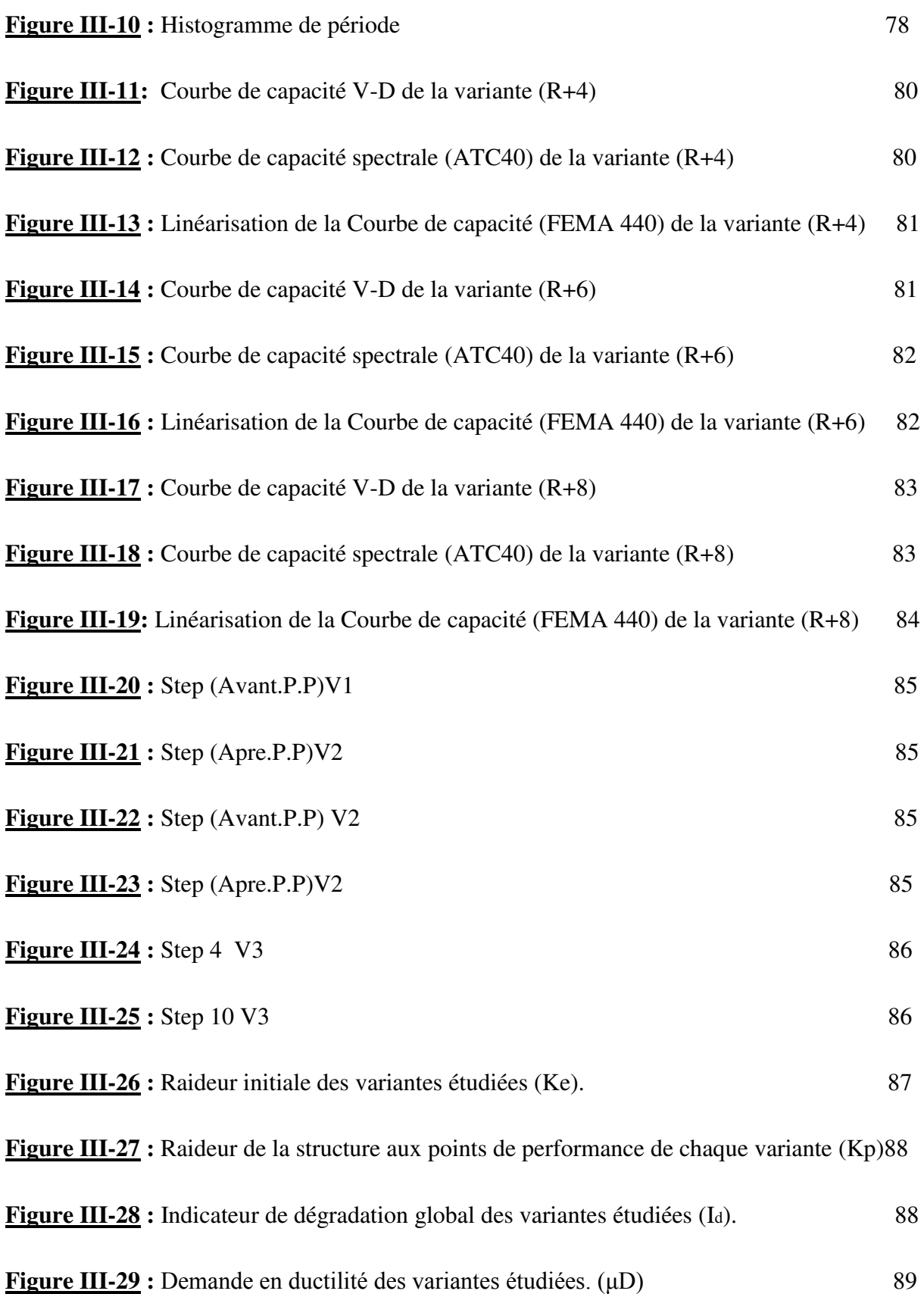

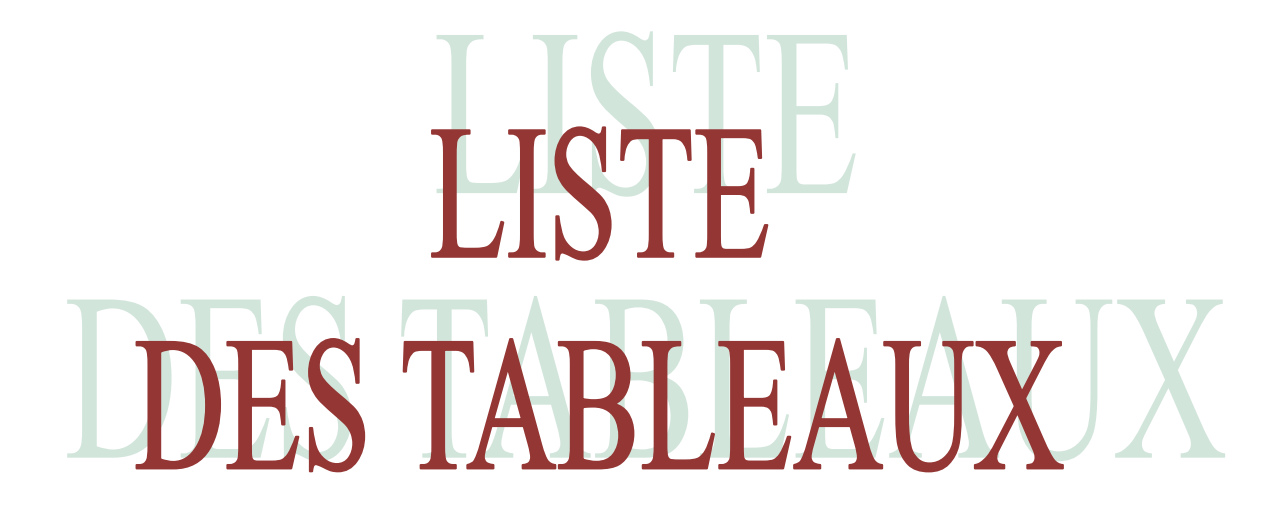

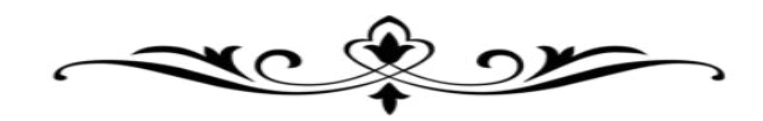

**LISTE DES TABLEAUX** 

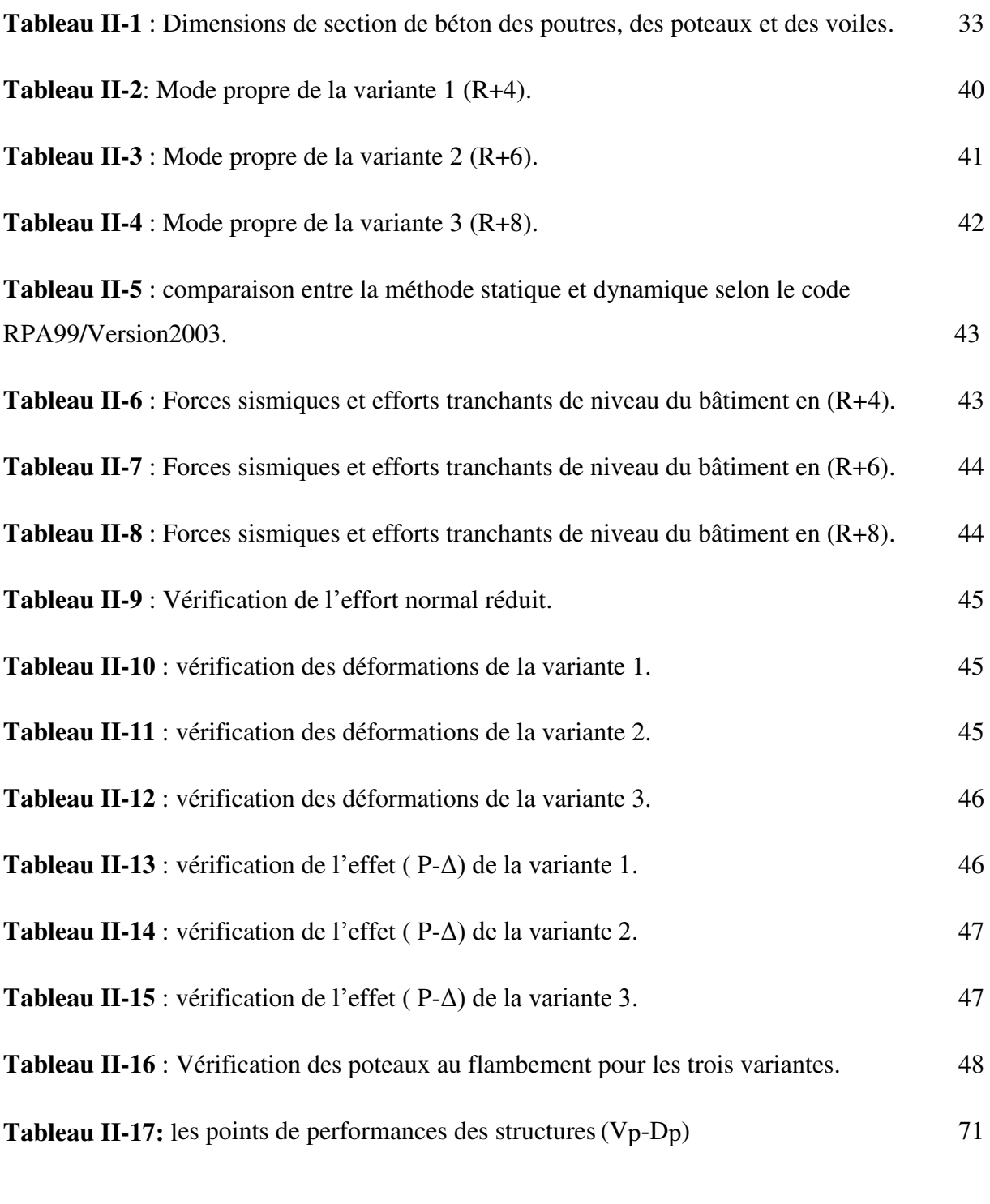

**Tableau III-18:** Résultats des performances dynamiques des différentes variantes 90

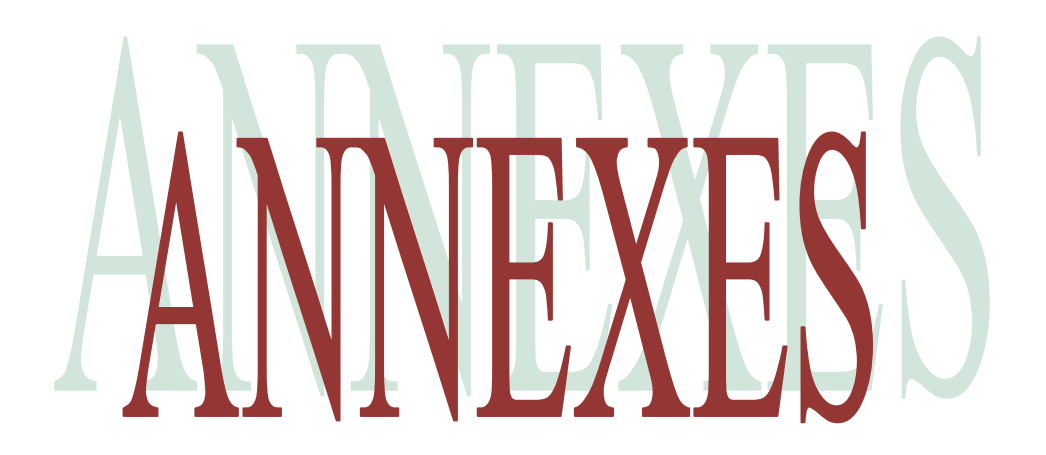

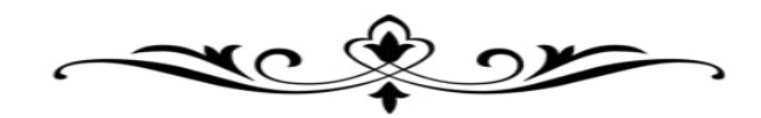

# **1. Les étapes de la modélisation par ROBOT 2012 :**

**1.** On clique sur le bouton « préférence de l'affaire » : pour faire la spécification des matériaux et des unités ainsi que le règlement : RPA2003 et BAEL.

\* Pour le matériau : béton 25

- \* Pour l'unité : tonne
- \* Pour la norme de construction : RPA 99-2003 et BAEL
- 2. définir les lignes de construction (icone)  $\theta$

Ces lignes représentent les axes de la structure (X, Y et Z).

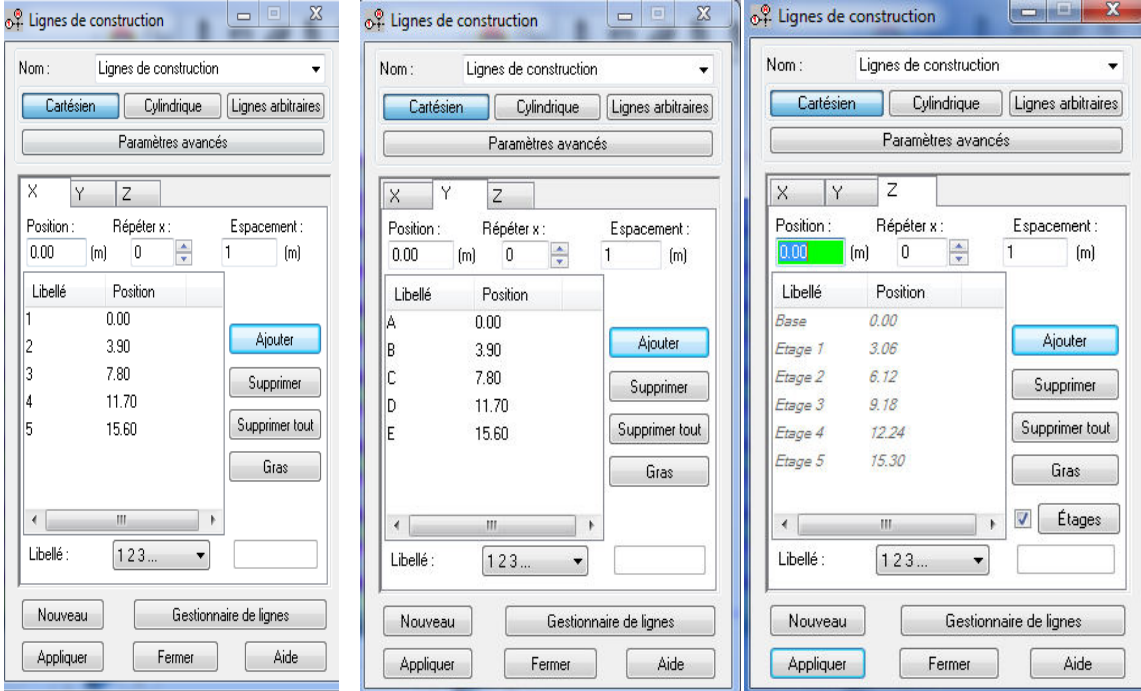

**Figure 1 : Définir les lignes de construction.** 

**Variante 1 : r+4** 

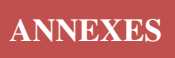

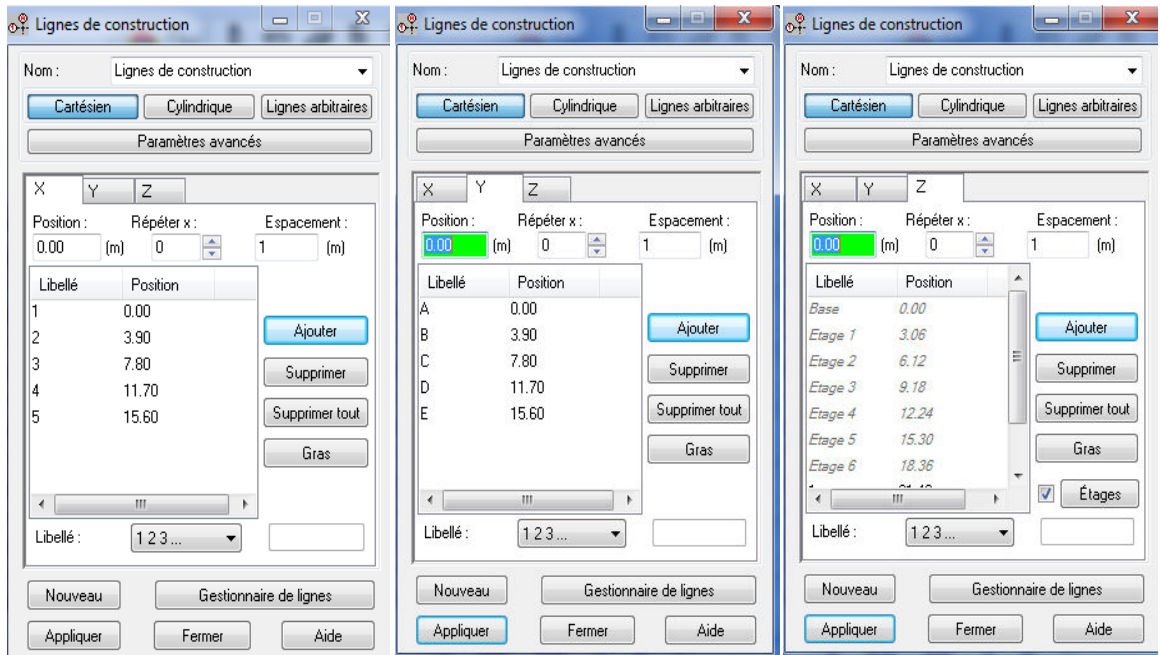

**Figure 2 : Définir les lignes de construction.** 

**Variante 2 : r+6** 

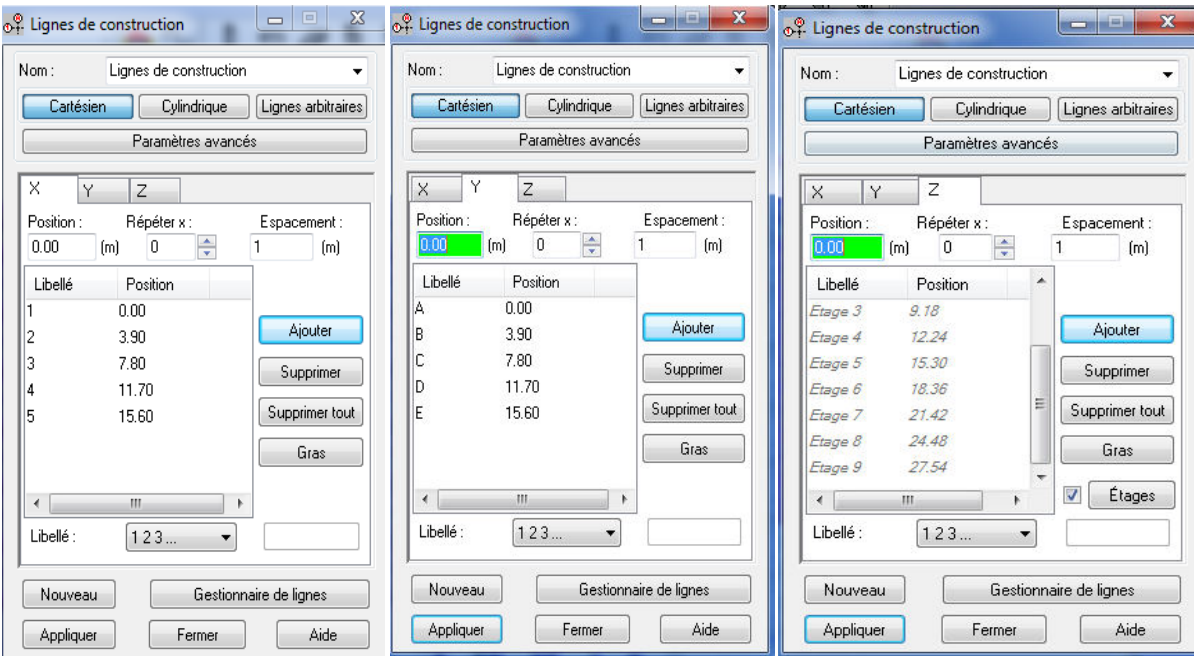

**Figure 3 : Définir les lignes de construction.** 

**Variante 3 : r+8** 

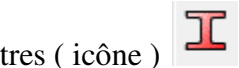

**3.** définir les profilés : poteaux et les poutres ( icône )

Pour dessiner les poteaux on clique SUR « ELEMENT DE BARRE » et on définit la section Précédente

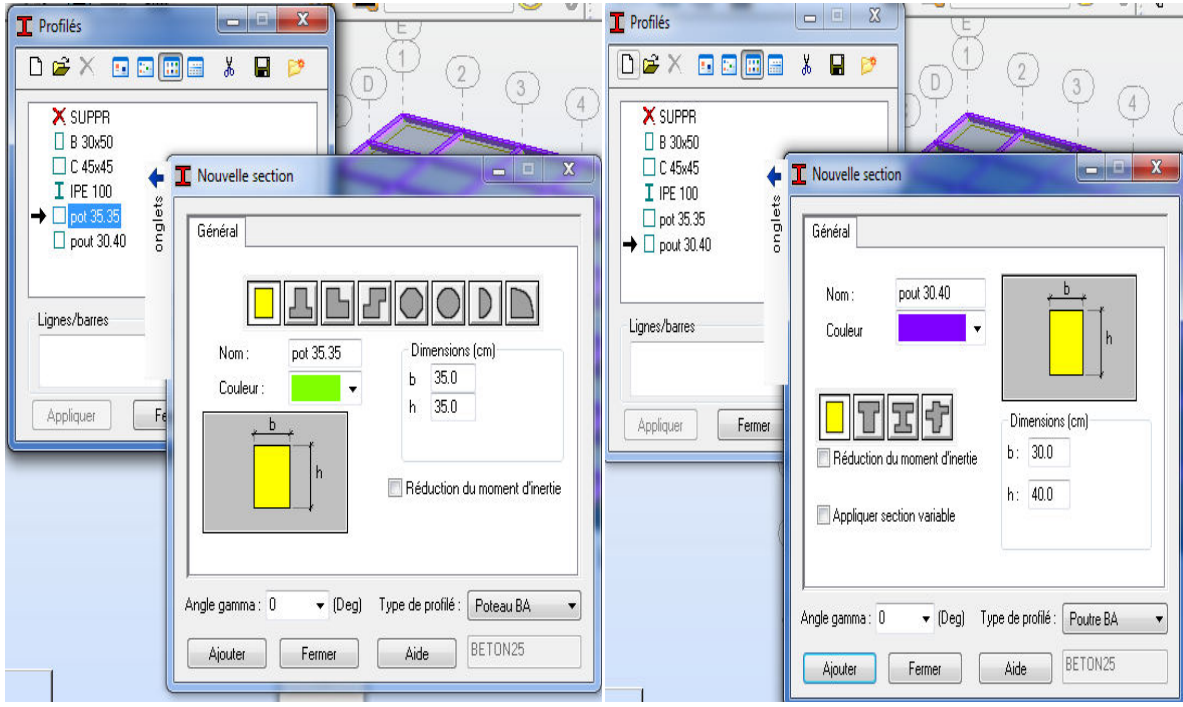

**Figure 4 : Définir les profilés : poteaux et poutres** 

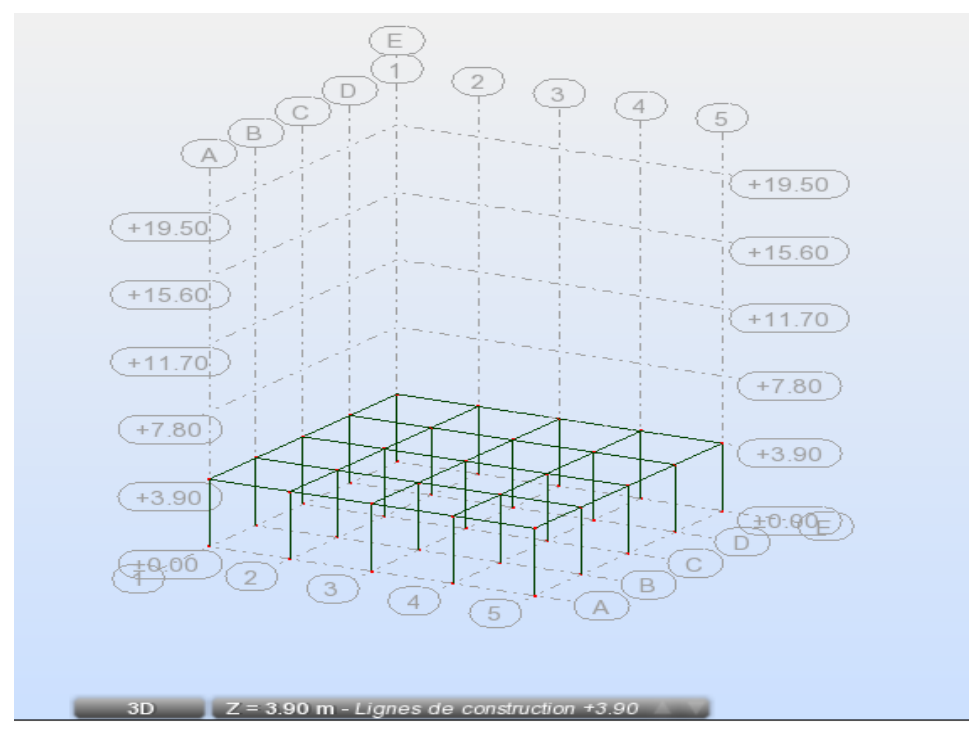

**Figure 5 : Dessiner les poutres et les poteaux** 

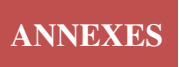

**4.** on met les voiles de la structure principale :

Pour dessiner les voiles on clique sur contour fermé puis panneau et on met l'épaisseur

et on clique sur le contour sélectionné pour obtenir le voile.

**5.** même chose que les voiles pour les planchers sauf que le plancher est construit avec corps **Creux** 

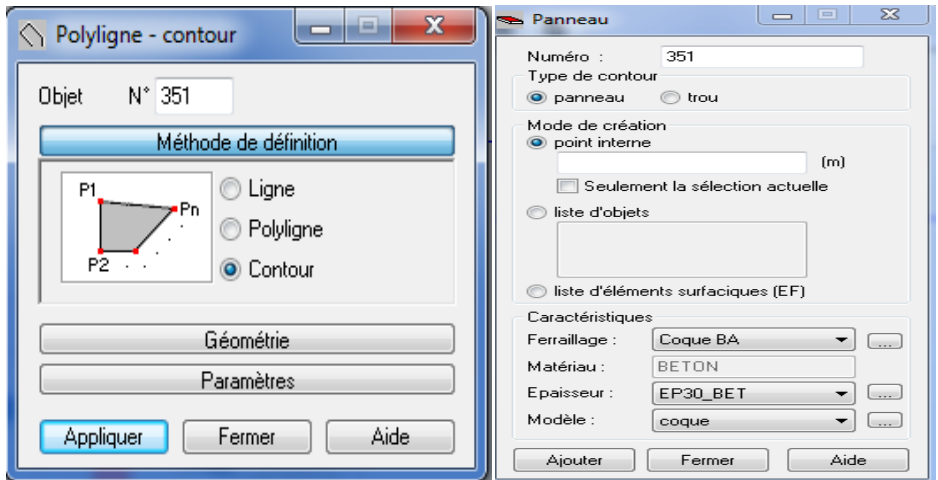

**Figure 6 : Dessiner les voiles et les planchers** 

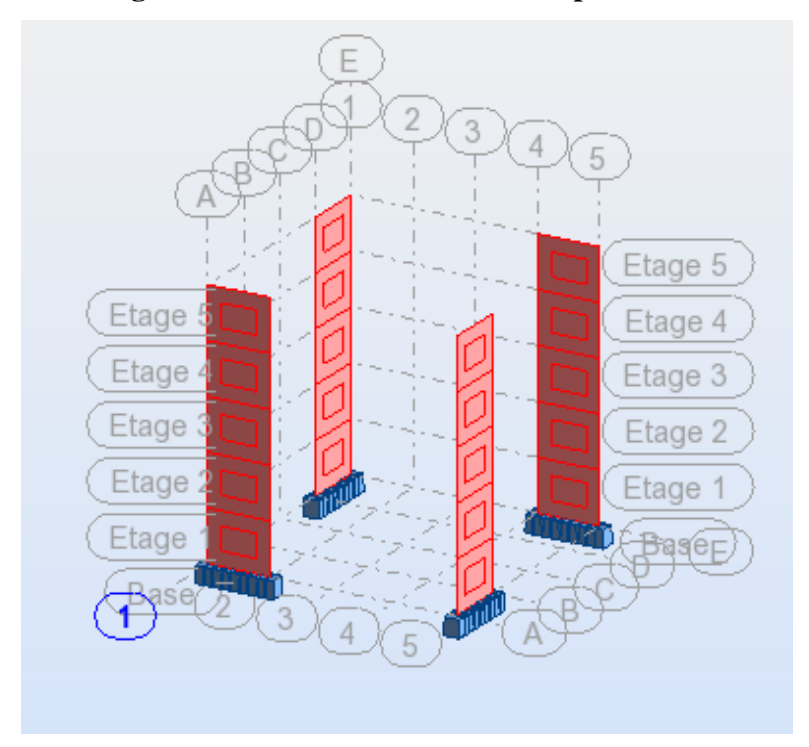

**Figure 7 : Dessiner un Voile** 

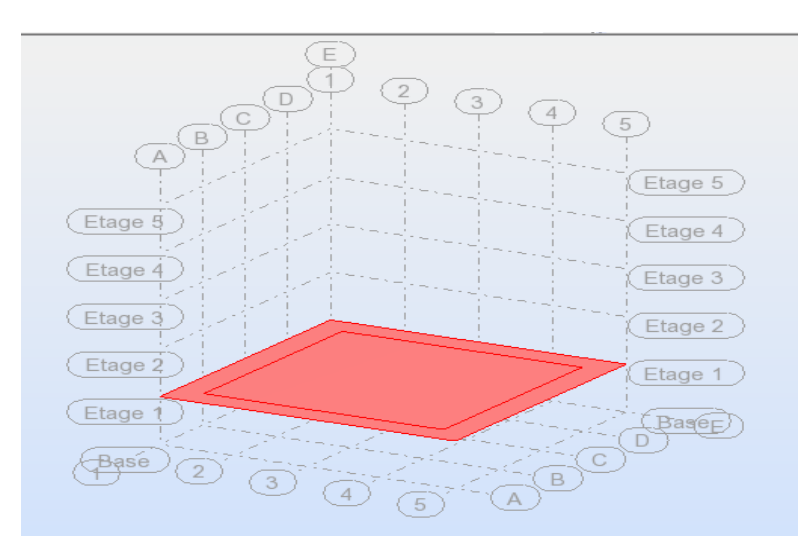

**Figure 8 : Dessiner un Plancher** 

**5**. on définit le cas de charge G et Q

**6**. puis on fait la translation de l'étage pour construire notre structure complète en

Sélectionnant toutes les éléments principaux.

**7.** on met les encastrements de la structure :

Nodaux sous les poteaux et linéaires pour les voiles

**8.** définir les combinaisons on cliquant sur le paramètre de l'analyse modale et on définit :

Le nombre de modes  $= 10$ 

L'amortissement  $=0.1$ 

**9.** définir le cas sismique suivant « l'RPA 99-2003 »

**10**. on définit le cas de masse on cliquant sur le bouton : option de calcul puis masse après

G+0.2Q

**11.** on fait les combinaisons manuellement en cliquant sur le bouton de : charge

**12**. puis on clique sur le bouton : calculer pour lancer le calcul

# **2..Les étapes de ferraillage par ROBOT 2012 :**

# **1) Ferraillage des poutres :**

On clique tableaux

Puis on clique sur le bouton efforts

Ensuite on clique extrêmes globaux

On sélectionne les poutres

A droite on clique sur filtre

On sélectionne My :\* max pour les travées

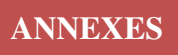

\* Min pour les appuis

On prend le numéro de la barre

On la sélectionne dans la structure

On clique dimensionnement élément BA

On clique poutre et on choisit cas simple

On clique paramètre de niveau

On choisit préjudiciable si la poutre se trouve à la terrasse et on choisit peu préjudiciable

pour les poutres des appuis

On clique option de calcul

On choisit acier longitudinal : classe HA400

On choisit diamètre de barre

Pour acier transversal : RL235

On choisit 8 puis on clique OK

On clique disposition de ferraillage

On clique armature symétrique

Puis on clique sur le bouton calculer.

# **2) ferraillage des poteaux :**

On choisit le maximum entre Mz et My

On sélectionne le poteau dans la vue de la structure

On clique dimensionnement poteaux

On choisit modèle de flambement

On fait désactiver direction Y

On clique option de calcul

On choisit compression avec flexion et disposition sismique

On choisit acier longitudinal : HA400

On clique acier transversal

On clique OK

On clique disposition de ferraillage ; nombre max de barre dans faisceau =1 On clique calculer.

# **3**) **ferraillage des voiles :**

On sélectionne voile dans la structure

On clique dimensionnement des voiles

On choisit cas simple

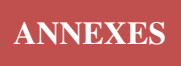

On clique paramètre de niveau On clique position de l'étage :

-Si le voile se trouve au rez- de- chaussé : on choisit premier -Si le voile se trouve au milieu : on choisit intermédiaire -Si le voile se trouve à la terrasse : on choisit dernier On choisit acier longitudinal : classe HA 400 Puis on choisit acier transversal  $\Omega$ 

### **3. Les étapes de la modélisation par SAP2000v14 :**

1- modélisez la structure comme suit :

\* Menu File  $\rightarrow$  New model  $\rightarrow$  3D frames

\* Entrez le nombre d'étages et la hauteur de chaque étage

\* Entrez le nombre de travées et la largeur suivant X et Y

\* définir les matériaux

Define  $\rightarrow$  Materials

Une fenêtre (Define Materials) s'affiche :

Il existe trois types de matériau :

CONC : Ça veut dire Concrete (Béton armé)

OTHER : Ça veut dire Autres matériaux.

STEEL : Ça veut dire Acier.

\* Dans notre cas, la structure est en béton armé, sélectionnez CONC

\* Cliquez sur Modify/Show Material et je vais vous montrer une fenêtre (Material property Data).

- insérez la valeur de la masse volumique =2,5 KN/m3

- la valeur de poids volumique =25 KN/m3

- la valeur de module d'élasticité =3,45e7 MPa

\* définir profilés : poteaux et les poutres

Menu Define  $\rightarrow$  section properties  $\rightarrow$  Frame Section et je vais vous montrer une fenêtre (Frame

properties)

- Cliquez (add new property)  $\rightarrow$  choisissez le type de matériau (Frame Section property type)

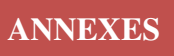

- choisissez le type de section (Rectangular Section)
- Entrez les dimensions de la section :
- Depth (t3) : Hauteur de la section.
- Width (t2) : Largeur de la section.

Le bouton "concrete reinforcement" permet de définir le type d'élément (Poteaux : Column, Poutre: Beam)

# *Pour les poteaux :*

- $\text{-}$  Cochez column  $\rightarrow$  dans (reinforcement configuration) cochez Rectangular
- Paramétrez la disposition des aciers :

Enrobage des aciers  $= 0.03$  m

Nombre de barre dans le sens 3 = 3 barres

Nombre de barre dans le sens 2 = 3 barres

# *Pour les poutres :*

- Cochez column

- définir l'enrobage des armatures comme suit :

Top : enrobage supérieur = 0,03m.

Bottom : enrobage inférieur. = 0,03m.

\* dessinez les planchers de la structure

- Pour dessiner les voiles on clique sur (draw poly area)

- Cliquez sur le bouton droit de la souris pour afficher les propriétés de plancher et je vais vous

montrer une fenêtre (area information)

- choisissez le type de section (area information)

\* Sélectionner tous les poteaux puis allez au menu (assign)  $\rightarrow$  frame  $\rightarrow$  frame sections et choisissez les propriétés de poteaux  $\rightarrow$  ok

\* Sélectionner tous les poutres puis allez au menu (assign) → frame → frame sections et choisissez les propriétés de poutres → ok

\* on définit le cas de charge

- $-$  Menu Define  $\rightarrow$  load patterns
- définir la nature des charges statique
- G : charge permanente ou morte (DEAD)

Q : Charge d'exploitation ou vivante (LIVE).

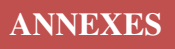

*Pour la charge permanente G :*  Remplacez LAOD1 avec G. Laissez le type de charge (DEAD) tel qu'il est. Laissez le coefficient de pondération (=1)

*Pour la charge permanente P :* 

Remplacez G avec Q.

Changez le type de charge (LIVE).

Changez le coefficient de pondération (1 avec 0)

Puis validez par clique sur le bouton [Add New Load]

**-** Menu Define → load cases → clique sur le bouton [Add New Load Case]

- choisissez le type de cas de charge  $\rightarrow$  Response Spectrum

- spécifier le nom de cas de charge spectrale (Ex)

- cochez l'option CQC et de saisir le coefficient d'amortissement (0.1)

- définissez la fonction spectrale suivant la direction U1

- saisissez le facteur (Scale Factor) g=9,81m/s2 (gravité) de la réponse spectrale

Même chose pour (Ey) mais définissez la fonction spectrale suivant la direction U2

\* Menu Define  $\rightarrow$  functions  $\rightarrow$  Response Spectrum  $\rightarrow$  choose fuction type to add  $\rightarrow$  from file

 $\rightarrow$  add new function  $\rightarrow$  insérez le fichier texte à partir de (browse)

\* Menu Define  $\rightarrow$  load Combinations  $\rightarrow$  add new combinations

**ELU : 1,35G+1,5Q** 

**ELS : G+Q** 

**ACC : 0,8G+Ex** 

**ACC : 0,8G+Ey** 

**ACC : G+Q+Ex** 

**ACC : G+Q+Ey** 

**ACC : G+Q+1.2Ex** 

**ACC : G+Q+1.2Ey** 

\* Menu Define → mass source → from load → **G+0.2Q**

\* Cliquez sur l'icône [xy]. Puis sur l'une des deux flèches. Lorsque vous atteindrez leniveau  $0$  ( $Z=0m$ )

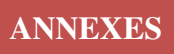

Sélectionnez les noeuds avec la sourie. Cliquez sur l'icone (Menu Assign Joints Restraints). Cliquez sur l'encastrement puis sur OK

\* Définition du noeud maître

- il faut d'abords déterminer le centre de gravité, les deux moments d'inerties (IxG et IyG), les surfaces, et les périmètres de tous les planchers.

On calcul tout ça à l'aide de logiciel de dessin AUTOCAD

Etapes à suivre :

1. Dessinez un rectangle qui porte la surface totale de plancher.

2. Cliquez sur l'icône « Propriétés mécanique »ou via le Menu Outils/Renseignement/ Propriétés mécanique, puis sélectionnez le plancher, enfin validez et toutes les propriétés géométriques s'affiche :

----------------------------------------------------------------------------------------------------------------

Air: 243.3600 Perimeters: 62.4000 Zone de contour: X: 0.0000 -- 15.6000 Y: 0.0000 -- 15.6000 Centre de gravité : X: 7.0000 Y: 7.0000 Moments d'inertie : X: 19741.3632 Y: 19741.3632 Produits d'inertie: XY: 14806.0224 Rayon de giration : X: 9.0067 Y: 9.0067 Moments principaux et directions X\_Y autour de centre de gravité : I: 4935.3488 le long de [1.0000 0.0000] J: 4935.3488 le long de [0.0000 1.0000 ---------------------------------------------------------------------------------------------------- - **Calcul de l'inertie massique :** La formule  $\text{Im} = \frac{\text{log} + \text{log}}{4}$  $\frac{1}{A}$  m

Avec :

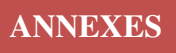

# **Ixg** et **Iyg** et **A** : voir REGIONS

**m** : la masse sismique.

1- Terrasse :  
\nG = 4,5 KN/m2  
\nChange permanente (G = 4.5 Kn/m<sup>2</sup>) x (A=243.36) = 1095.12KN  
\nChange d'exploitation (Q = 1 K n/m<sup>2</sup>) x (A=243.36) = 243.36KN  
\nLa masse du plancher terrasse m=G+βQ avec β=0,2 (voir RPA99/2003)  
\nm= 1095.12+0,2x243.36= 1143.79 KN=114.38T  
\nIm = 
$$
\frac{4935.34*2}{243.36} * 114.38
$$
  
\nIm=4639.25T. m<sup>2</sup>

# *2- Etage courant :*

 $G = 3.5$  KN/m2

Charge permanente  $(G = 3.5 \text{ K n/m}^2)$  x  $(A=243..36) = 851.76 \text{ KN}$ Charge d'exploitation (Q = 1.5 K n/m<sup>2</sup>) x (A=243.36) = 365.04KN La masse du plancher terrasse m=G+β Q avec β=0,2 (voir RPA99/2003) m= 851.76 +0,2x365.04 = 924.768 KN =92.47T pour tout les niveaux  $\text{Im} = \frac{(4935.34*2)}{243.36}92.47=$ 

### =**3750.58T/ m².**

Maintenant, vous pouvez définir le noeud maître comme suit :

- Spécifier un noeud spiral à l'aide de l'icône à n'importe quel emplacement de plancher (On commence par  $Z=3,06$ m).

- Cliquez sur le bouton droit de la souris pour afficher les propriétés de nœud et je vais vous montrer une fenêtre (point information)

- double clique sur le bouton gauche de la souris sur (Restraint) et libérer les deux translations 1.

et2 et la rotation suivant l'axe 3)

- double clique sur le bouton gauche de la souris sur (Masses) et entrer les masses (m) dans [ local 1 axis direction] et [ local 2 axis direction] et entrer l'inertie massique (Im) dans [rotation about local 3 axis]

- double clique sur le bouton gauche de la souris sur (Constraint) et choisir (Diaphragm) au (choose constraint type to add)

- Cliquez sur [add new Diaphragm]

- Cochez l'option « Z Axis » afin de contraindre tous les noeuds de notre plancher à ce déplacer

similairement au noeud maître suivant X et Y.

- Répétez l'opération pour les autres planchers

\* Pour insérer les charges (G et Q) sur les planchers

- Sélectionnez les planchers  $\rightarrow$  Assign  $\rightarrow$  Area loads  $\rightarrow$  Uniforme (shell)
- choisissez la charge est permanente (G)
- cochez " Forces" et la direction "Gravity"
- Saisir la valeur de  $G = 4.5$  Kn/m pour le plancher terrasse
- et G = 3.5 KN/m pour les planchers courants
- Répétez la même procédure pour (Q)
- Saisir la valeur de  $Q = 1$  Kn/m pour le plancher terrasse
- et  $Q = 1.5$  KN/m pour les planchers courants